© 2016 Apple Inc. All rights reserved. Redistribution or public display not permitted without written permission from Apple.

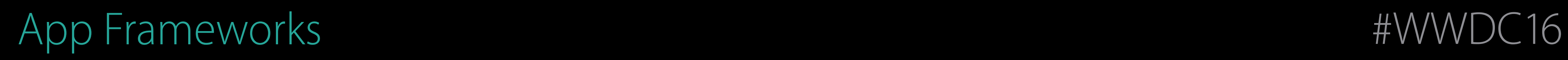

## Part 1 Session 222 Making Apps Adaptive

Kevin Cathey Interface Builder Engineer Brent Shank Interface Builder Engineer

## Takeaway The system is going to do most of the work so you don't have to.

# 1,000,000,000

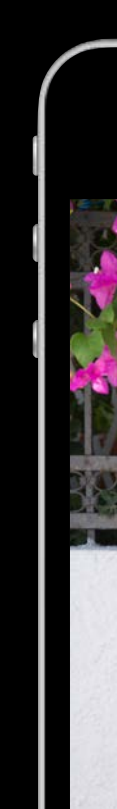

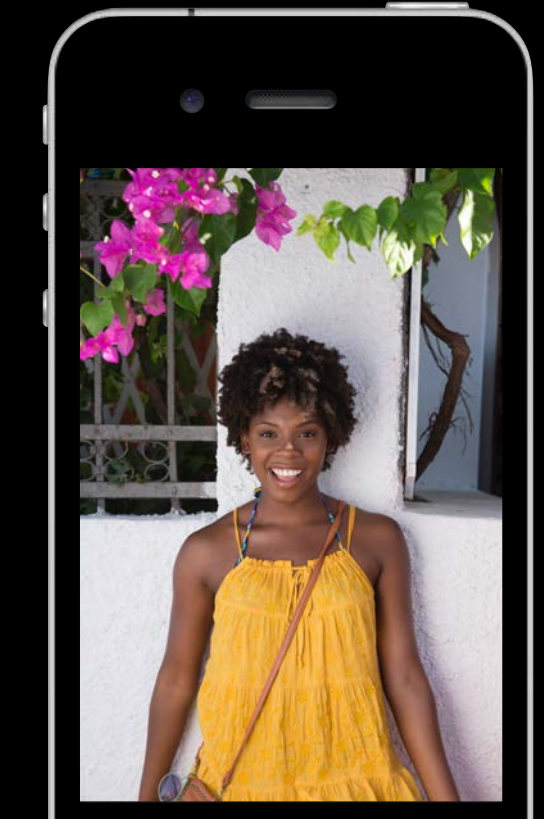

 $\begin{array}{|c|} \hline \rule{0.2cm}{0.15mm} \rule{0.2cm}{0.15mm} \rule{0.2cm}{0.15mm} \rule{0.2cm}{0.15mm} \rule{0.2cm}{0.15mm} \rule{0.2cm}{0.15mm} \rule{0.2cm}{0.15mm} \rule{0.2cm}{0.15mm} \rule{0.2cm}{0.15mm} \rule{0.2cm}{0.15mm} \rule{0.2cm}{0.15mm} \rule{0.2cm}{0.15mm} \rule{0.2cm}{0.15mm} \rule{0.2cm}{0.15mm} \rule{0.2cm}{0.15$ 

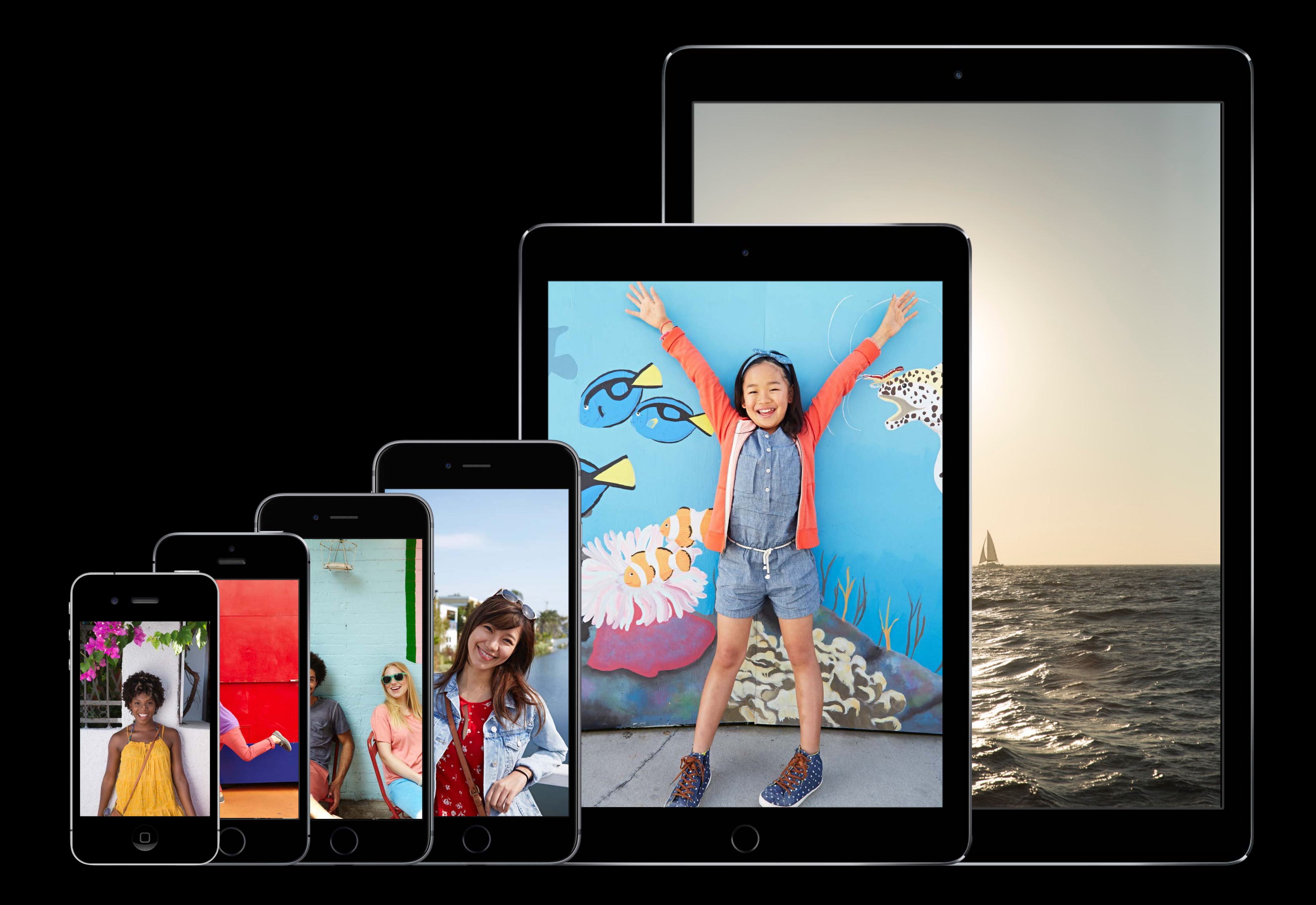

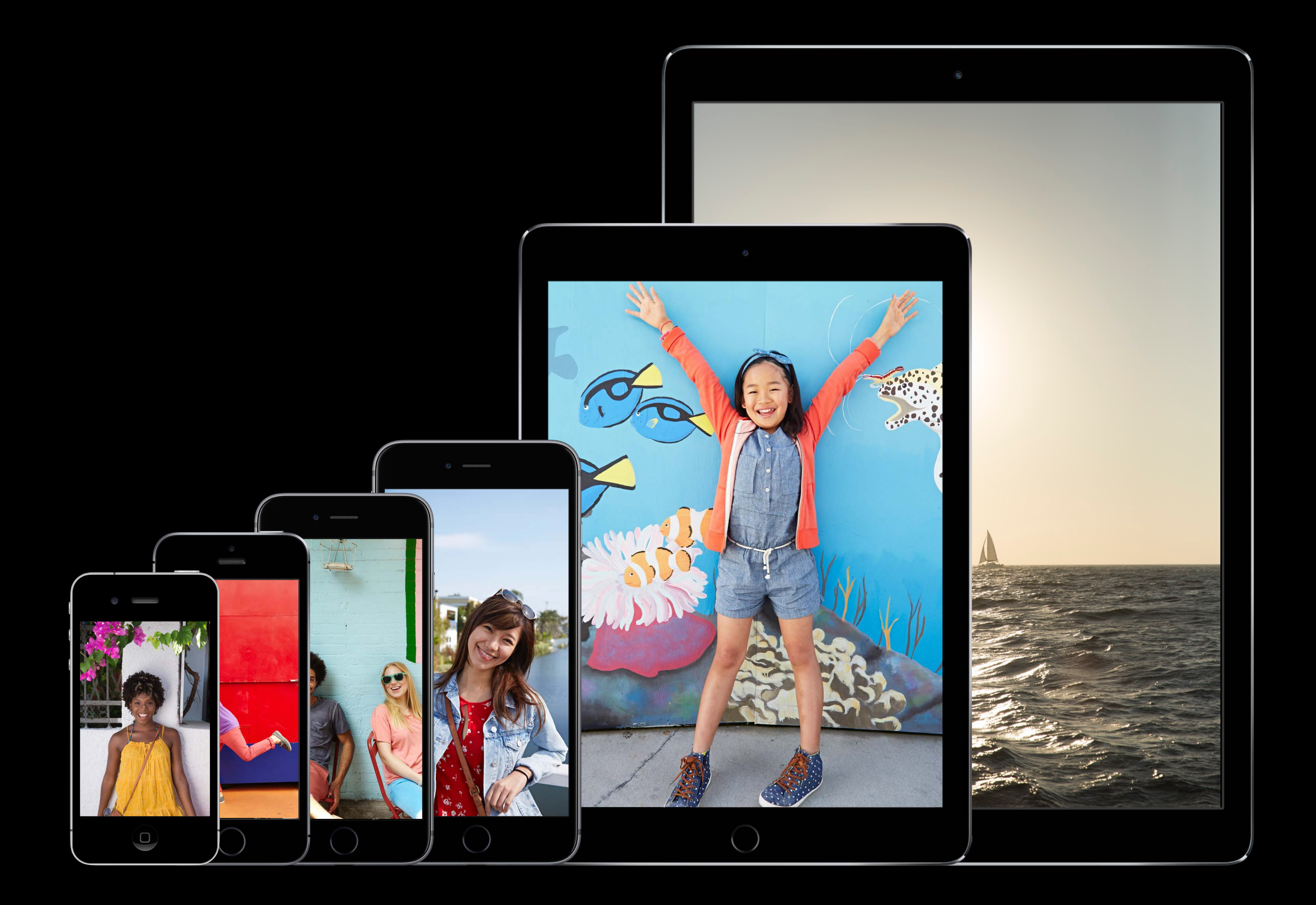

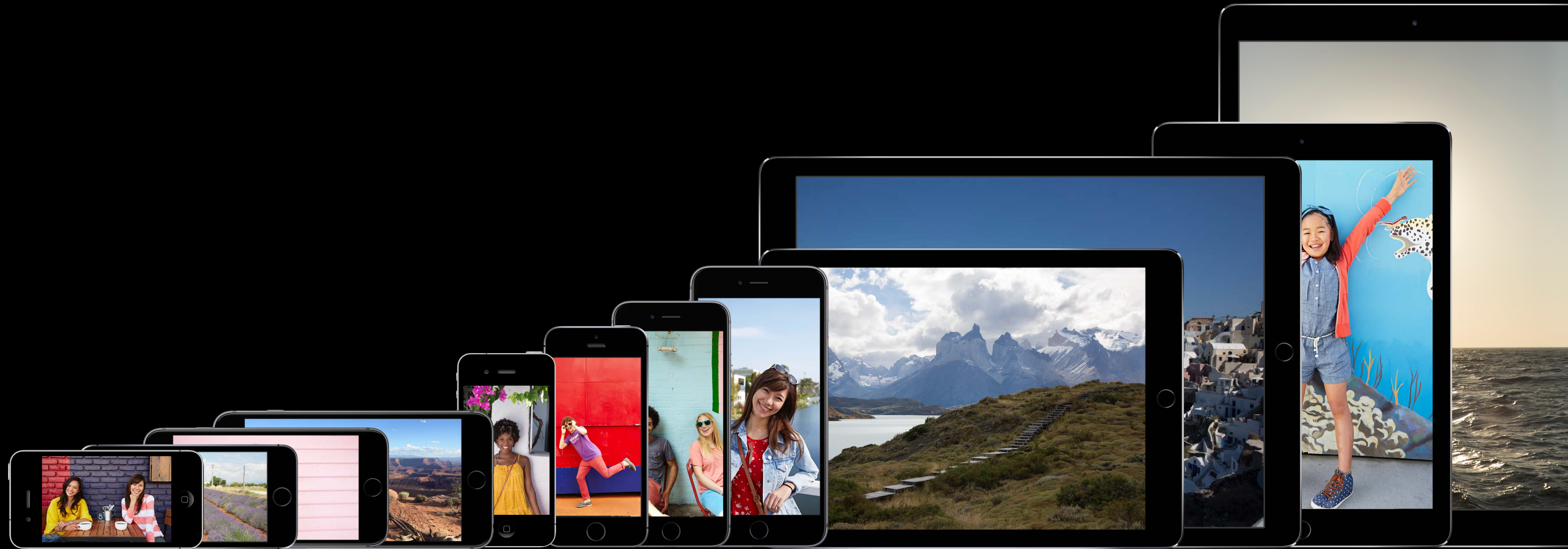

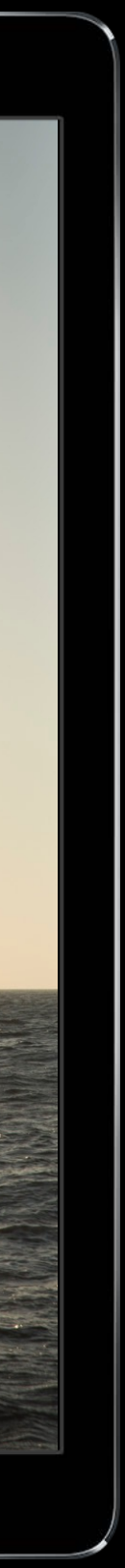

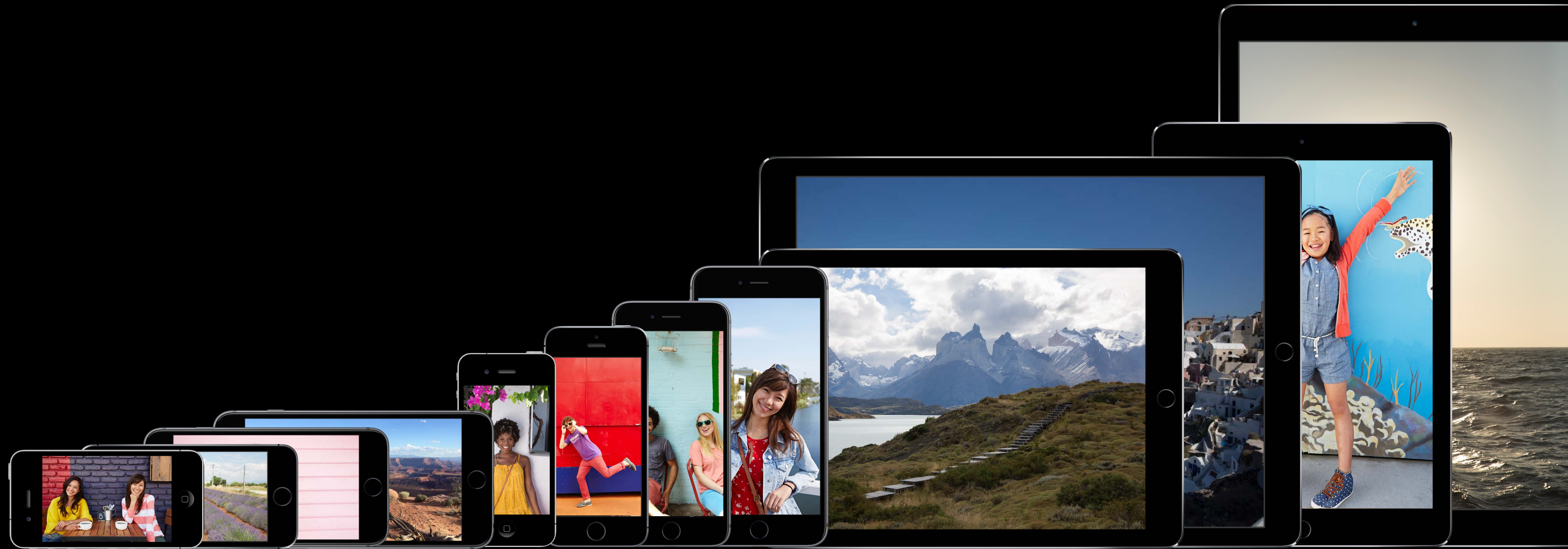

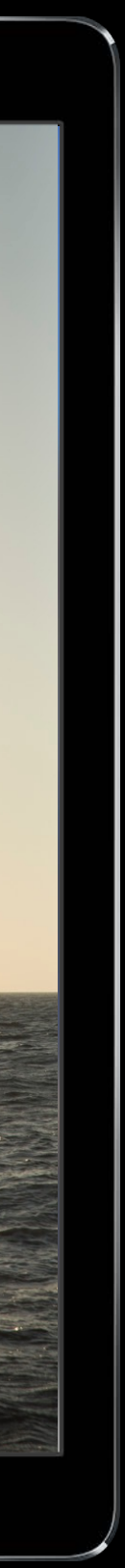

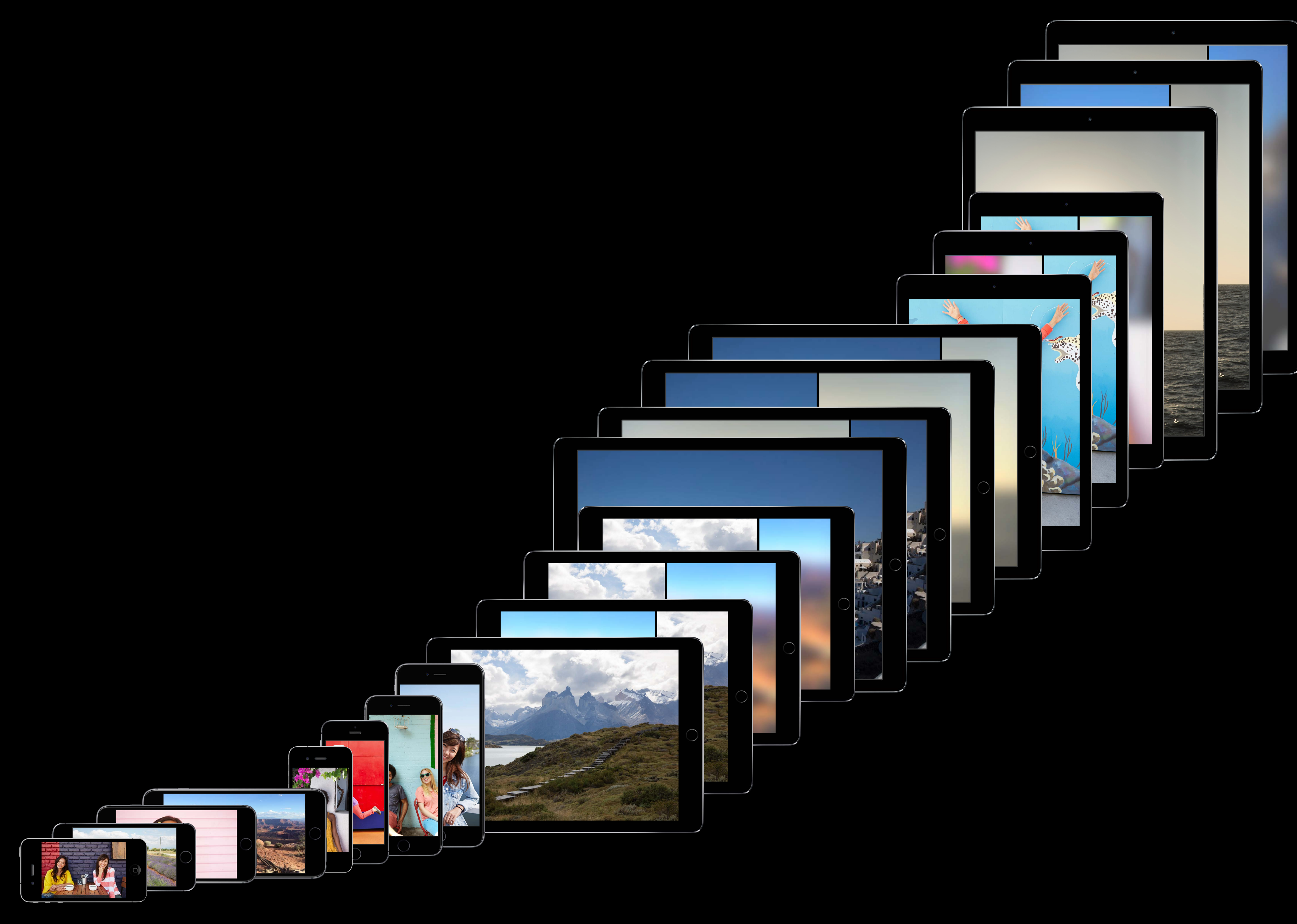

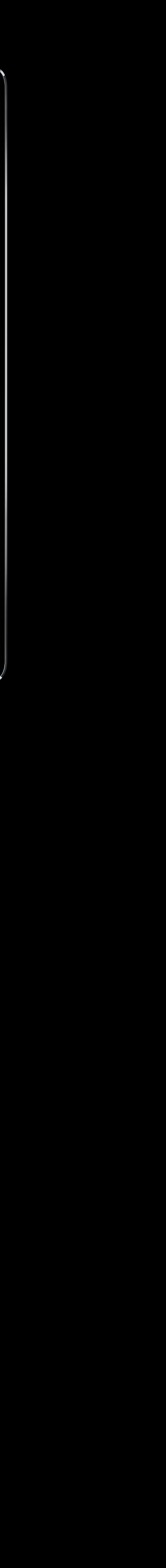

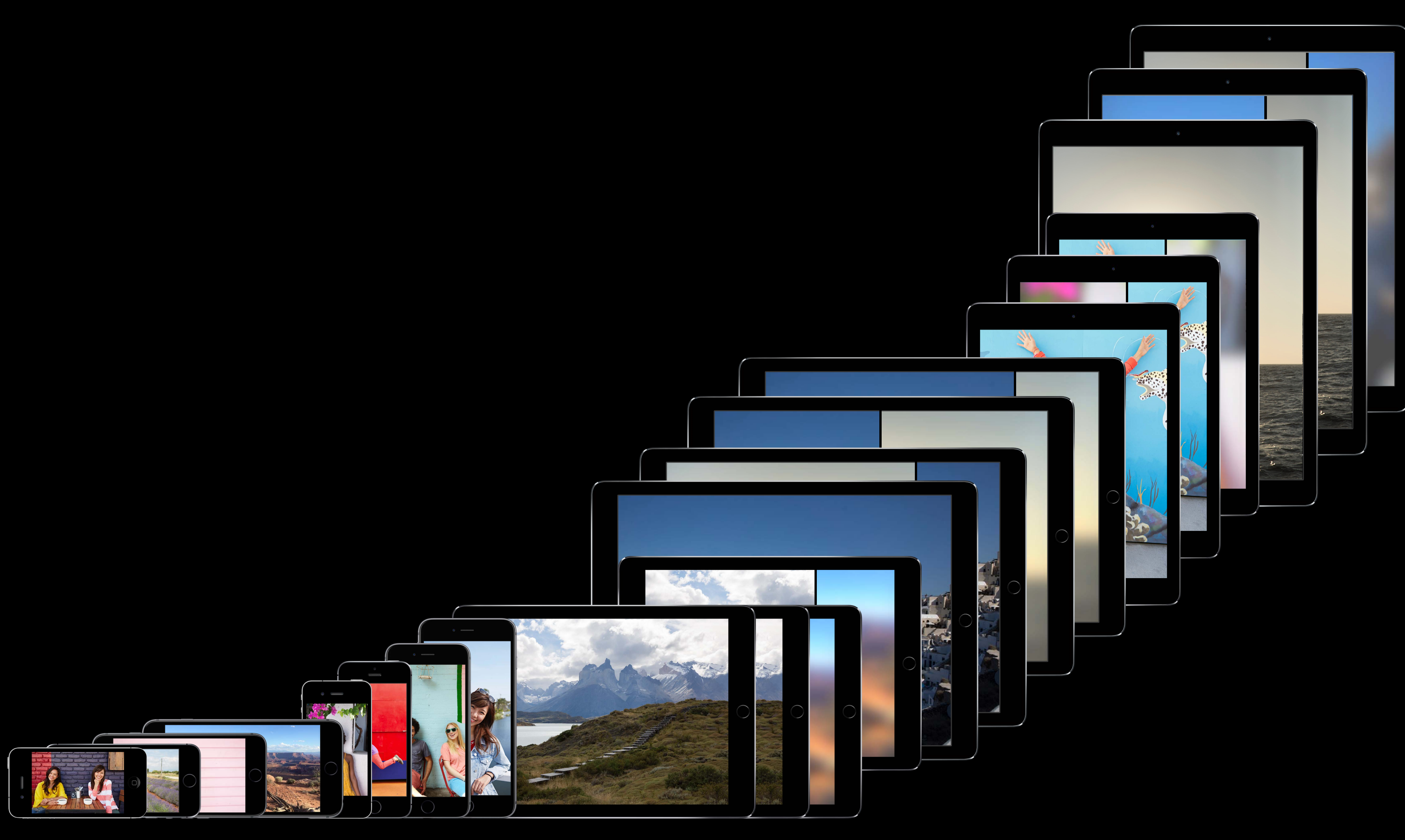

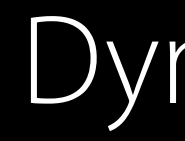

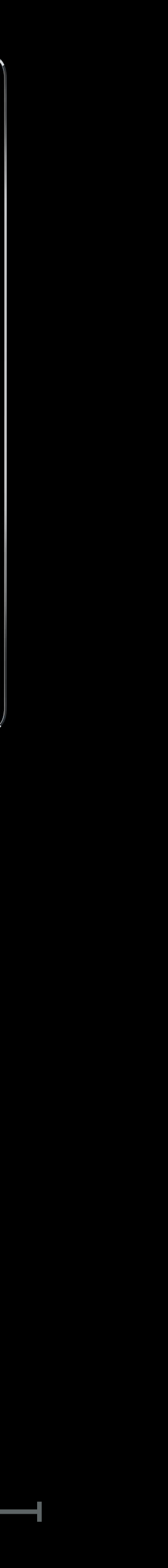

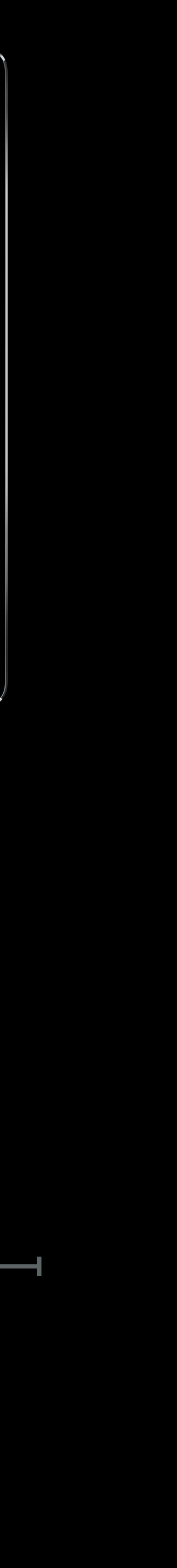

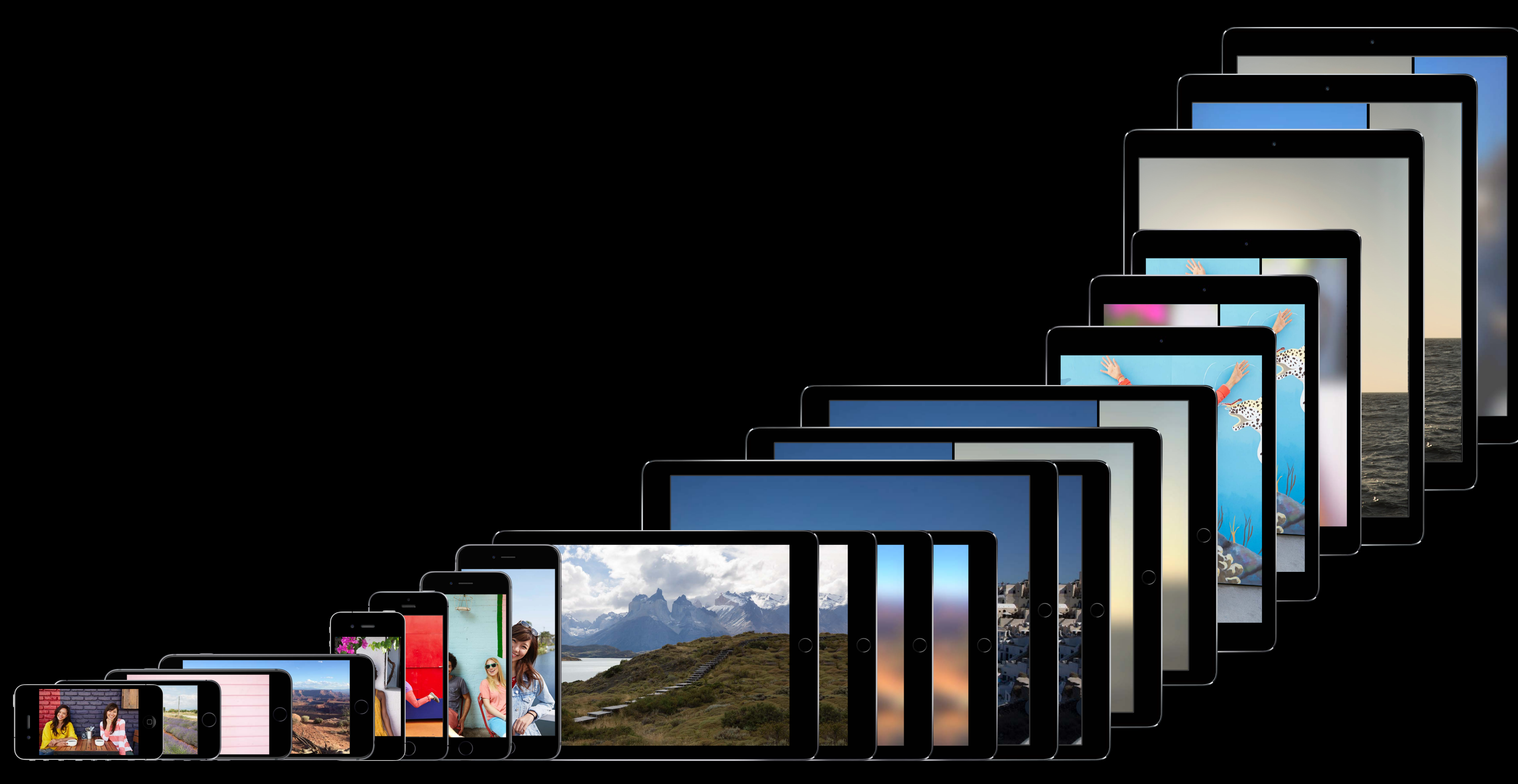

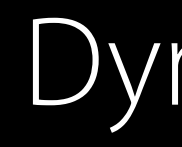

Layout Direction

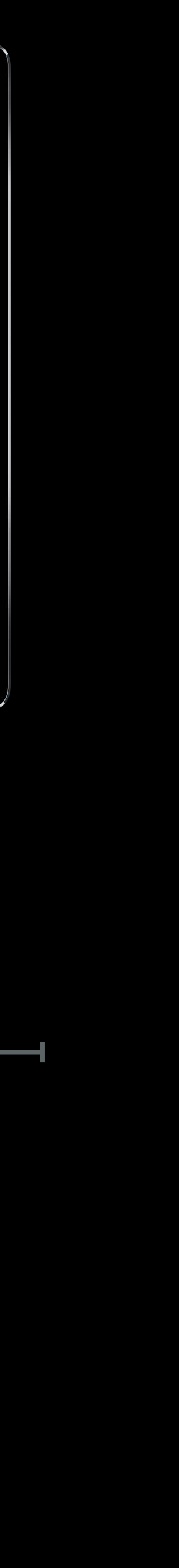

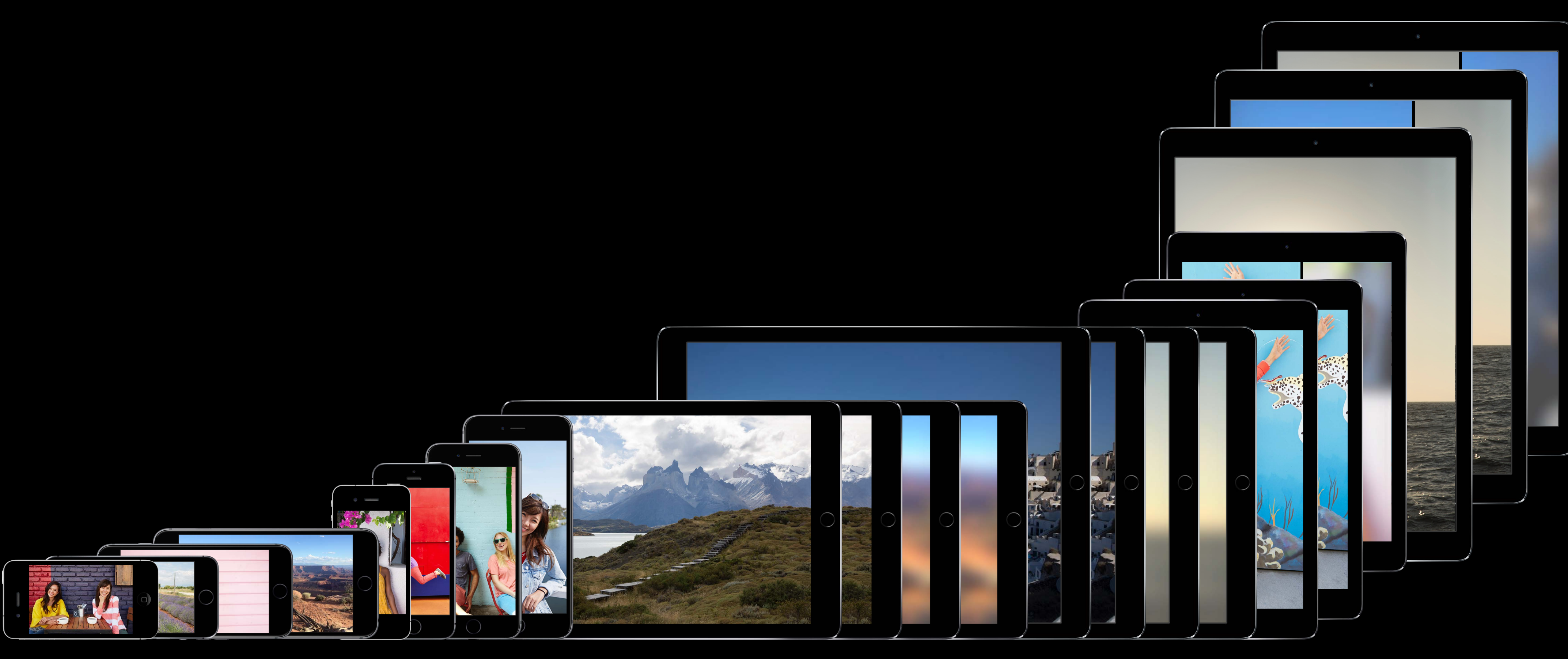

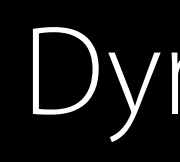

Layout Direction

Display Gamut

Layout Direction

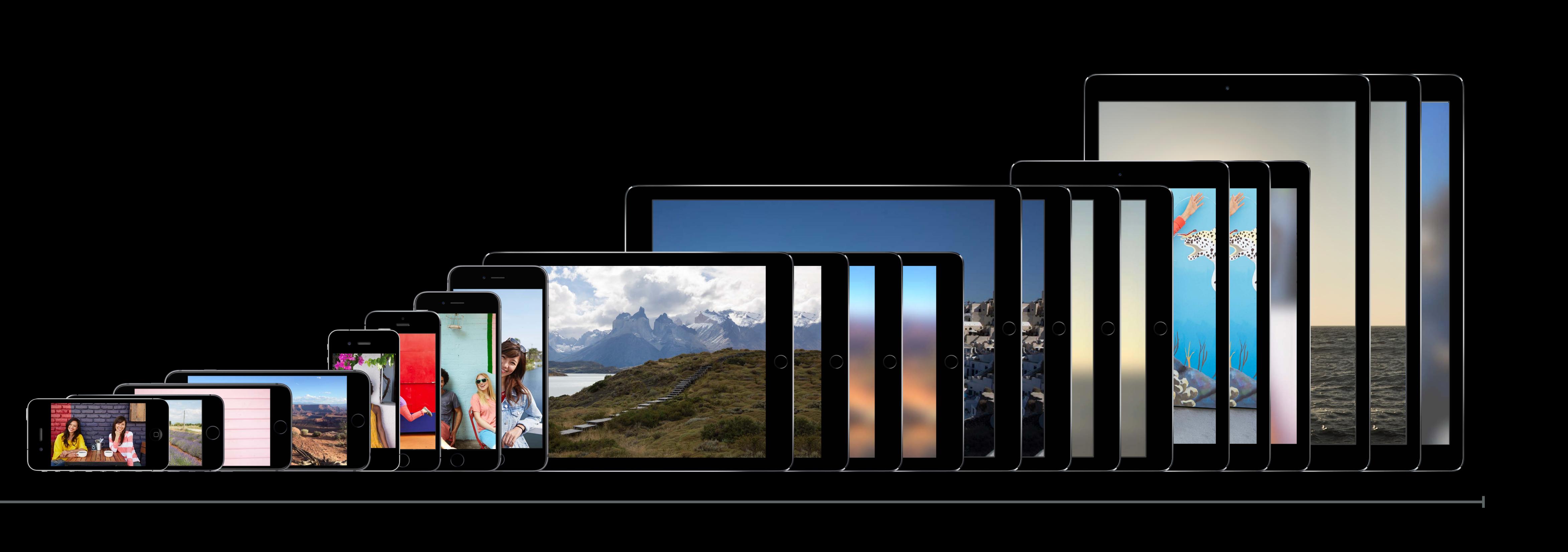

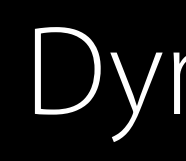

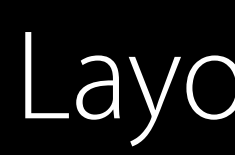

Display Gamut

Interface Style

## Combinations

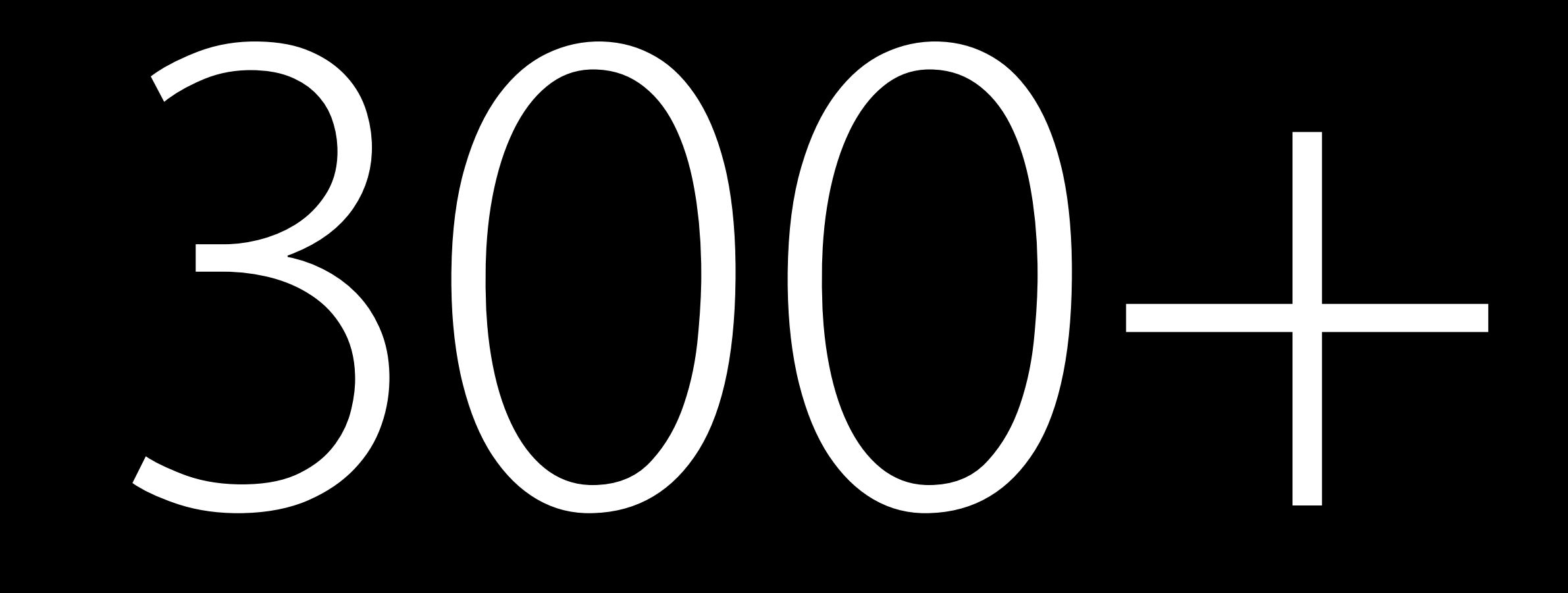

## Takeaway The system is going to do most of the work so you don't have to.

## Takeaway The system is going to do most of the work so you don't have to.

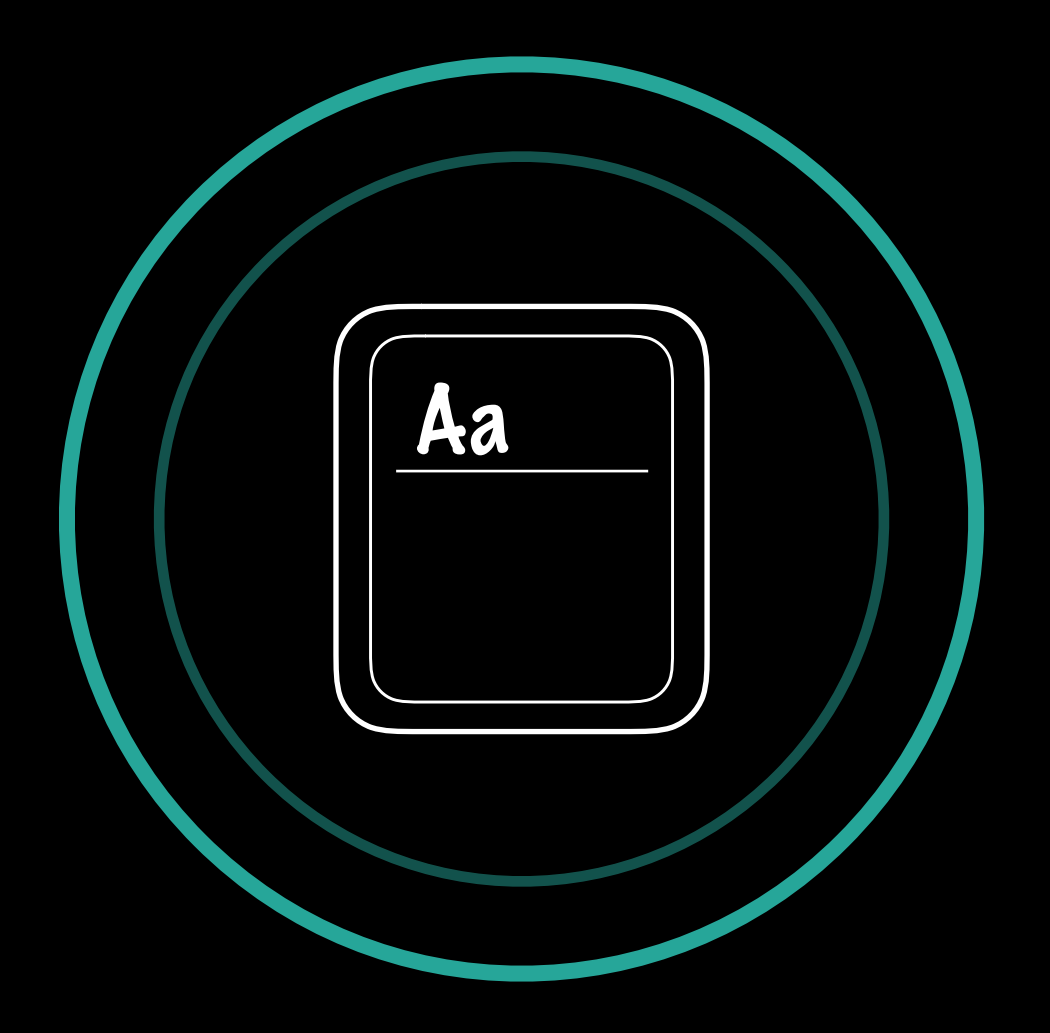

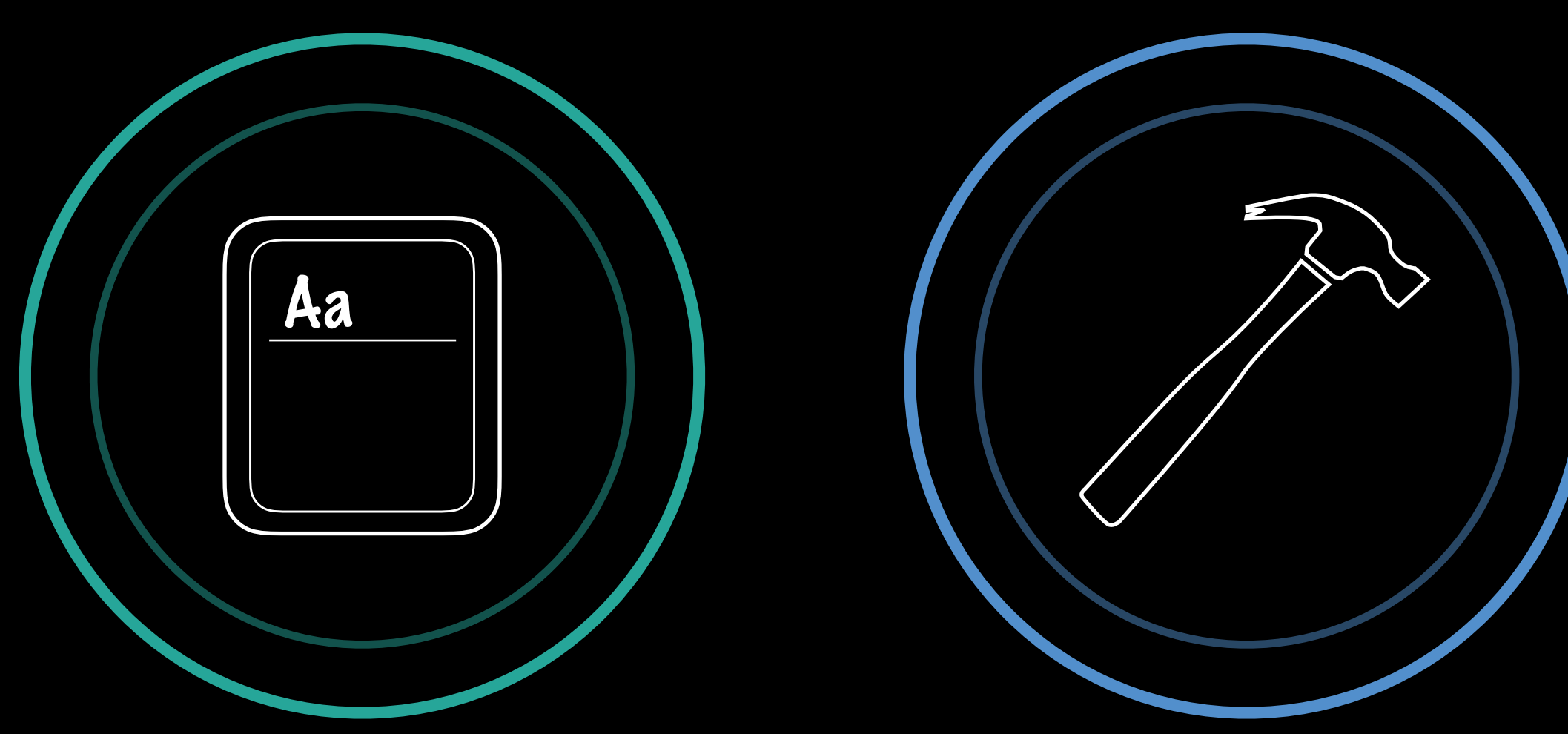

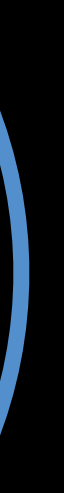

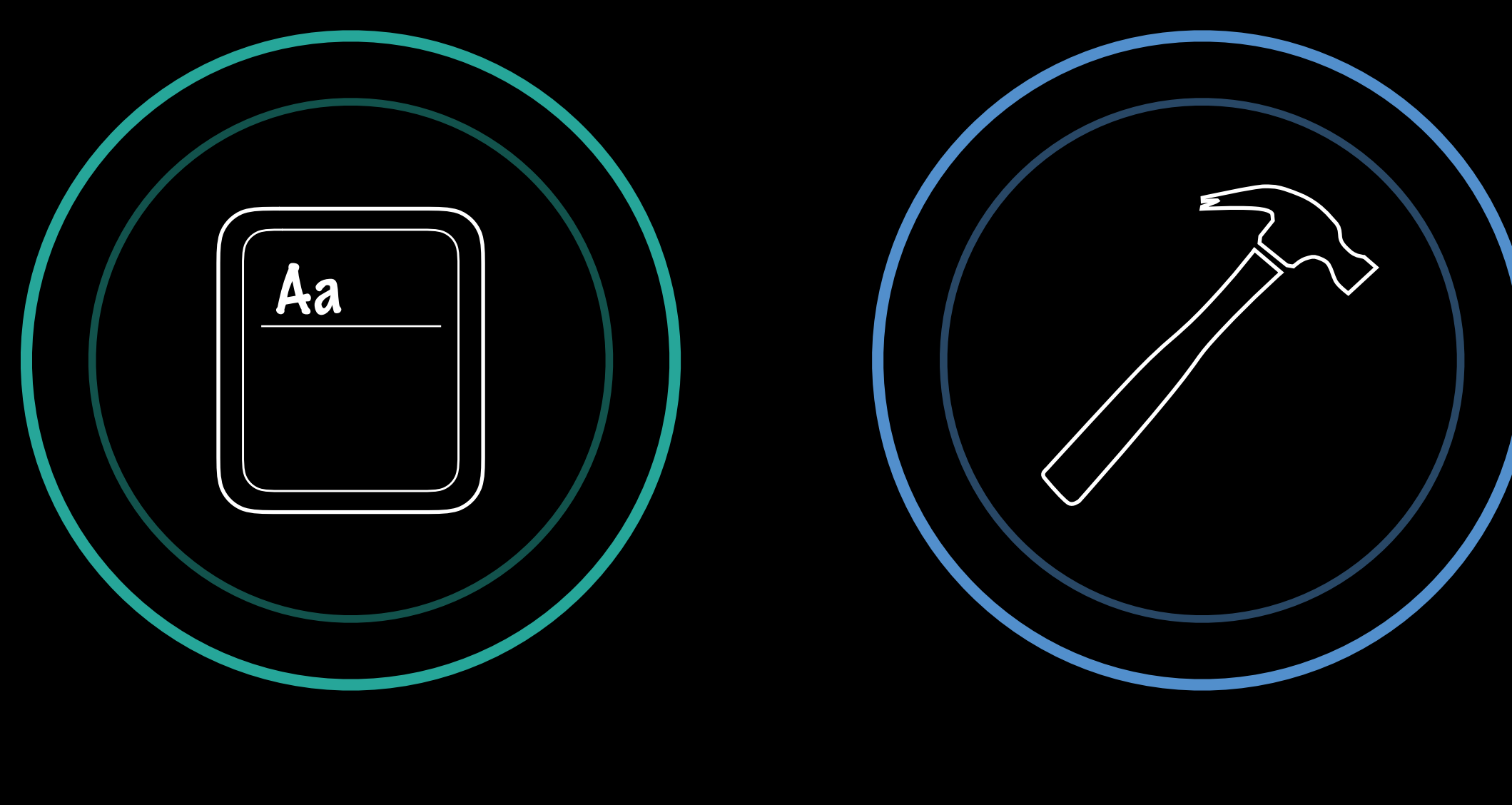

PART 1

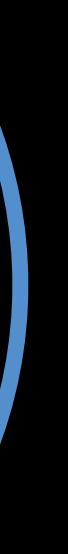

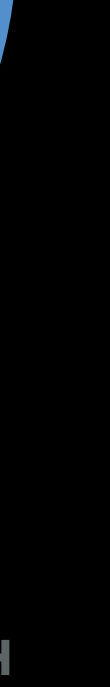

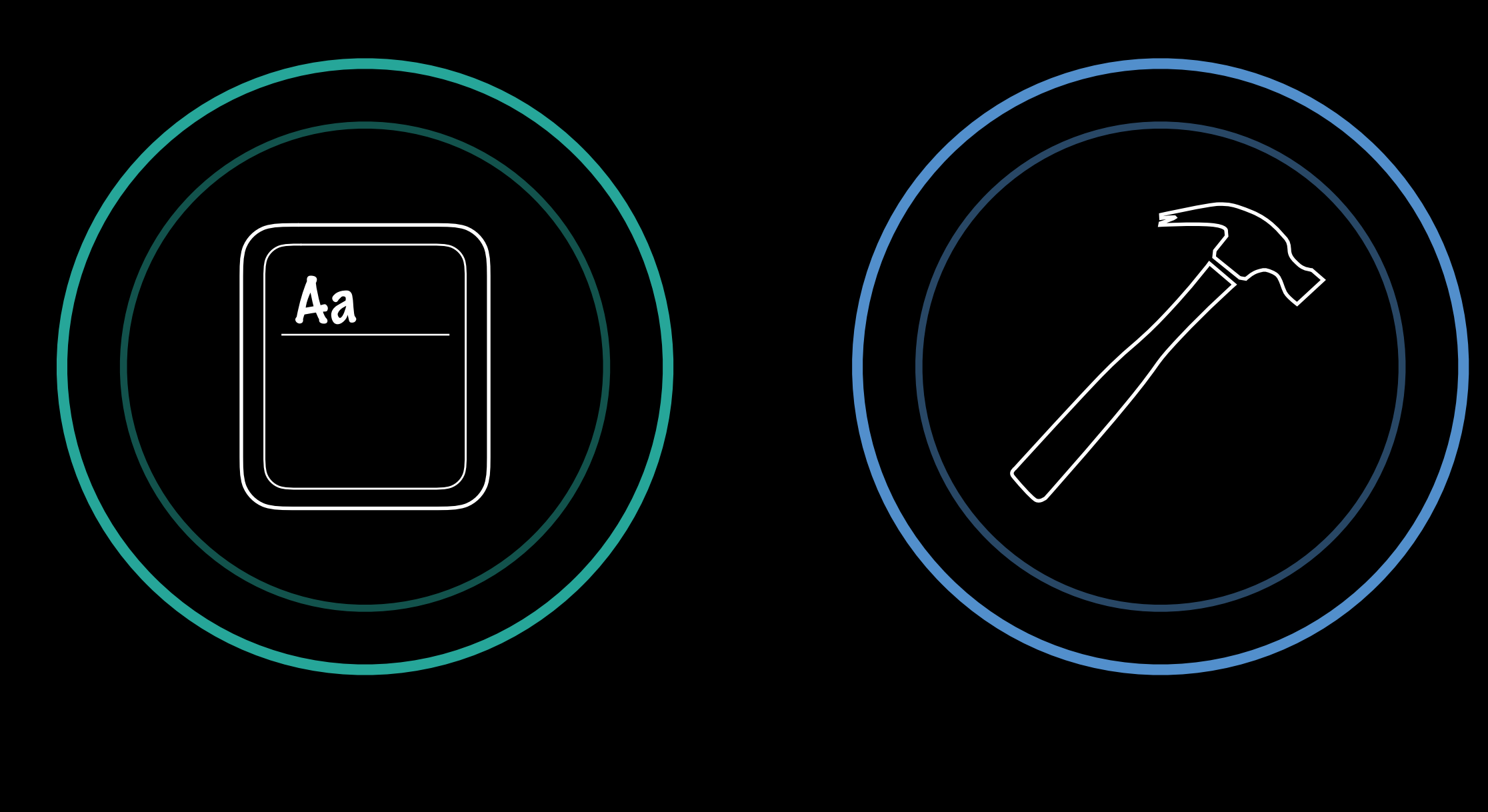

PART 1-

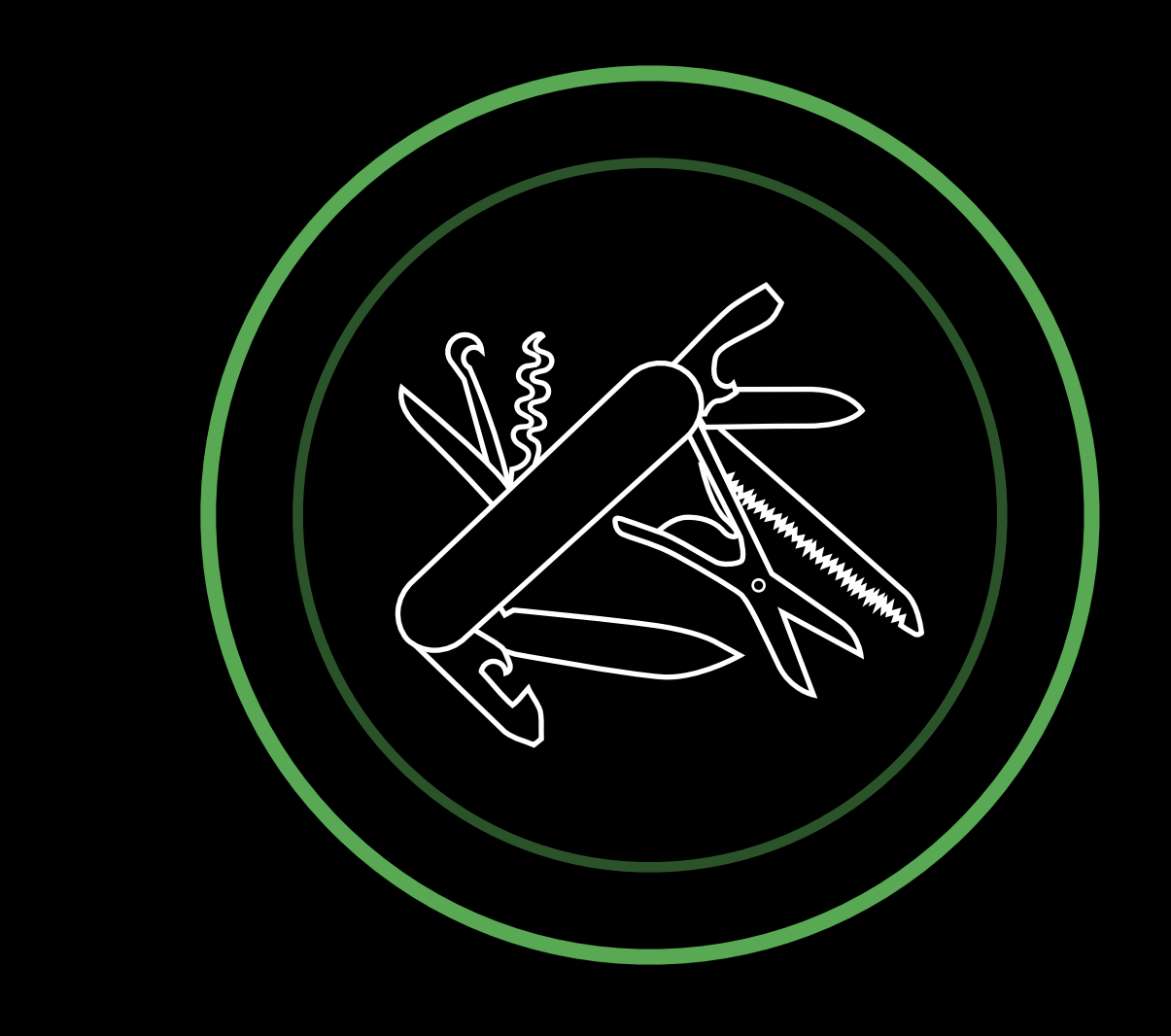

**PART 2** 

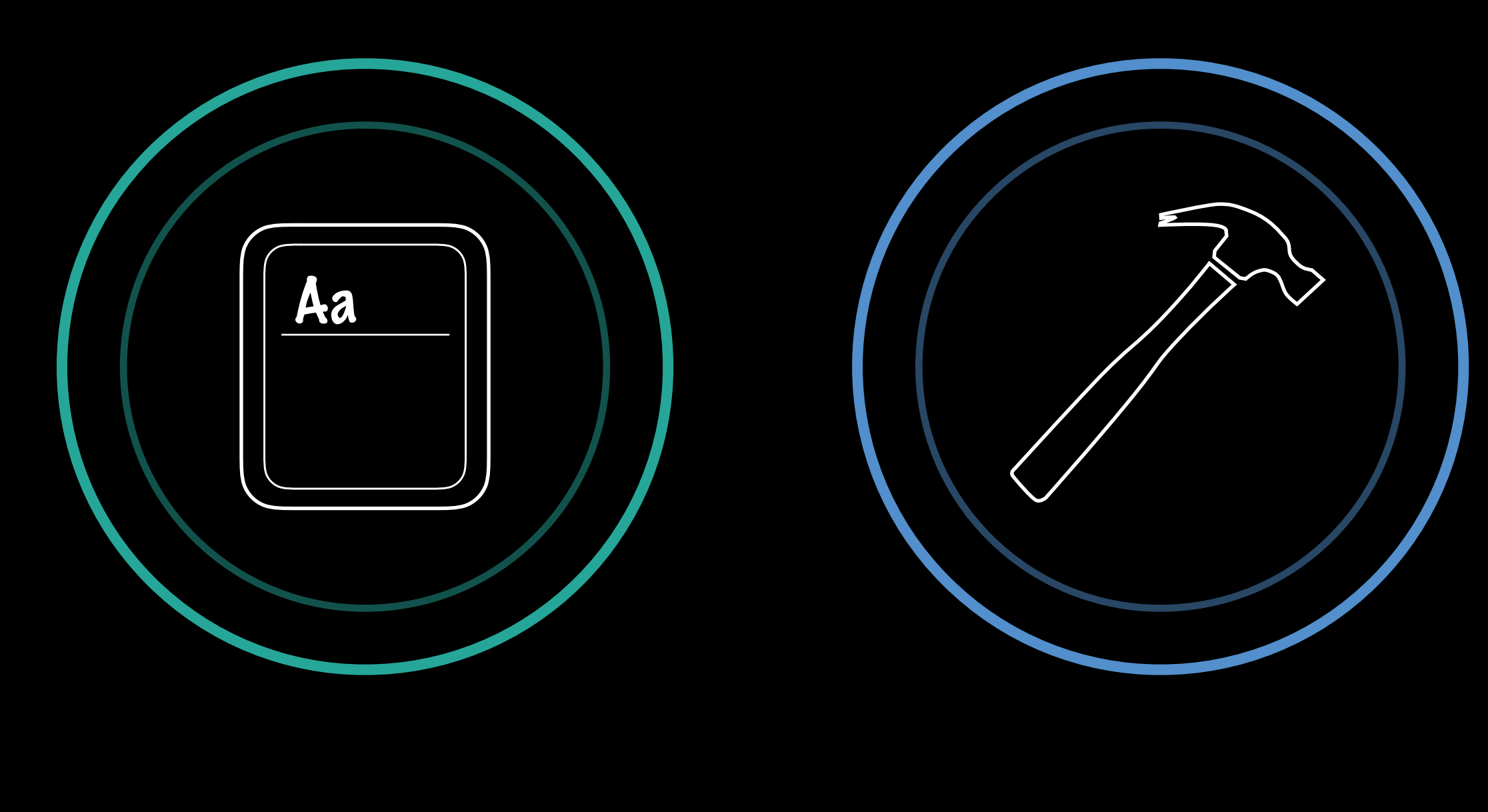

PART 1-

<u> 1980 - An Dùbhlachd ann an Dùbhlachd ann an Dùbhlachd ann an Dùbhlachd ann an Dùbhlachd ann an Dùbhlachd ann an Dùbhlachd ann an Dùbhlachd ann an Dùbhlachd ann an Dùbhlachd ann an Dùbhlachd ann an Dùbhlachd ann an Dùbhla</u>

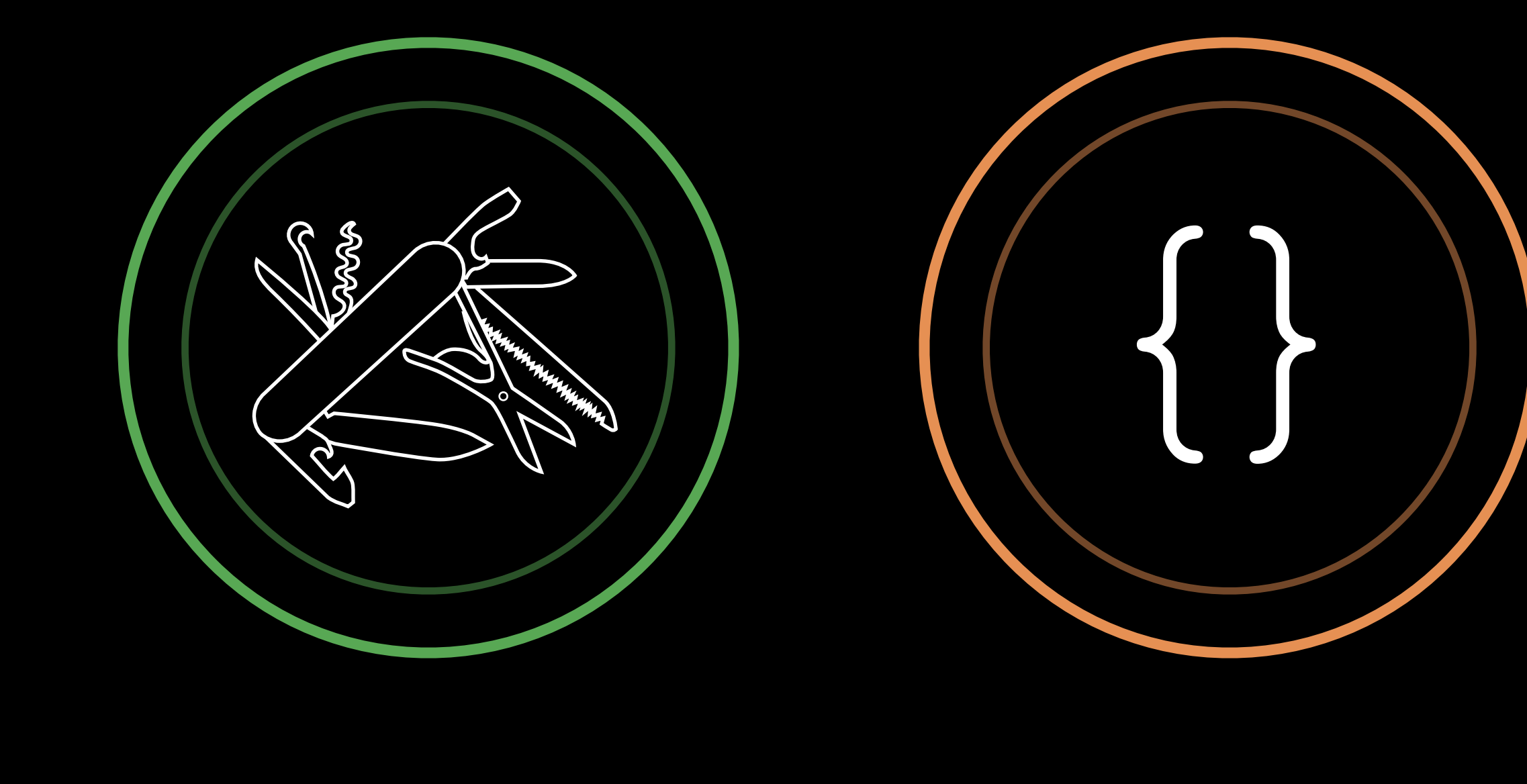

 $-$  PART 2  $-$ 

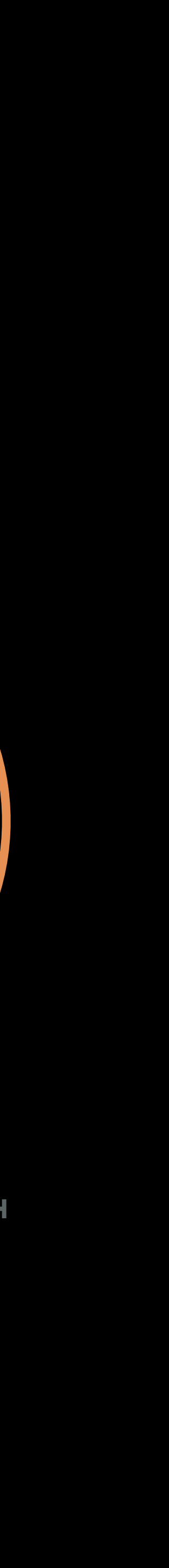

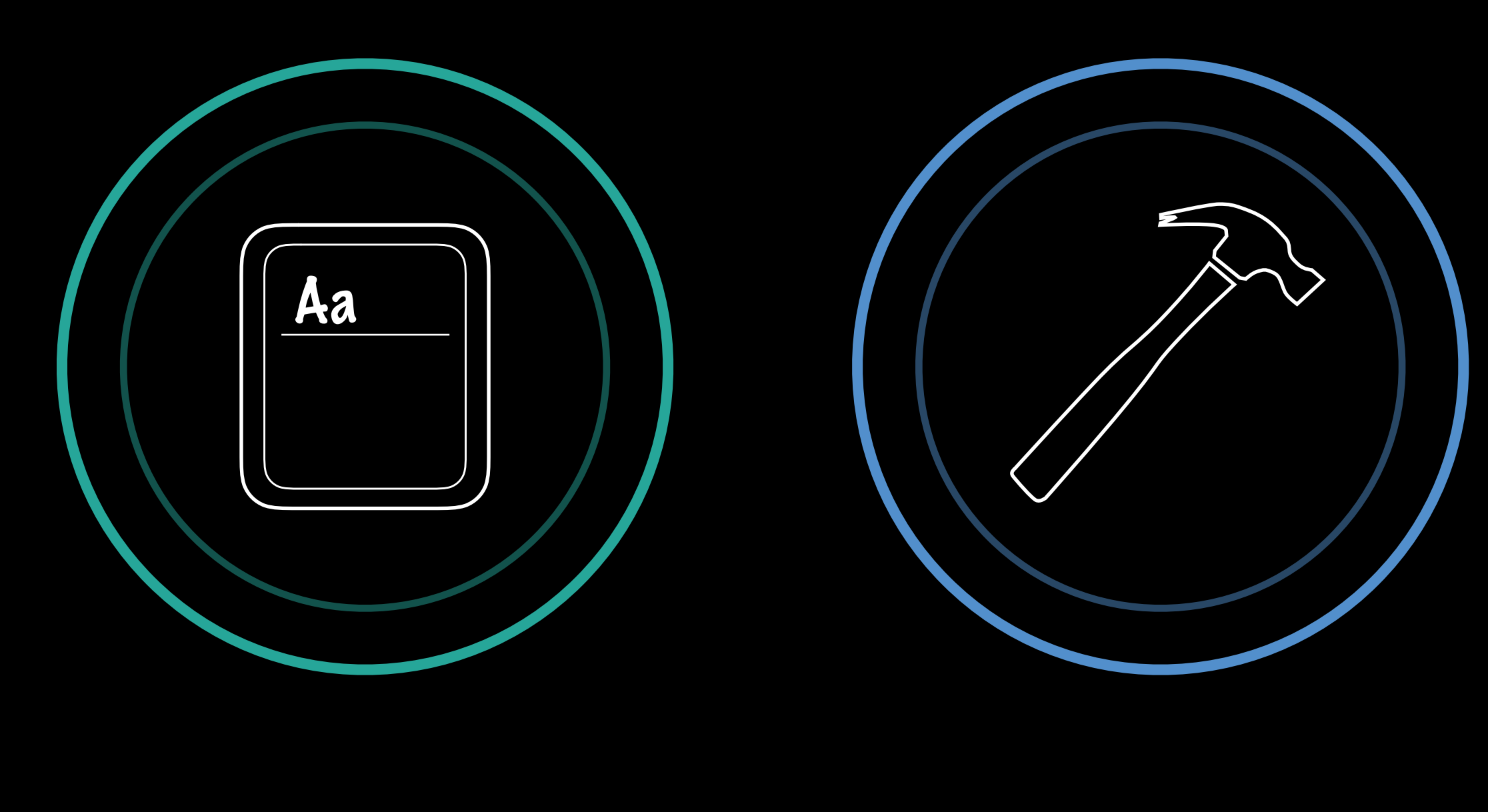

PART 1-

<u> 1980 - An Dùbhlachd ann an Dùbhlachd ann an Dùbhlachd ann an Dùbhlachd ann an Dùbhlachd ann an Dùbhlachd ann an Dùbhlachd ann an Dùbhlachd ann an Dùbhlachd ann an Dùbhlachd ann an Dùbhlachd ann an Dùbhlachd ann an Dùbhla</u>

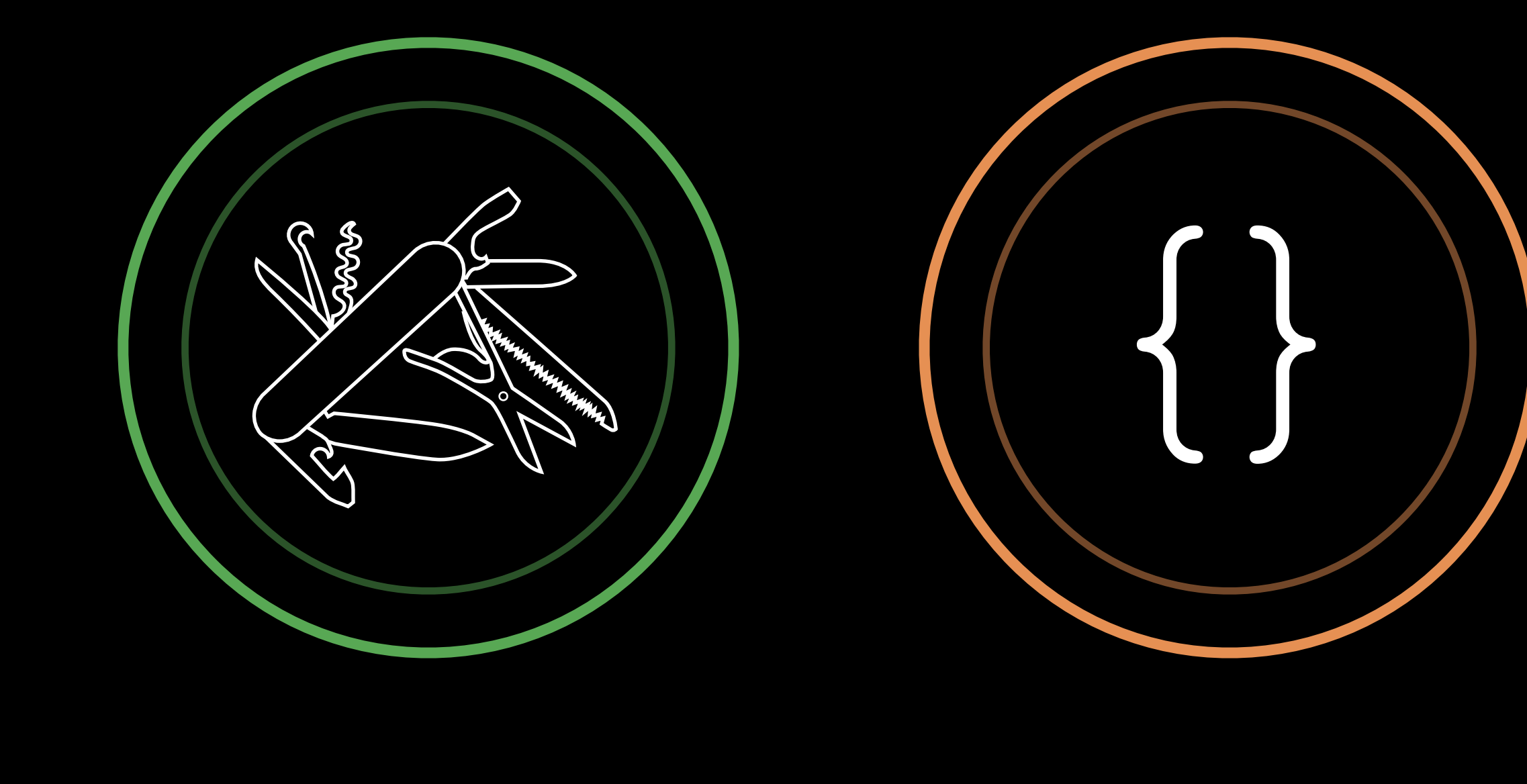

 $-$  PART 2  $-$ 

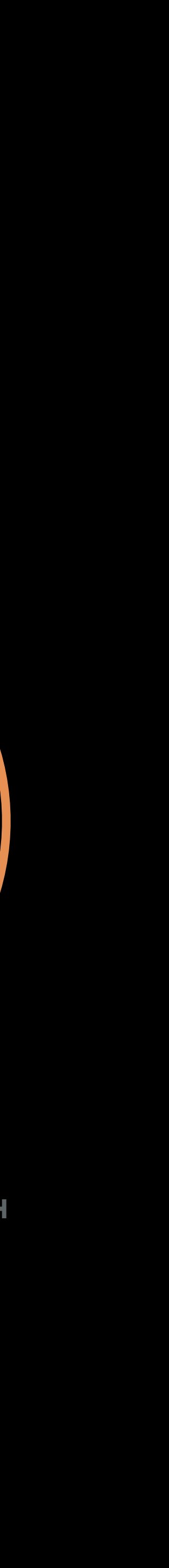

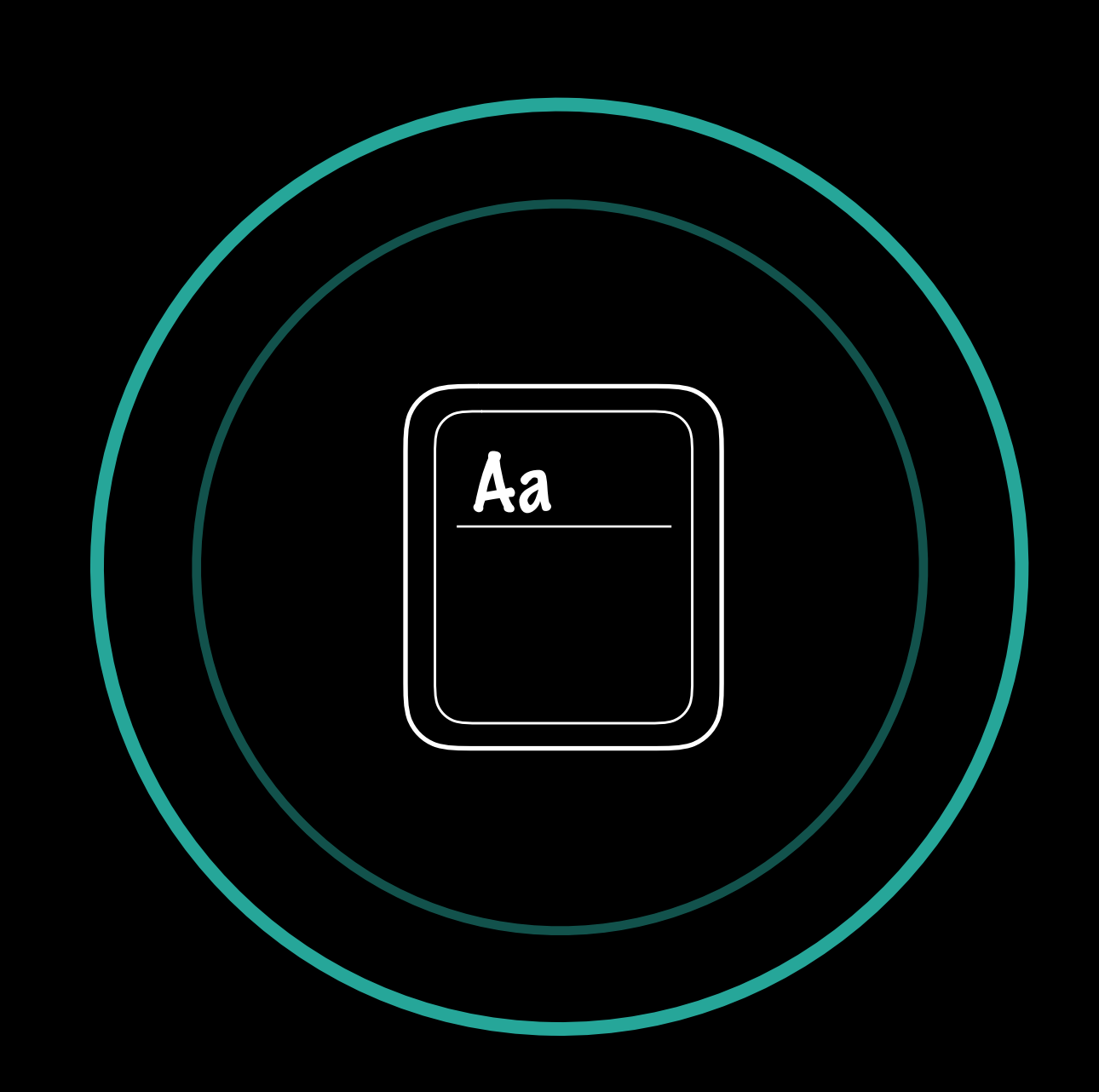

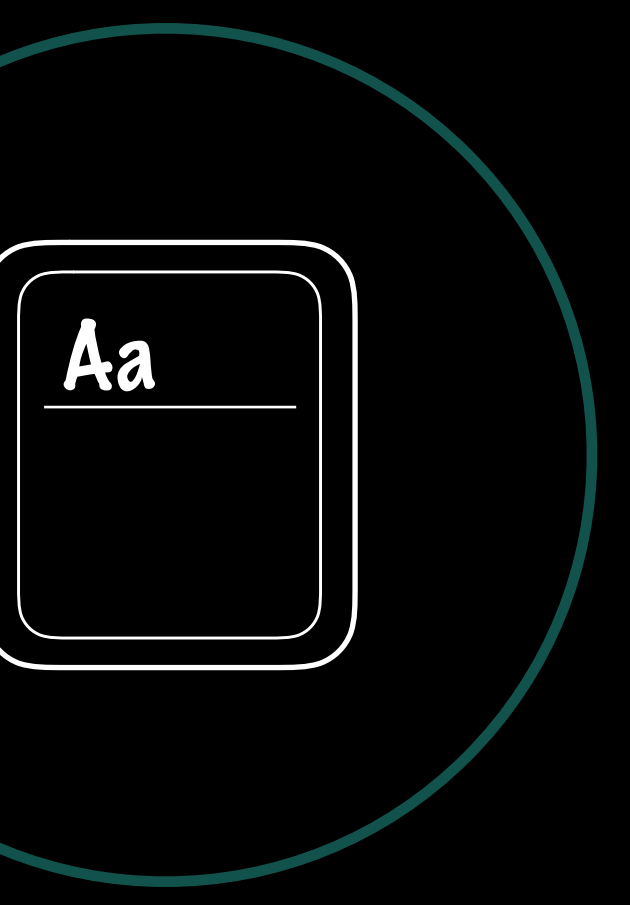

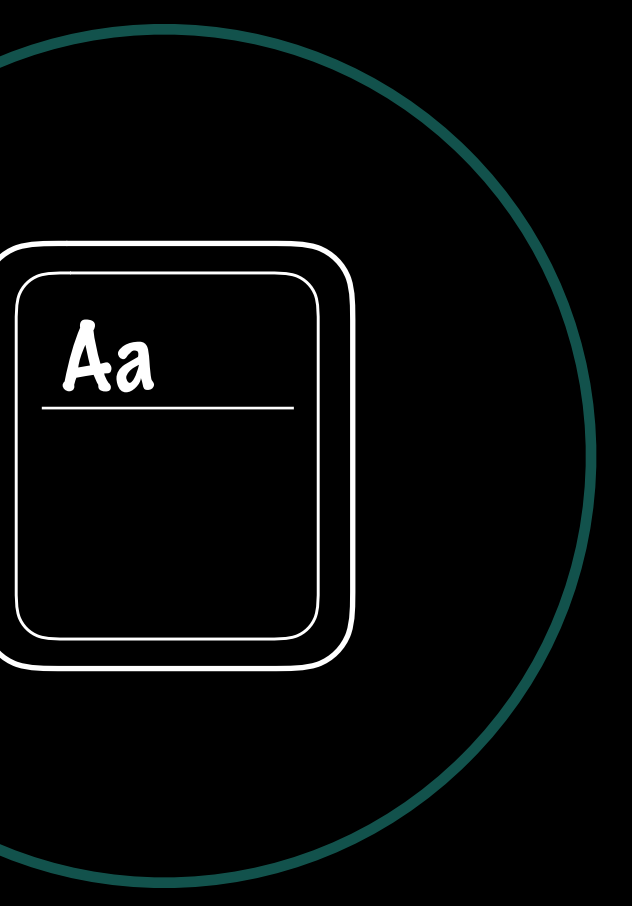

#### What traits are -

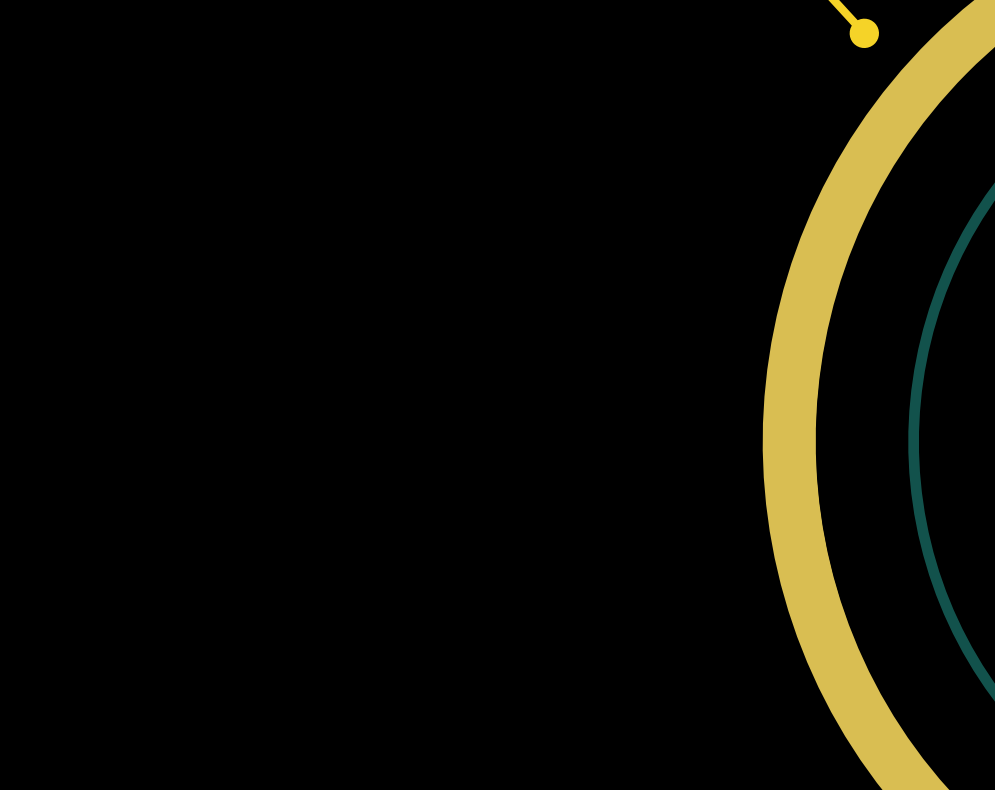

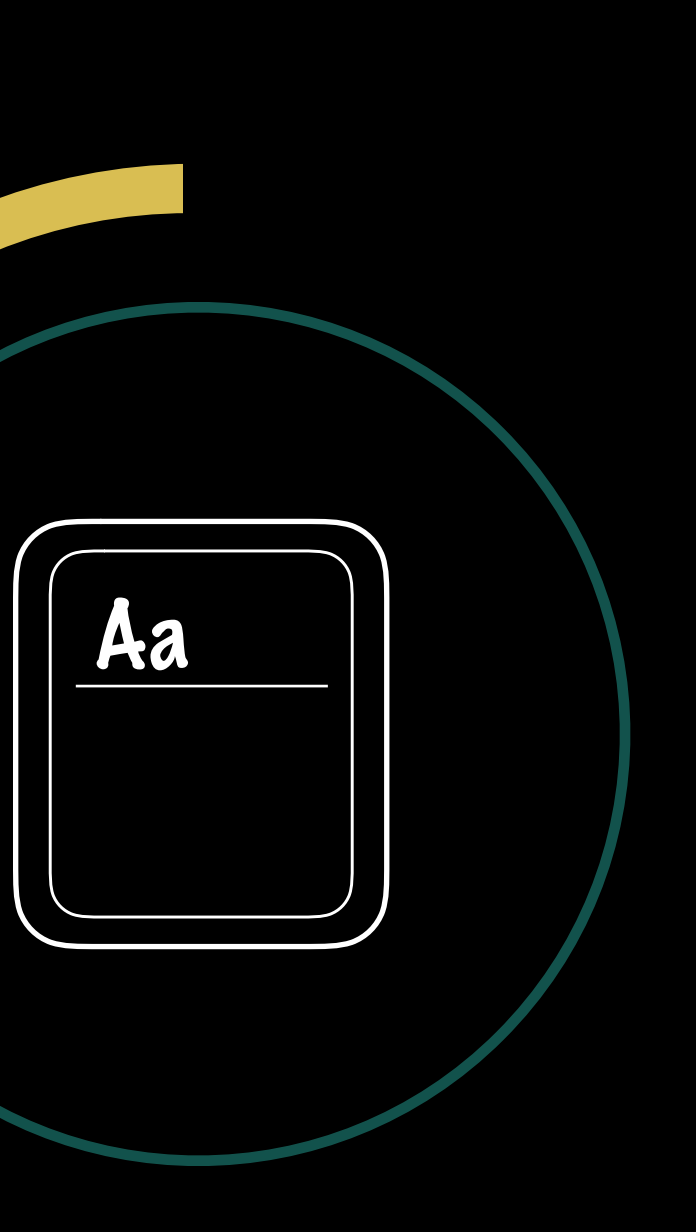

#### What traits are -

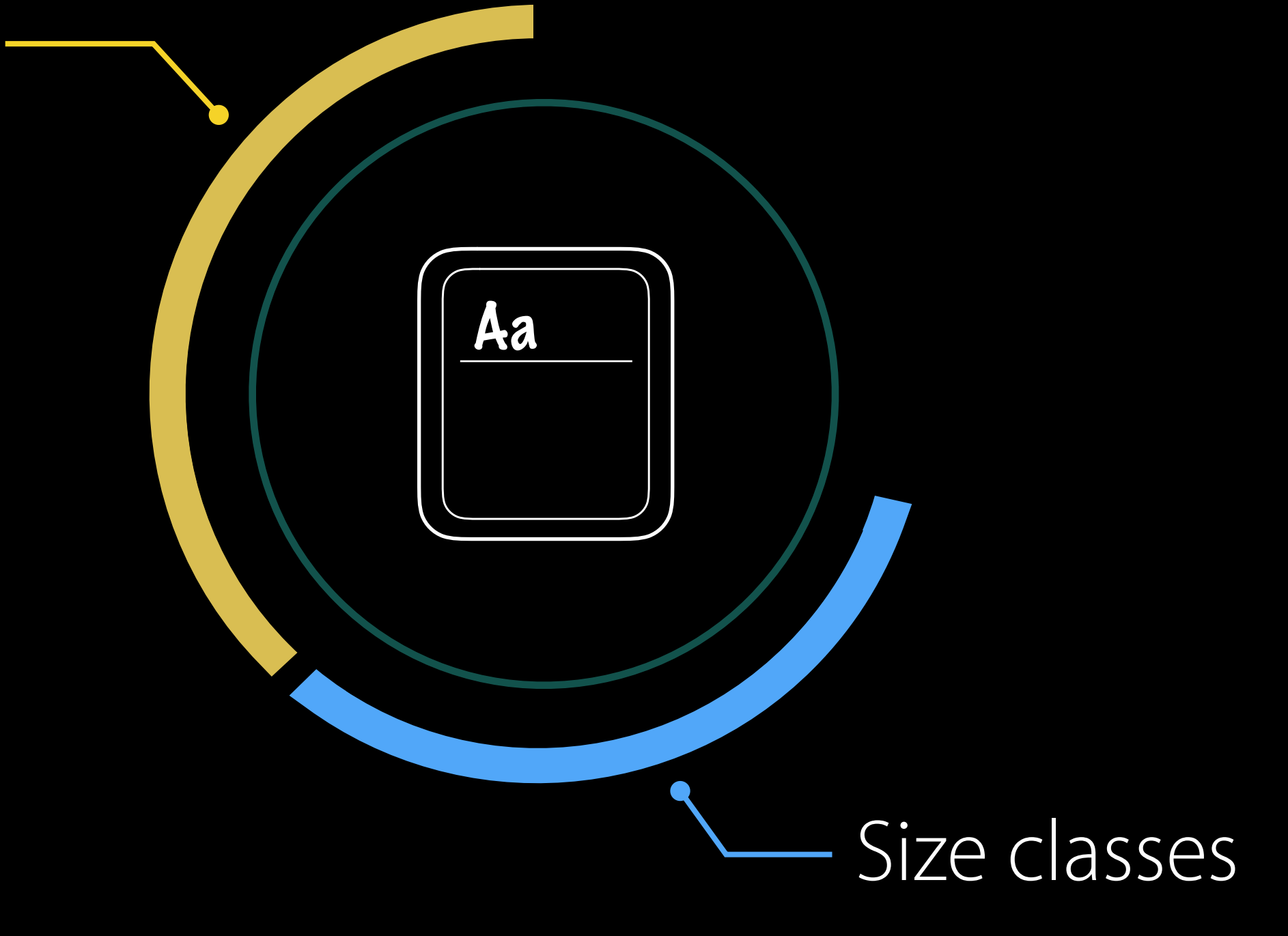

#### What traits are -

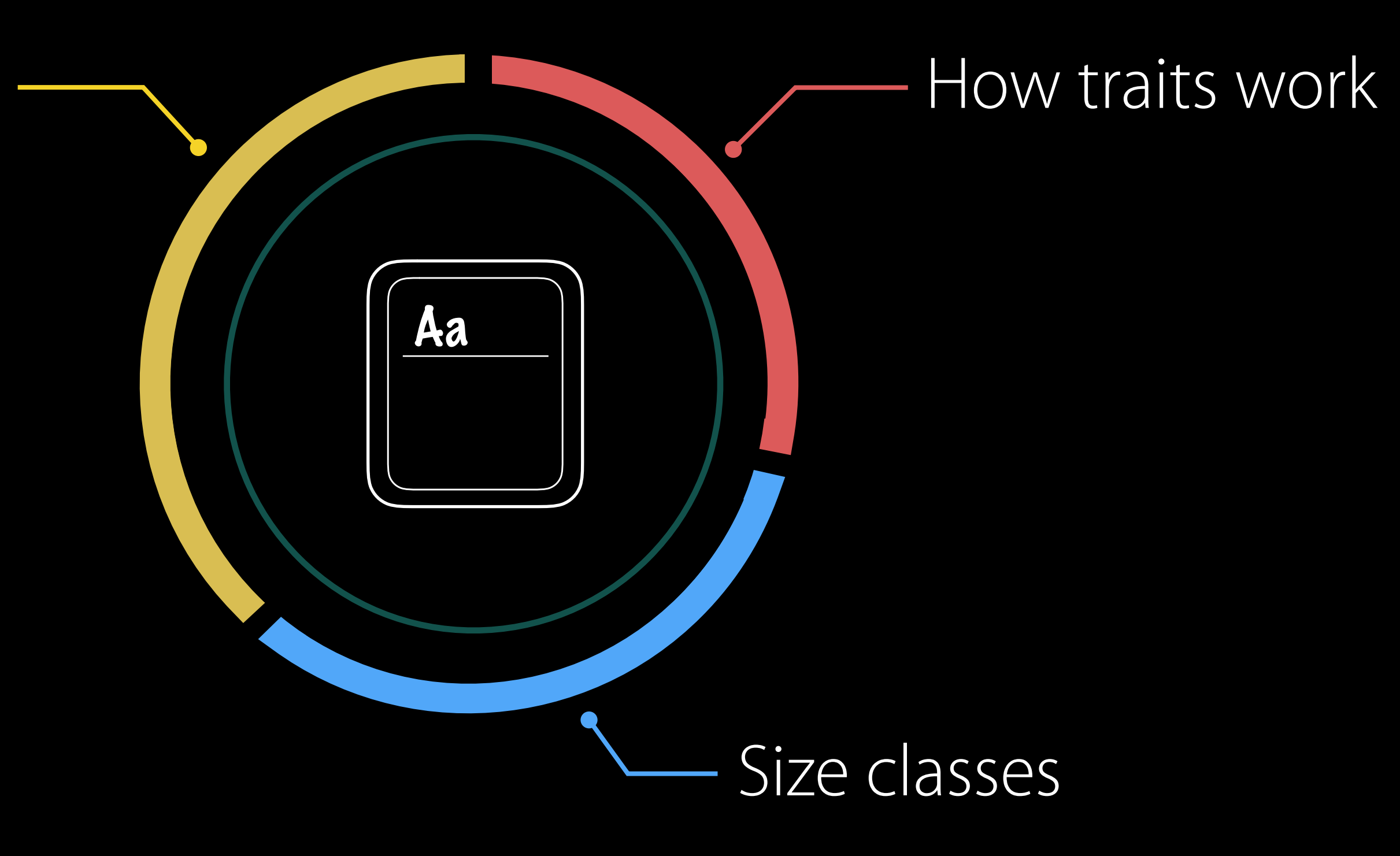

Traits

### horizontalSizeClass

### [horizontalSizeClass = Compact] [

displayGamut = P3]

- [horizontalSizeClass = Compact,
	- verticalSizeClass = Regular,
		-

- 
- 
- 
- 
- 
- 
- 
- 
- - - -
		-
		-
		-
- 
- 
- 
- -
- 
- - - -
			-
			-
	-
	-
	-
- 
- - -
	-
- 
- -
- 
- 
- 
- 
- 
- 
- 
- 
- 
- 
- 
- 
- 
- 
- 
- 
- 
- 
- 
- 
- 
- 
- 
- 
- 
- 
- 
- 
- 
- 
- 
- 
- 
- 
- 

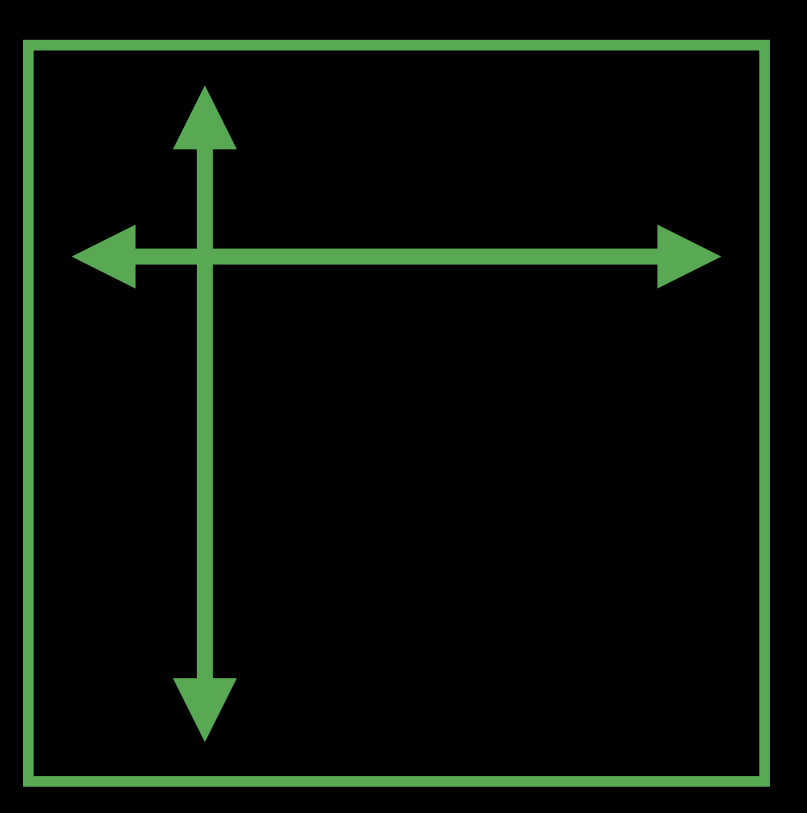

Size Classes

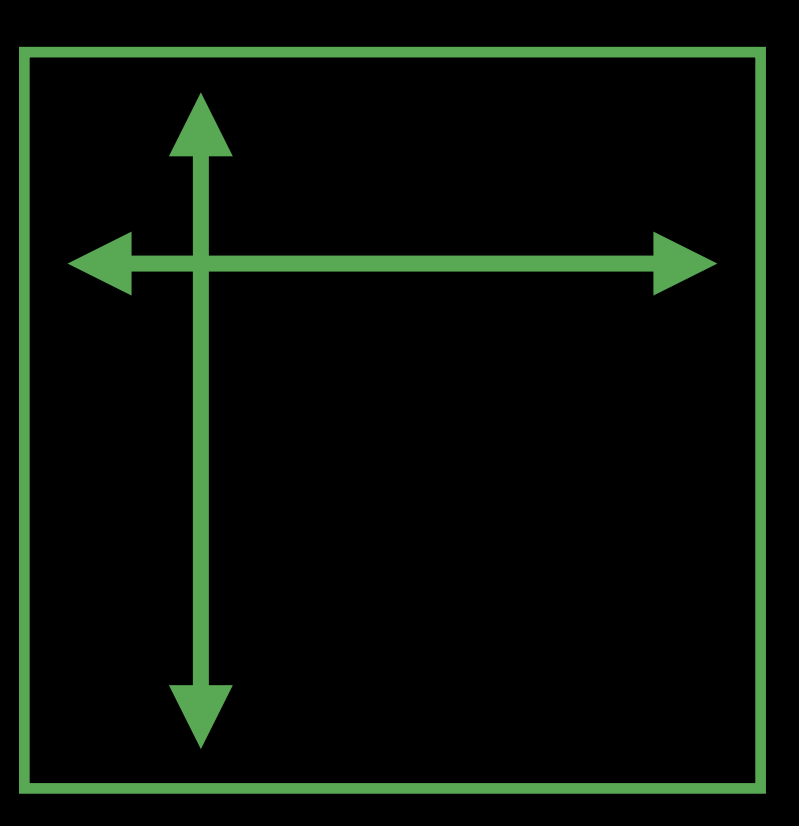

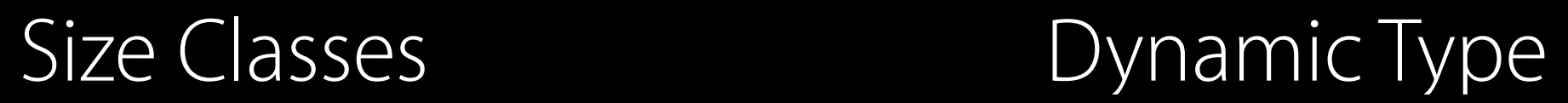

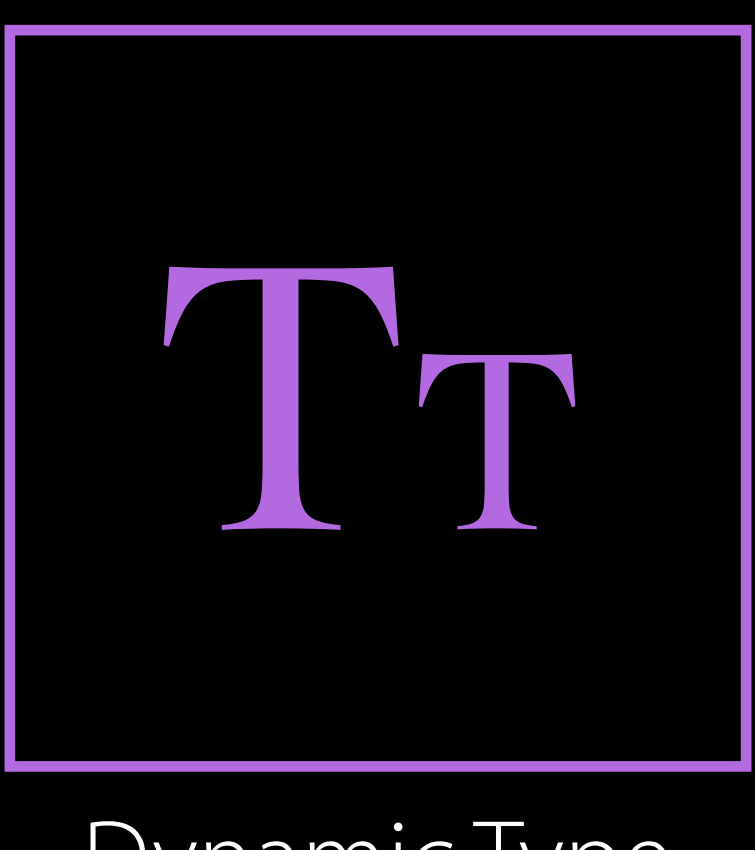

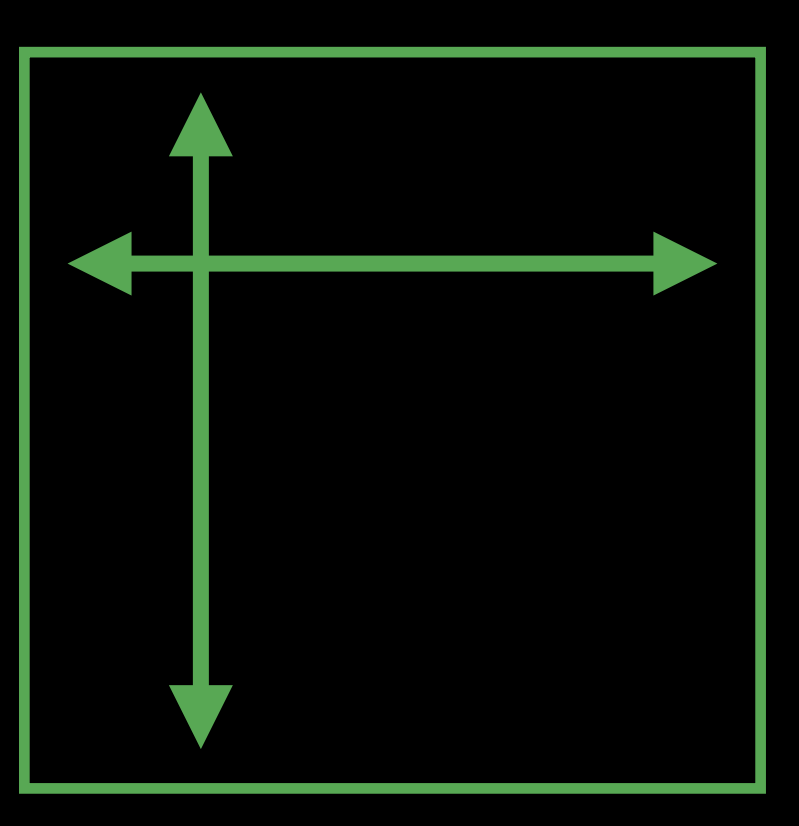

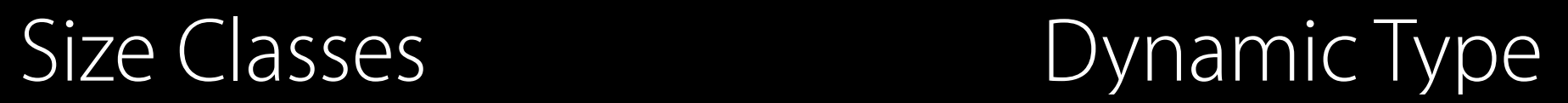

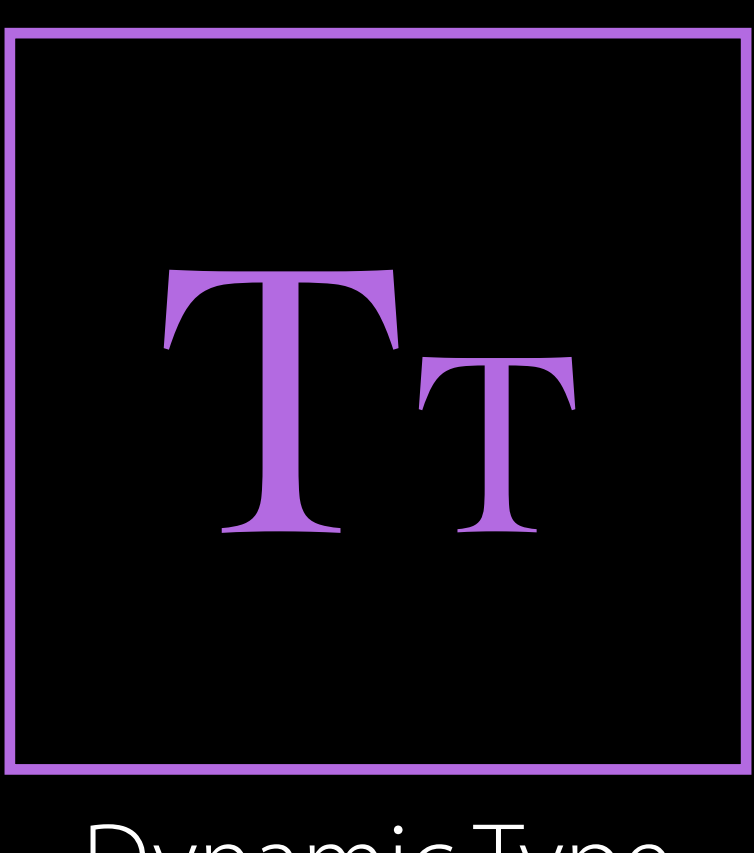

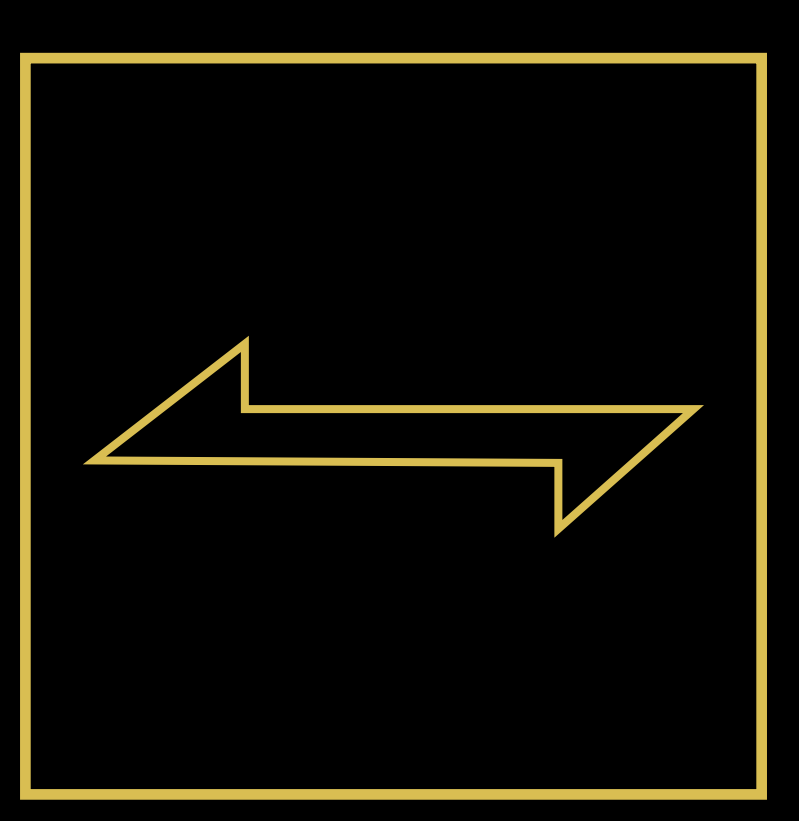

#### Layout Direction
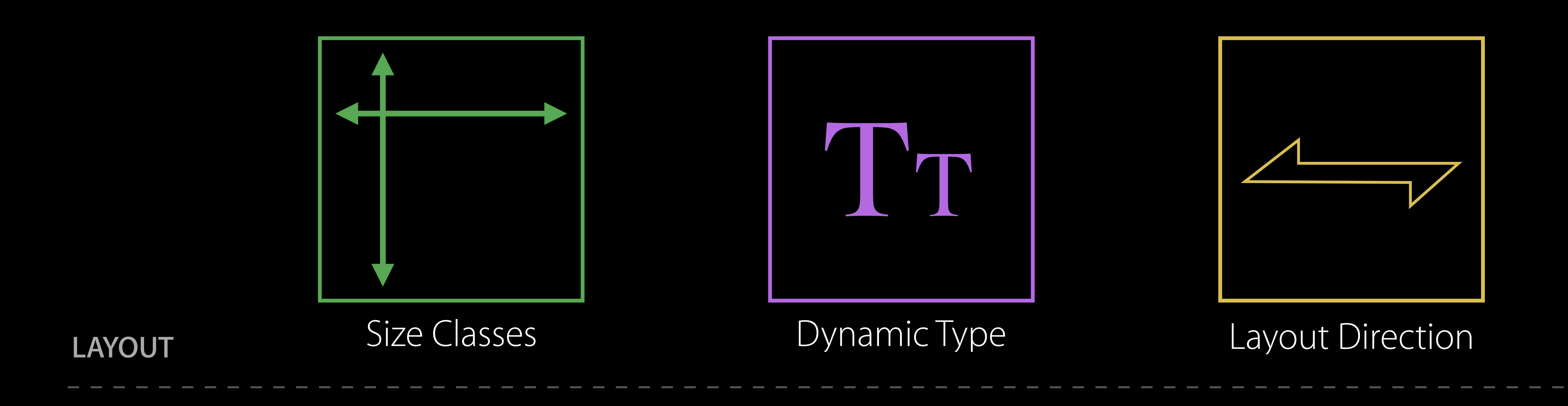

**APPEARANCE**

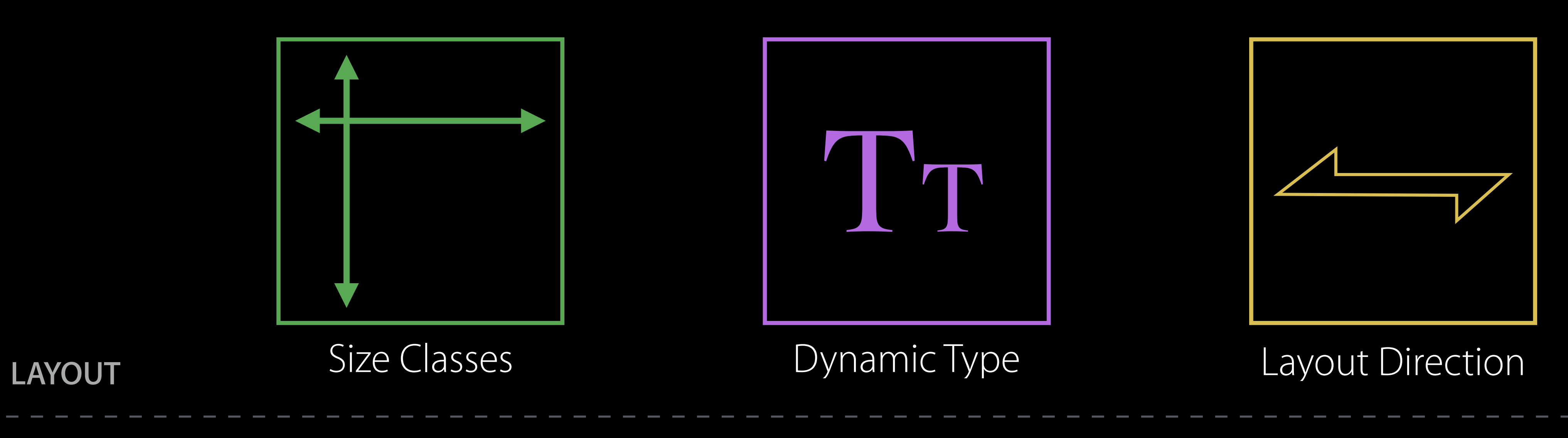

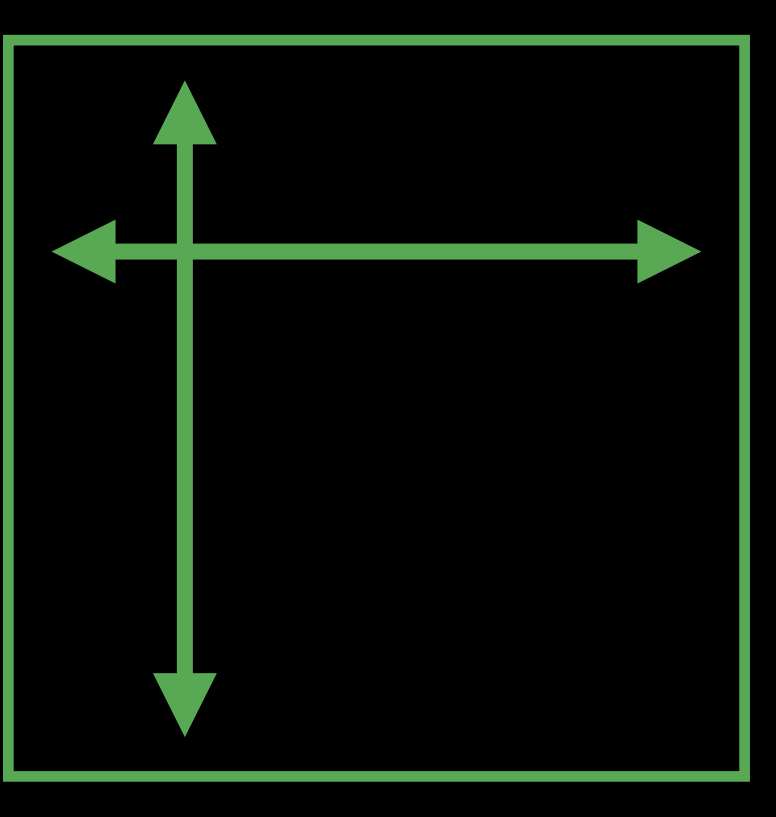

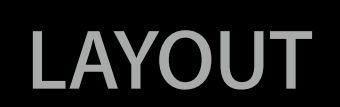

**APPEARANCE**

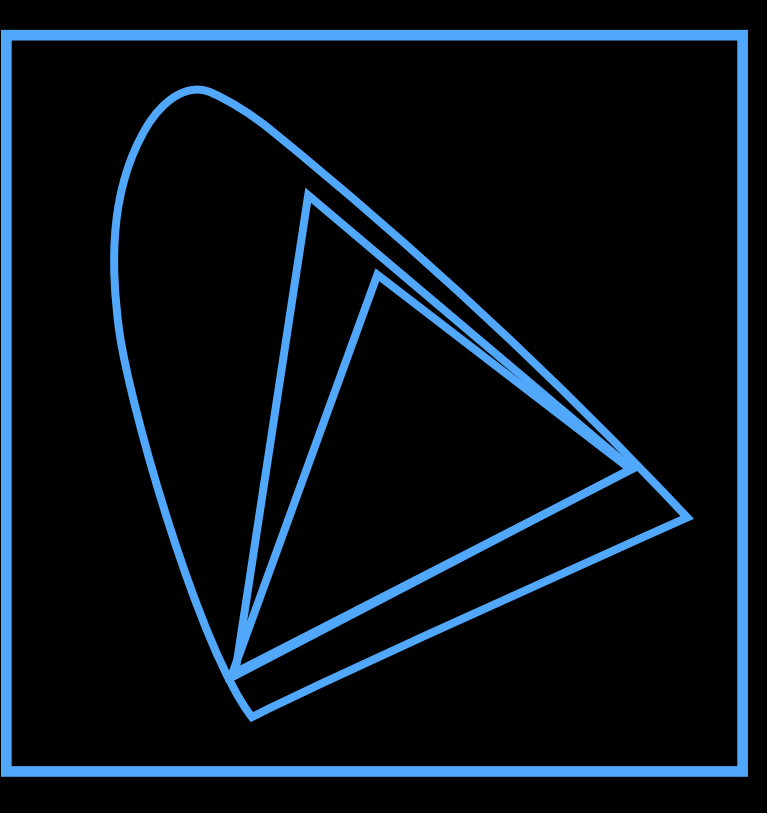

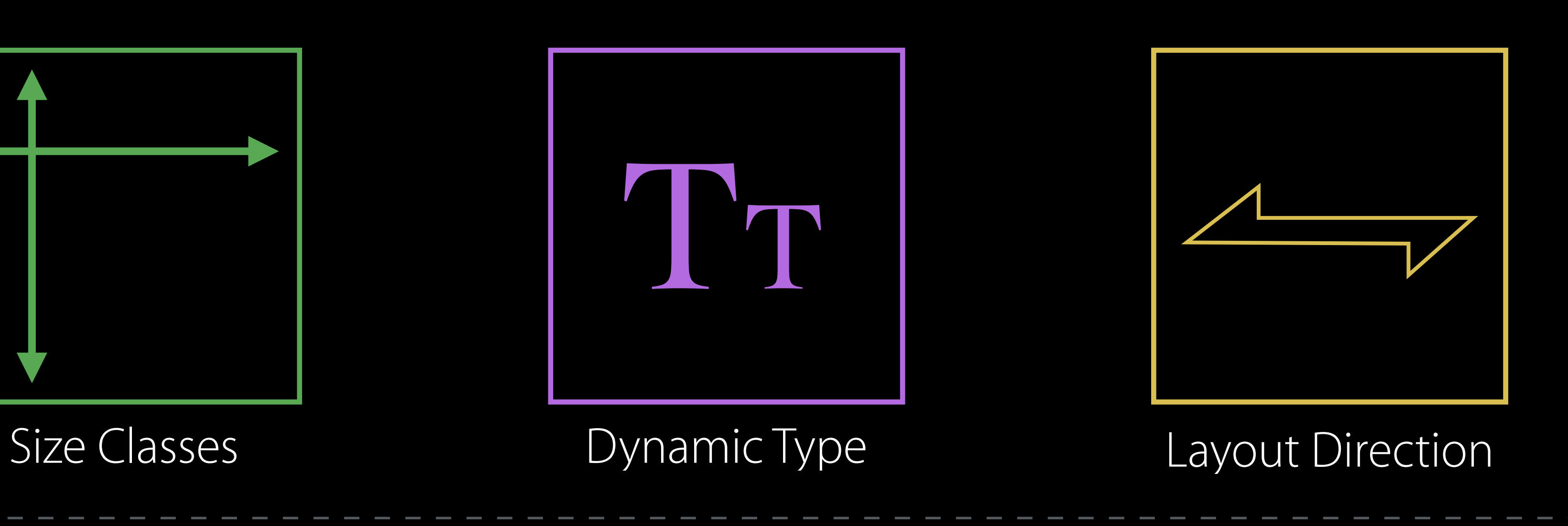

Display Gamut

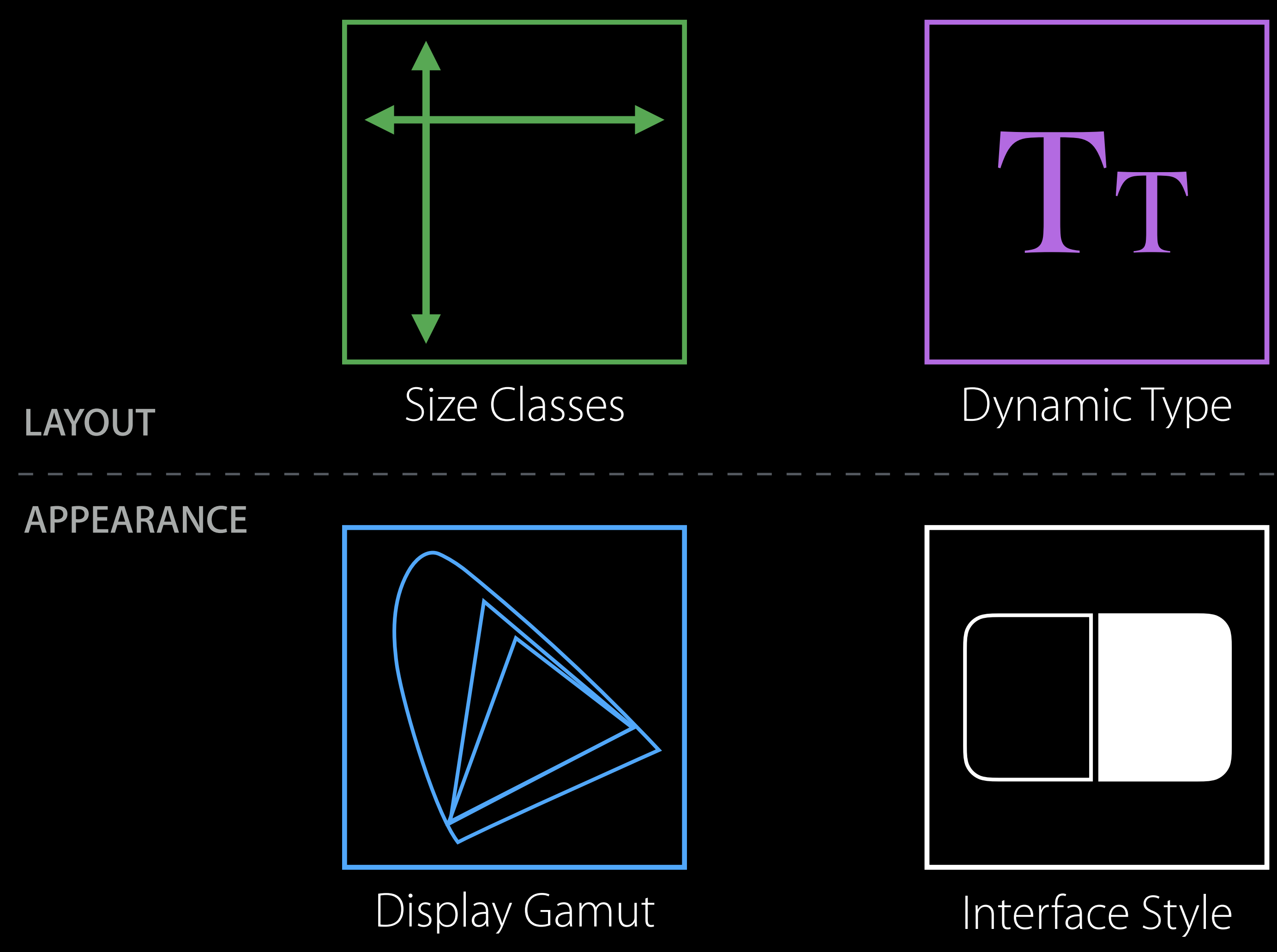

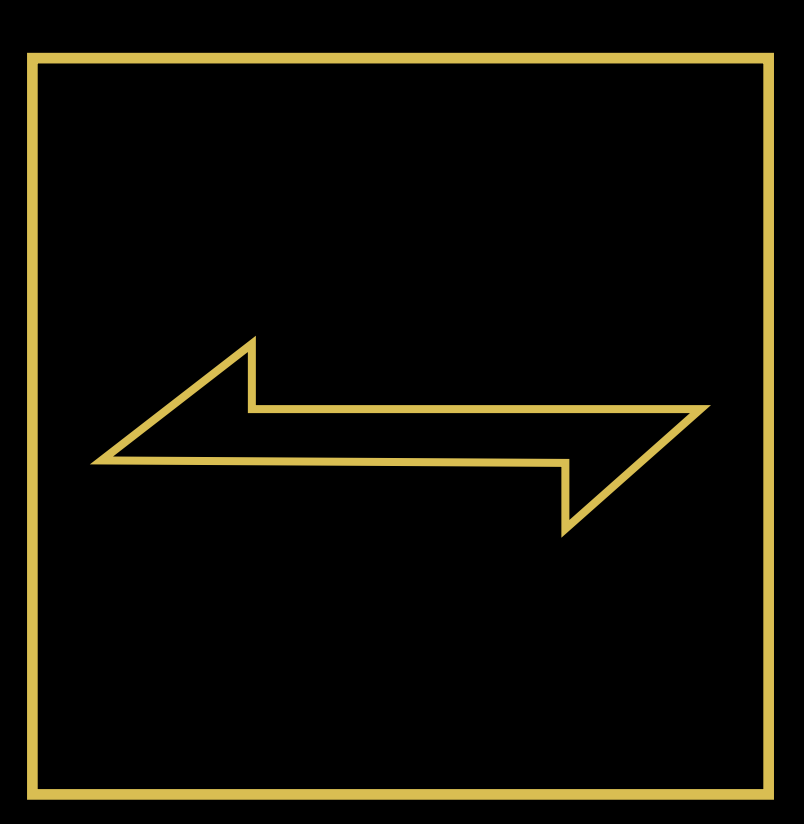

#### Layout Direction

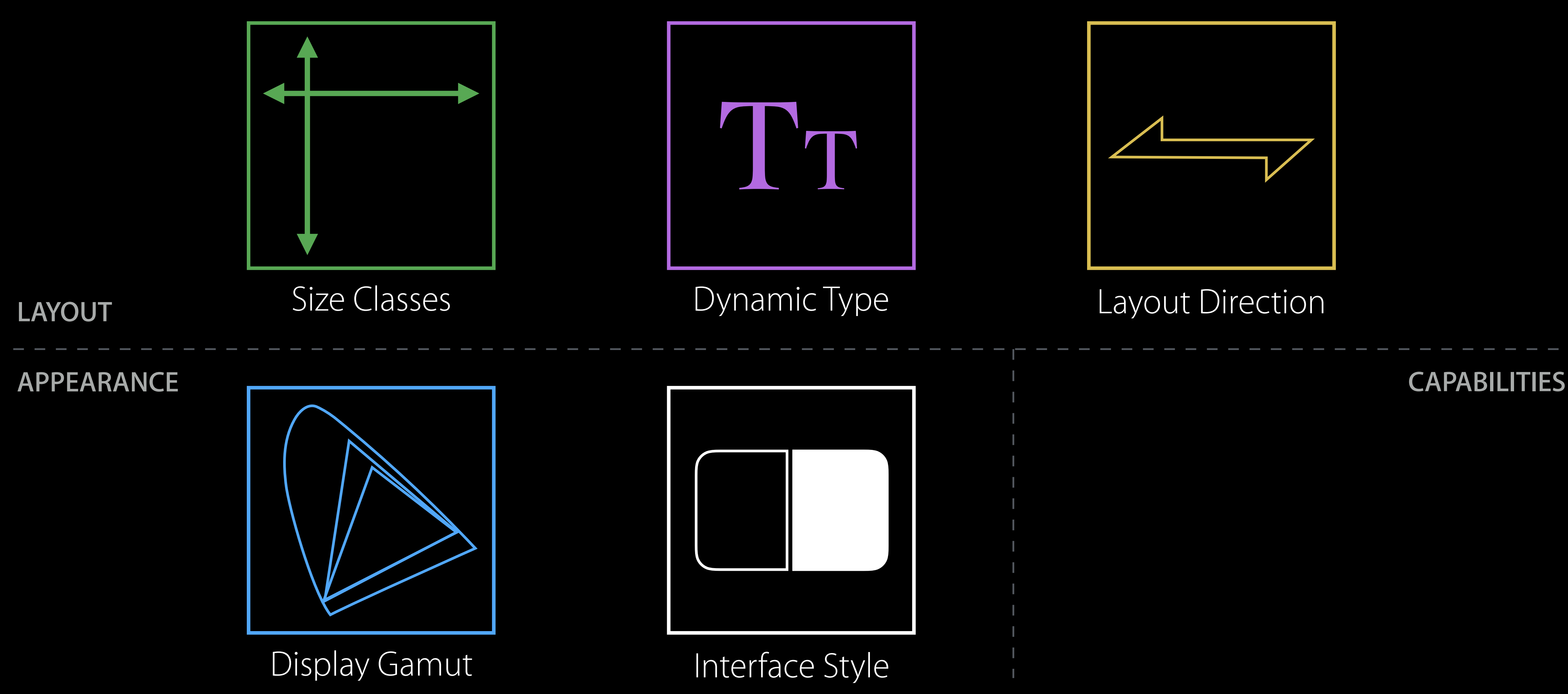

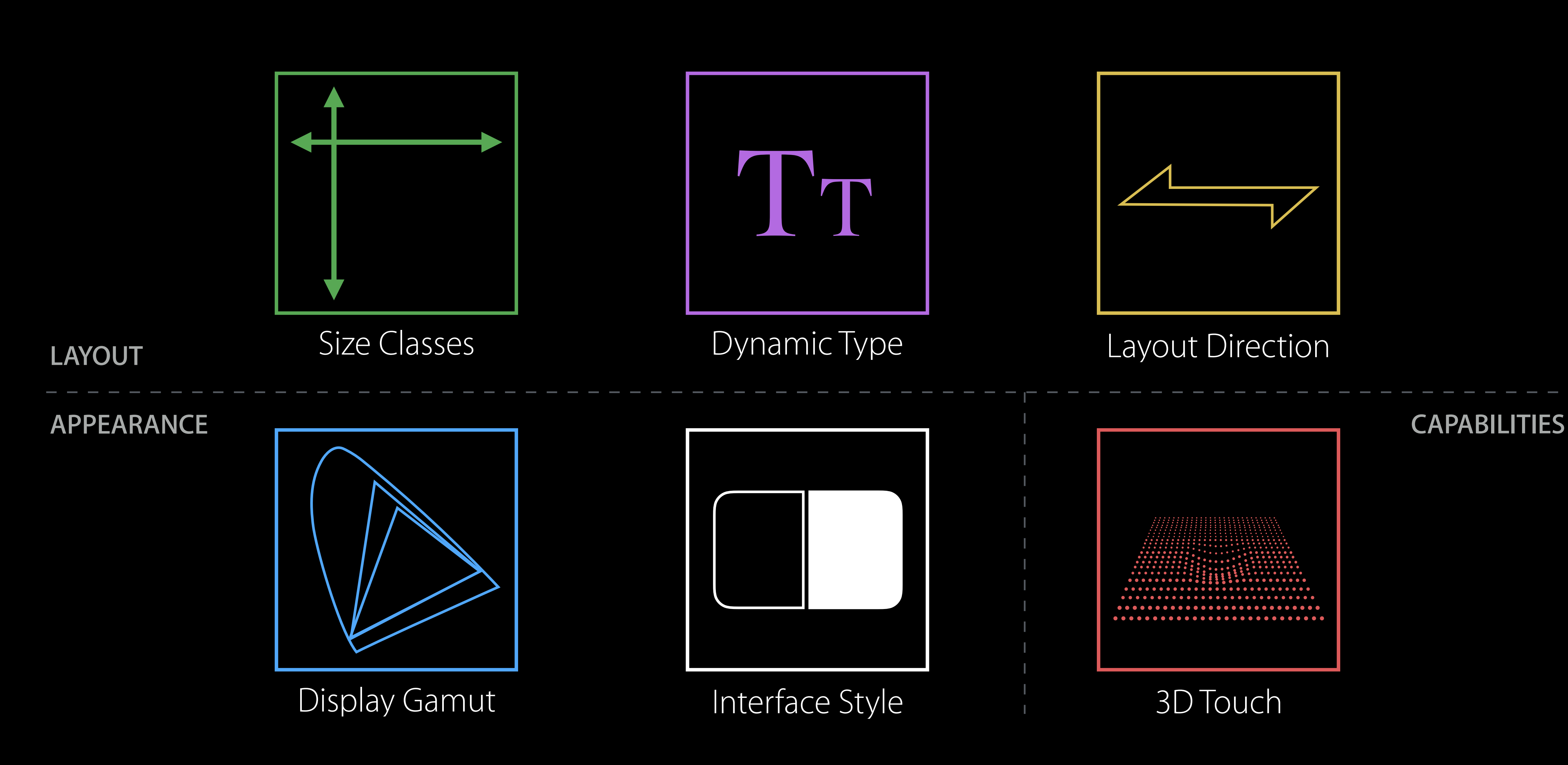

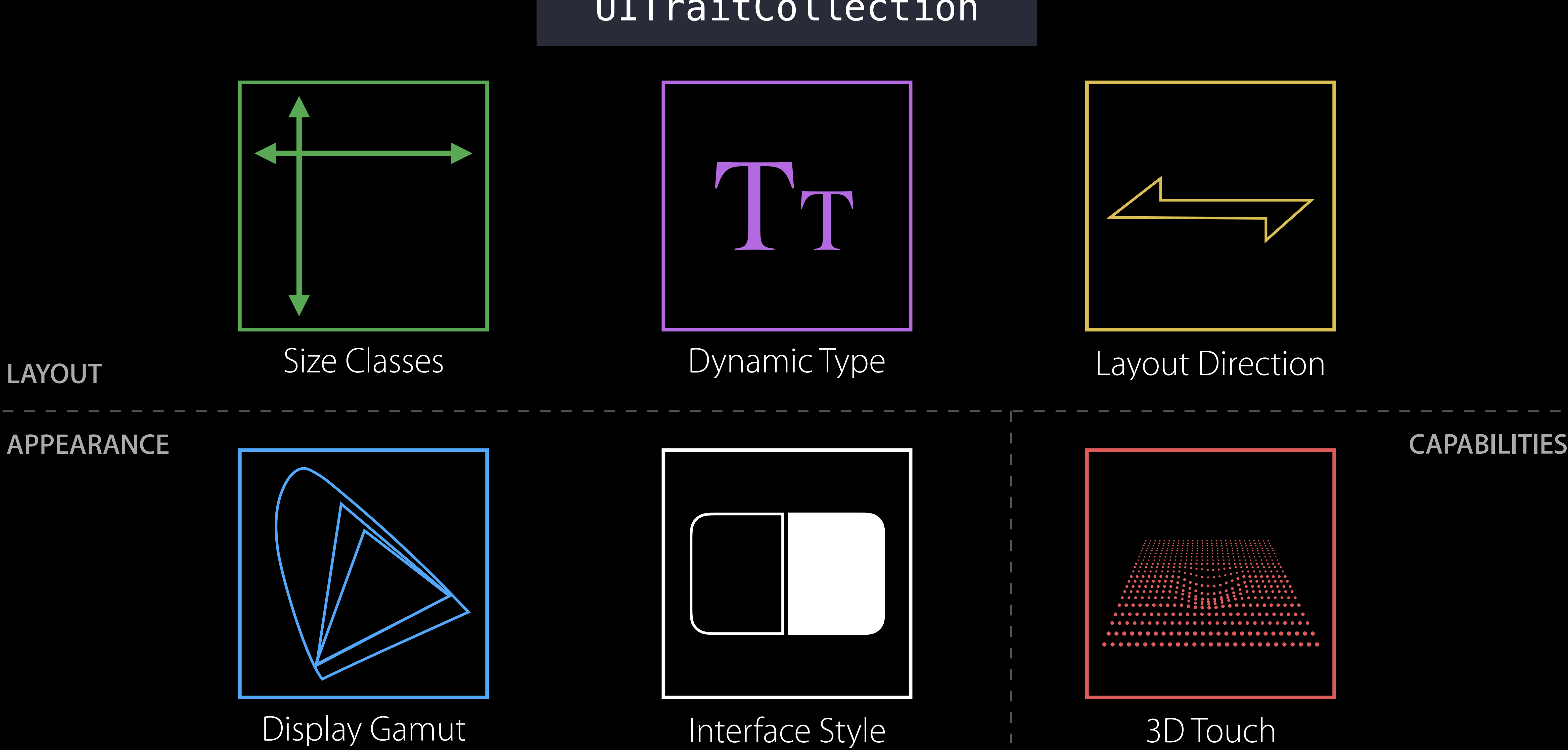

#### Layout Direction

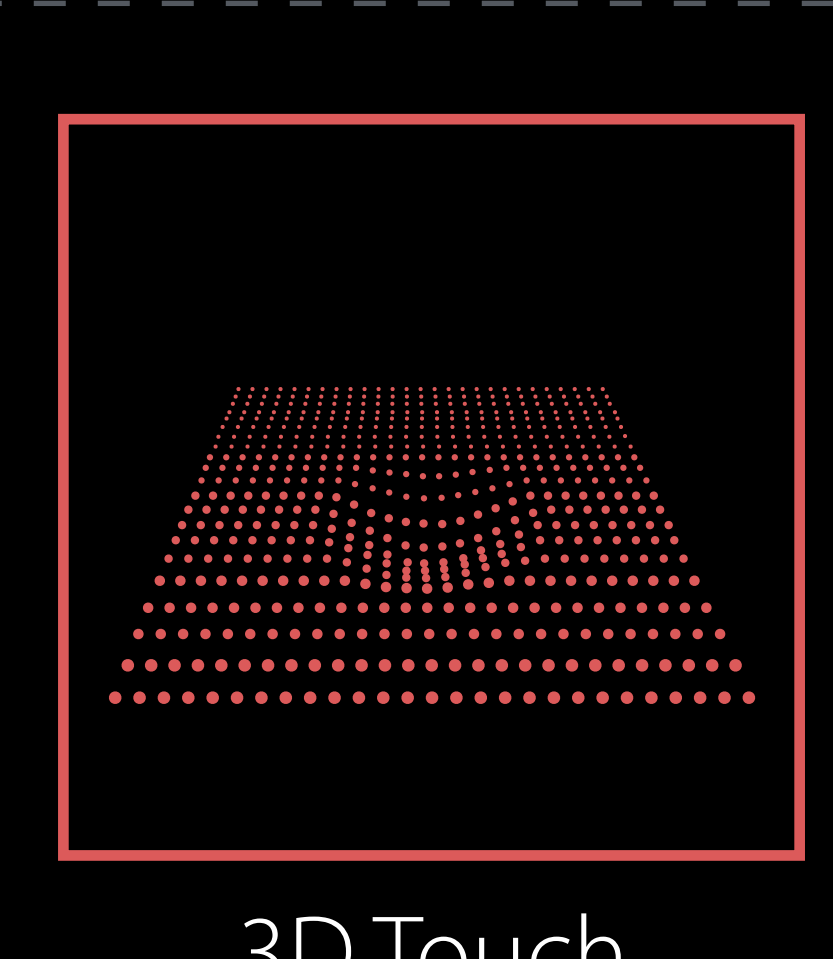

### UITraitCollection

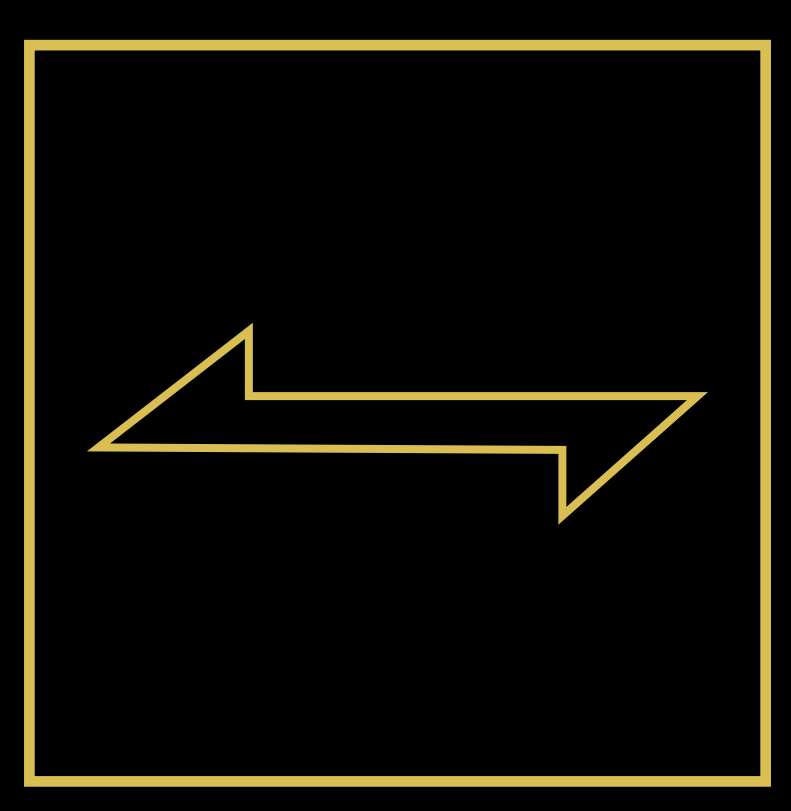

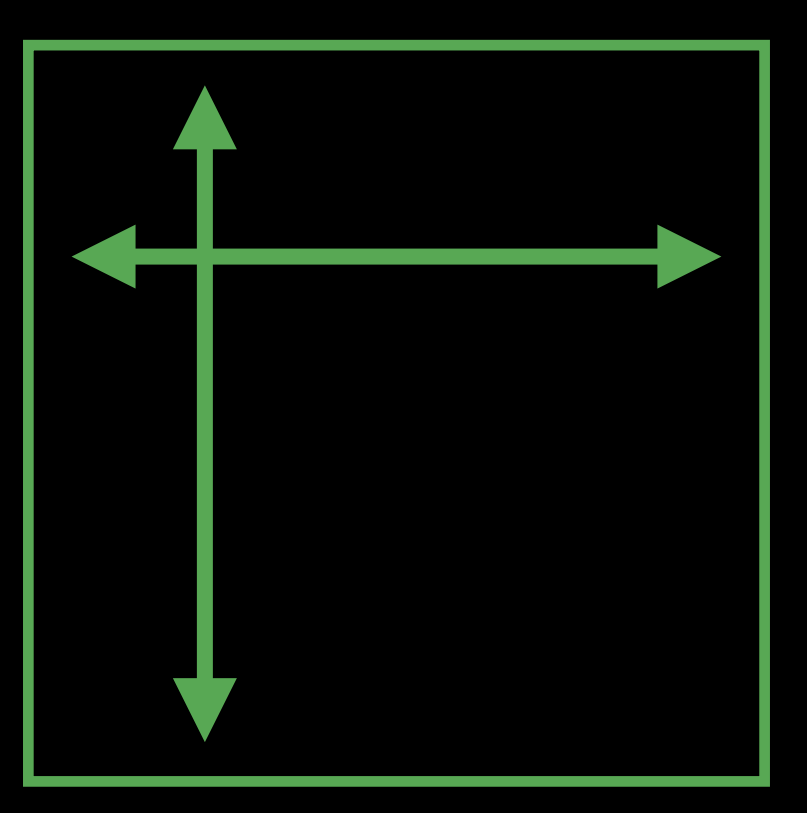

Size Classes

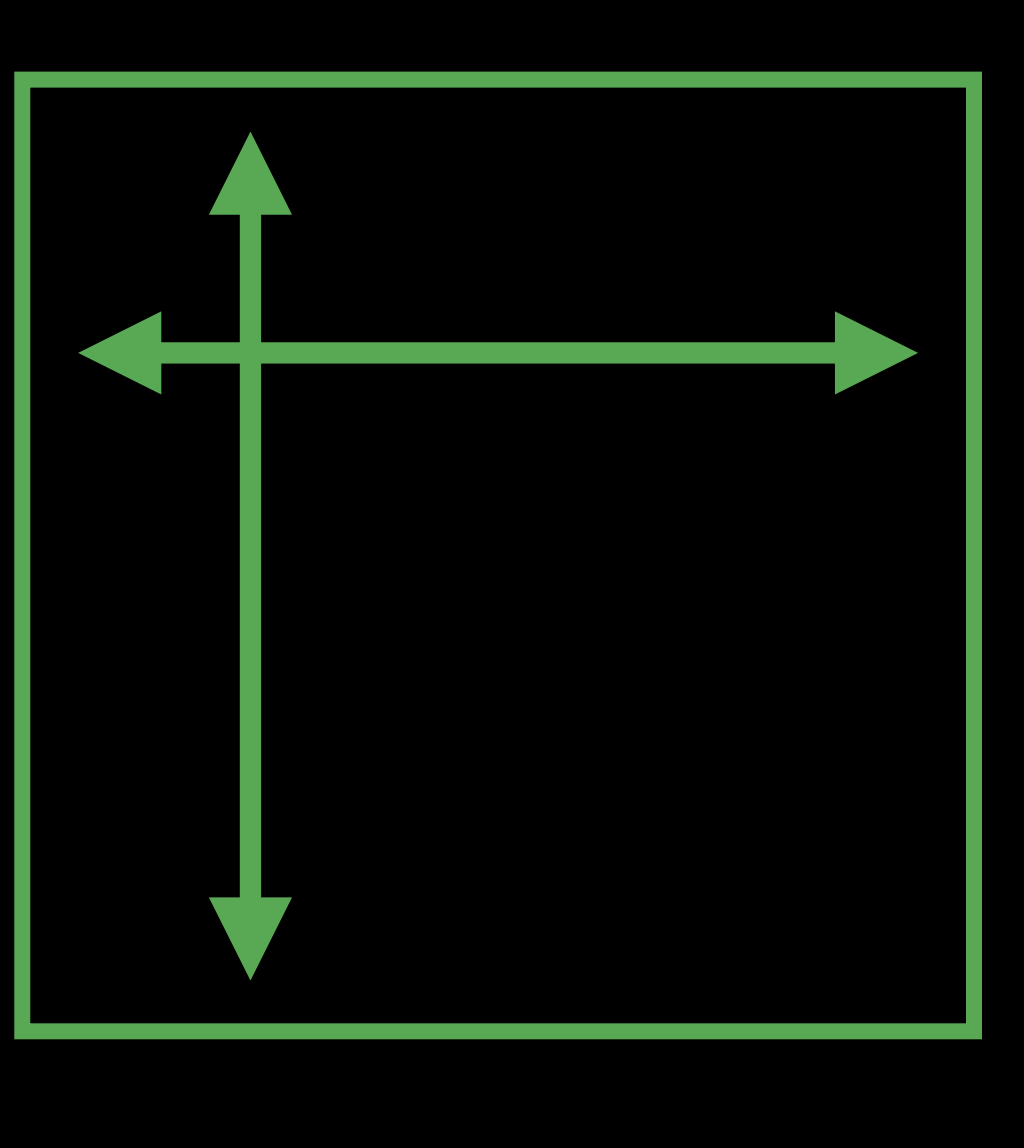

## Size Classes

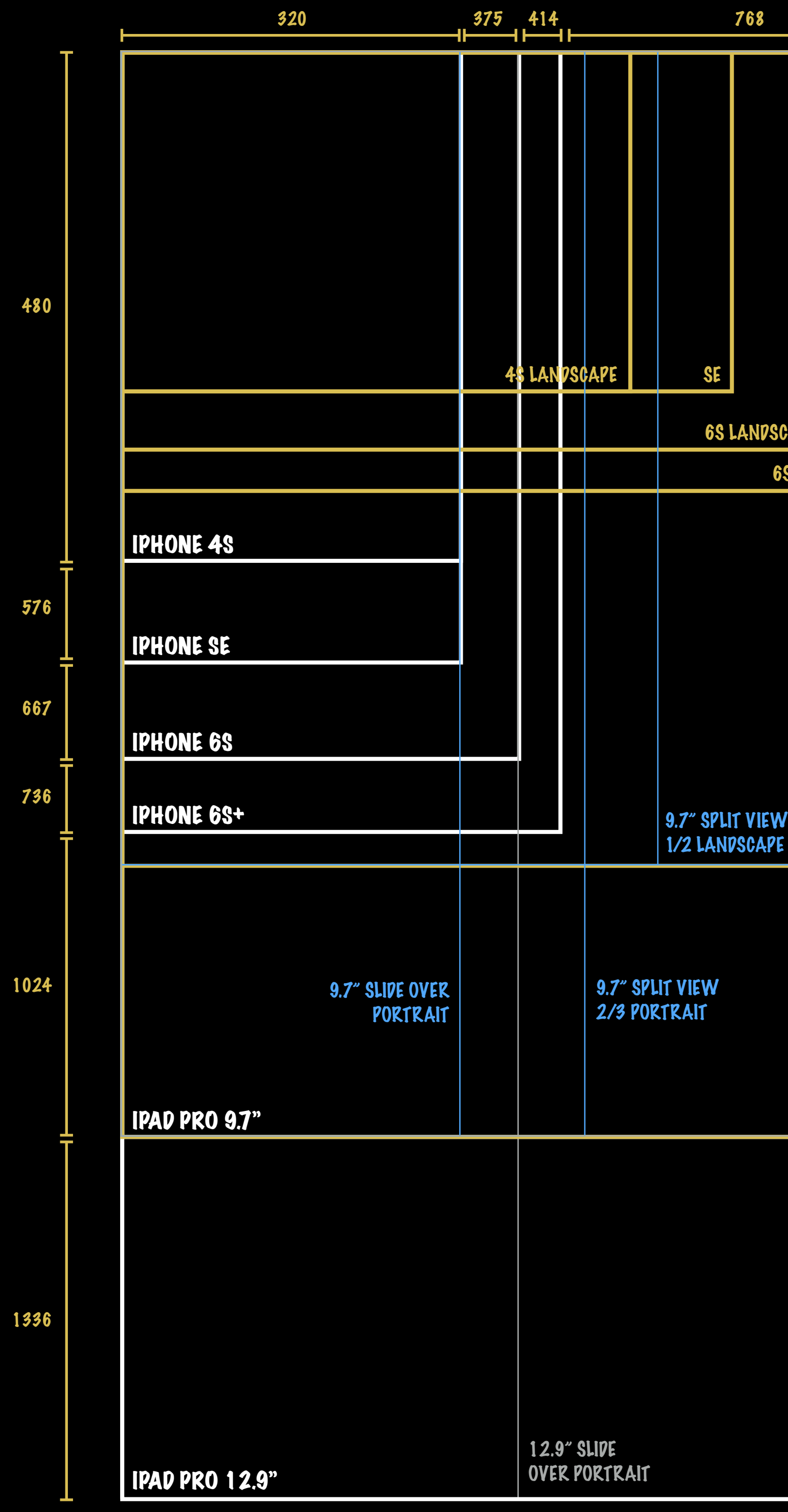

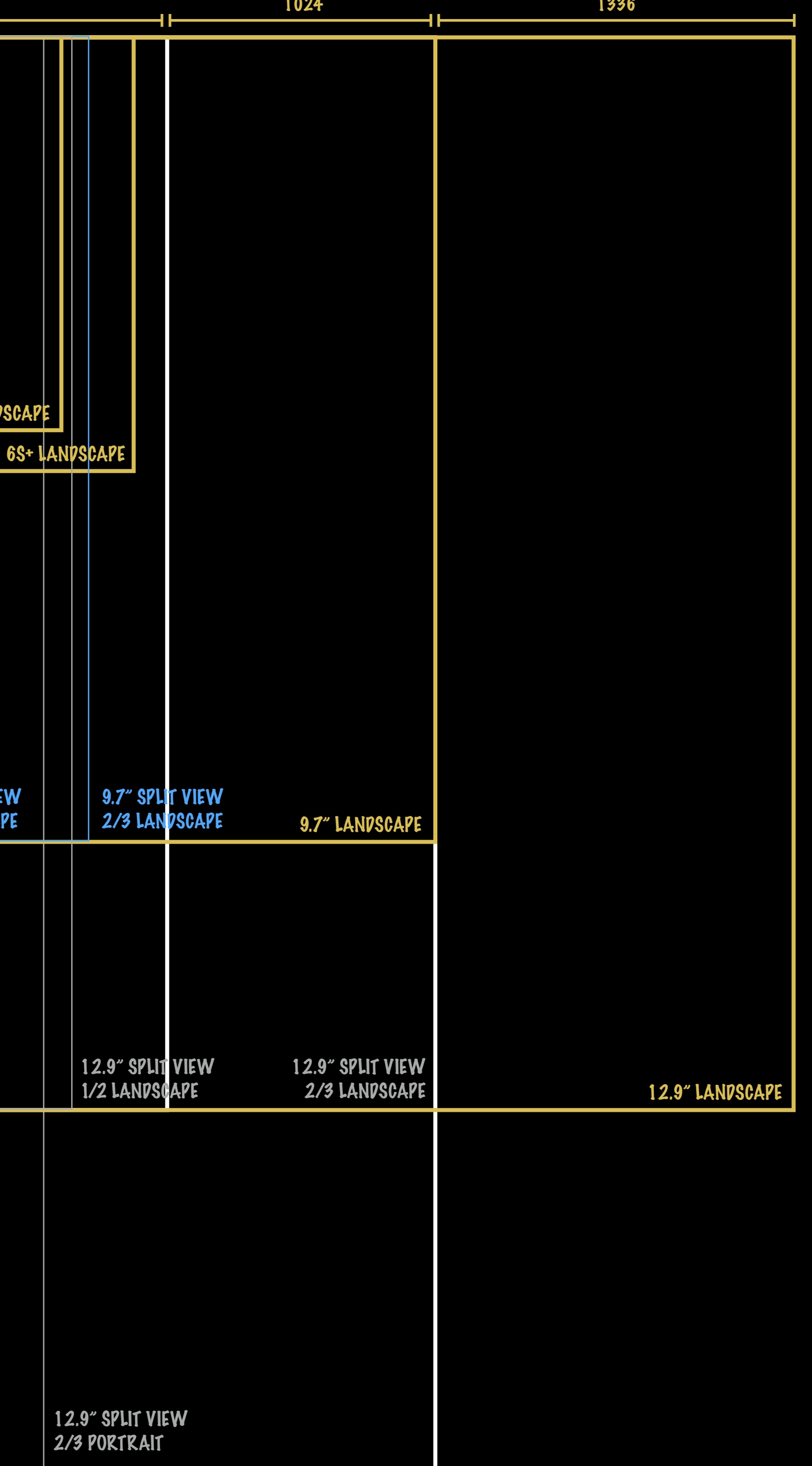

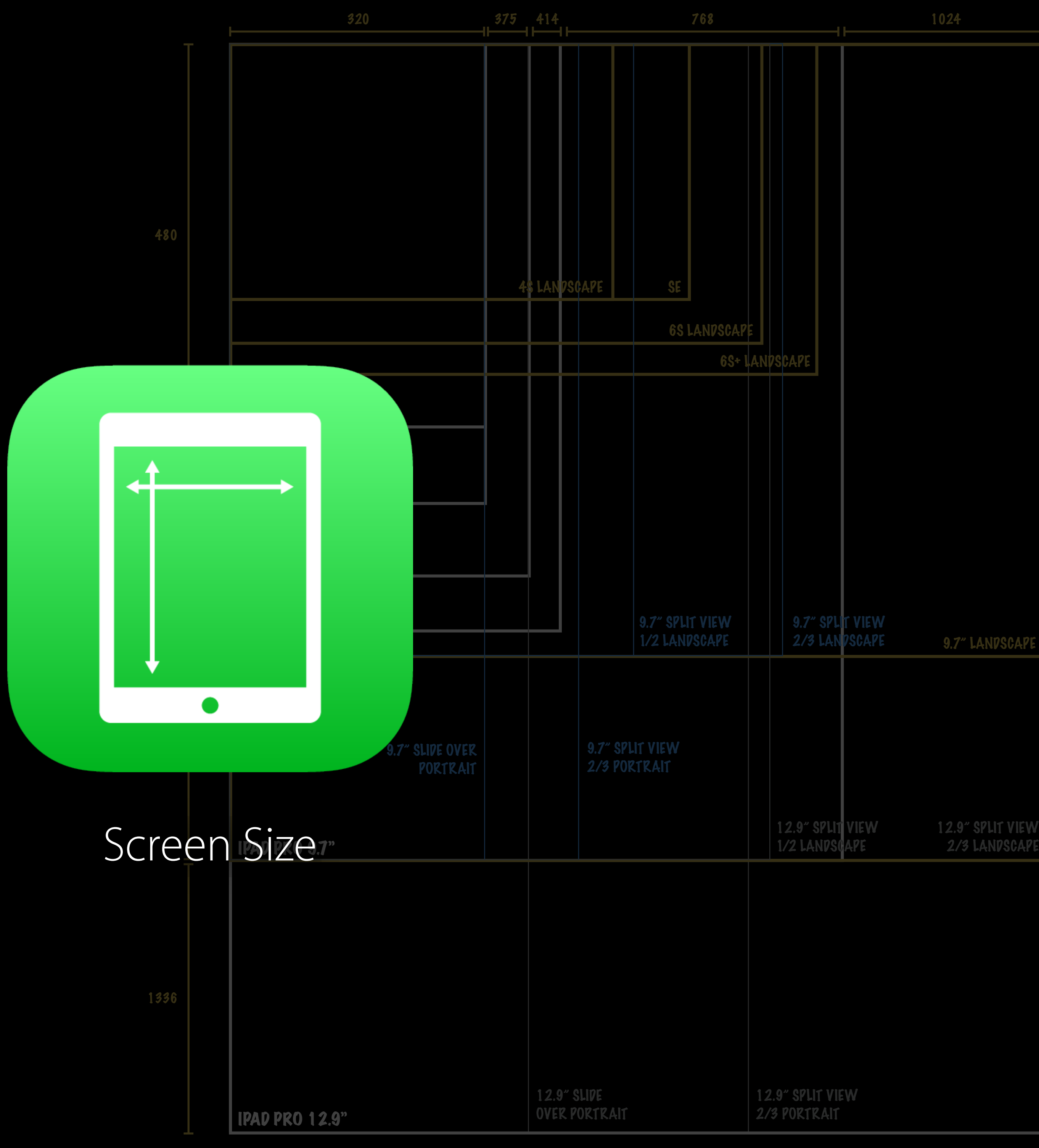

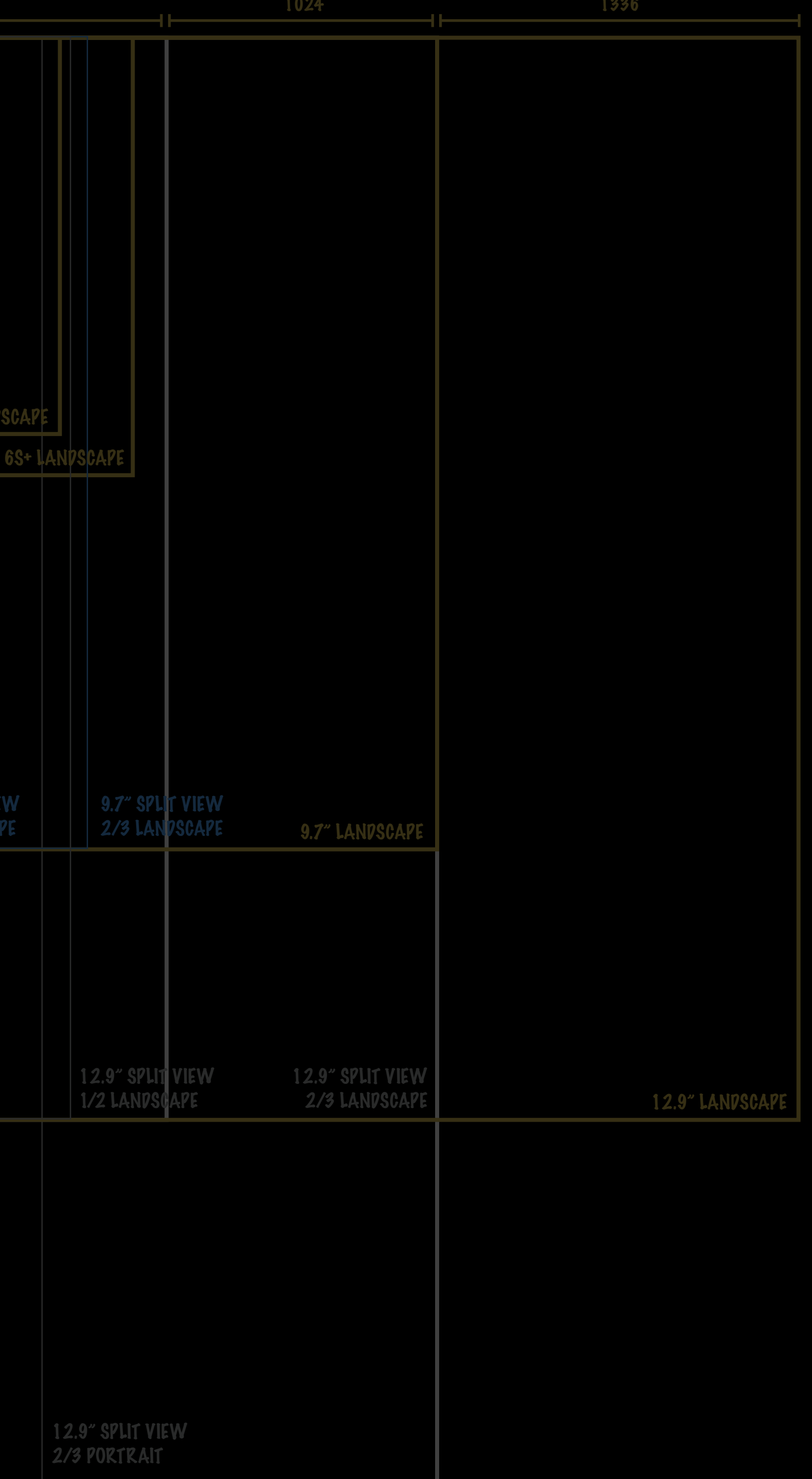

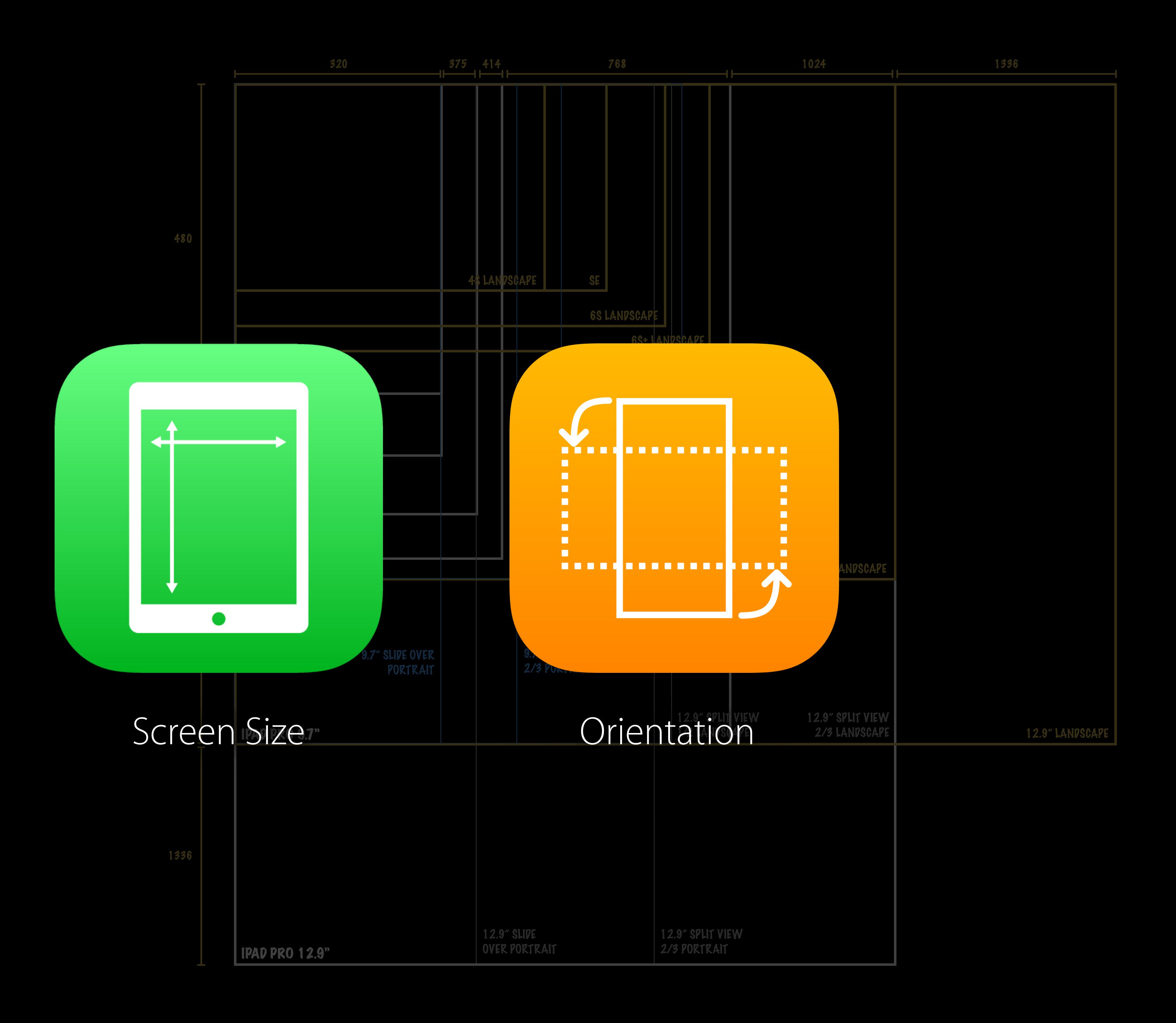

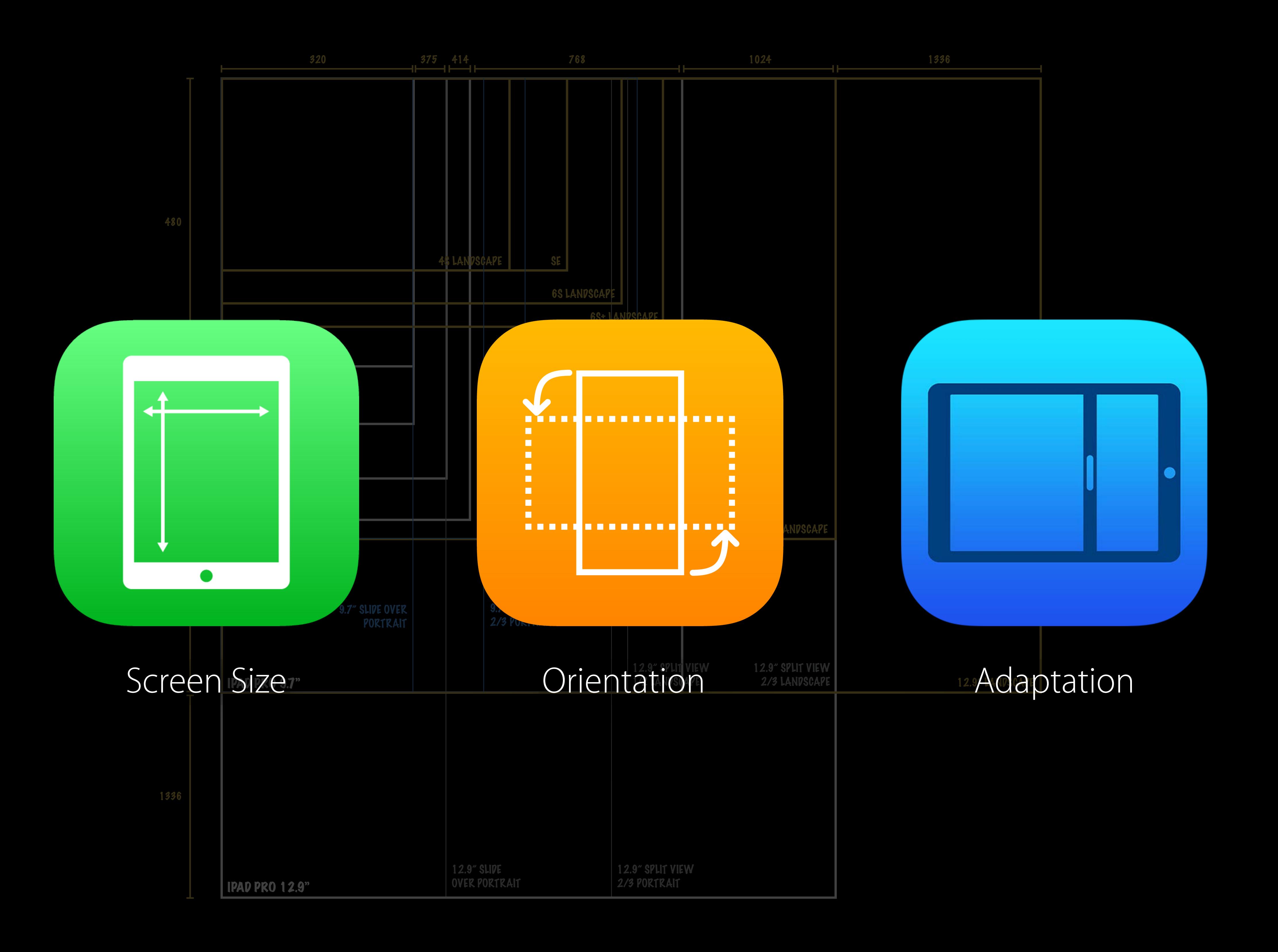

## Takeaway Base layout on available space, not device, orientation, or adaptation

- 
- 
- 
- 
- 
- 
- 
- -

Coarse Changes

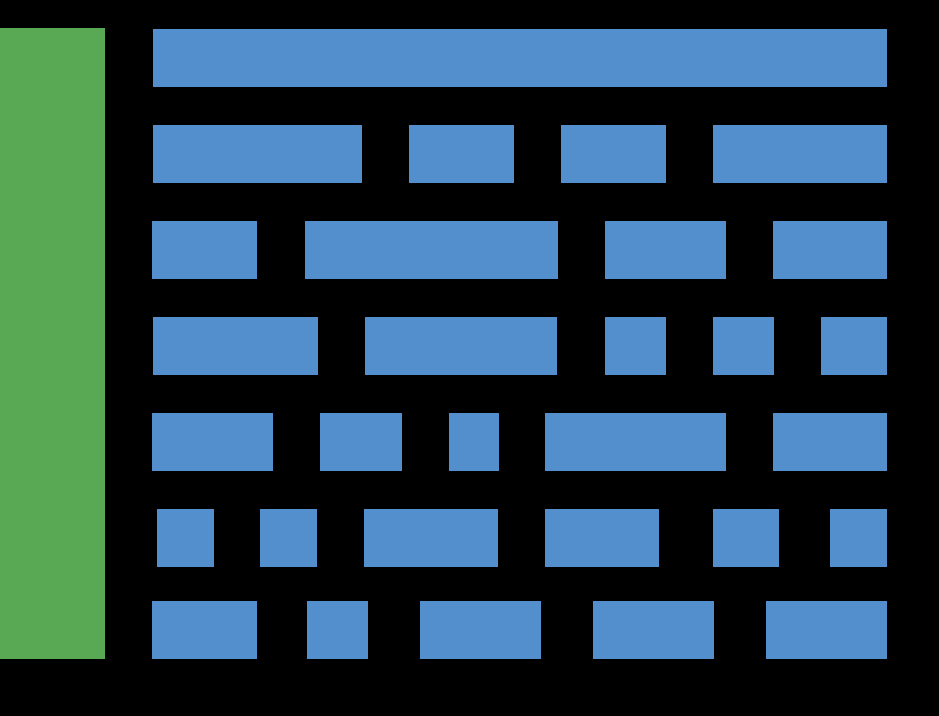

### Coarse Changes Fine Changes

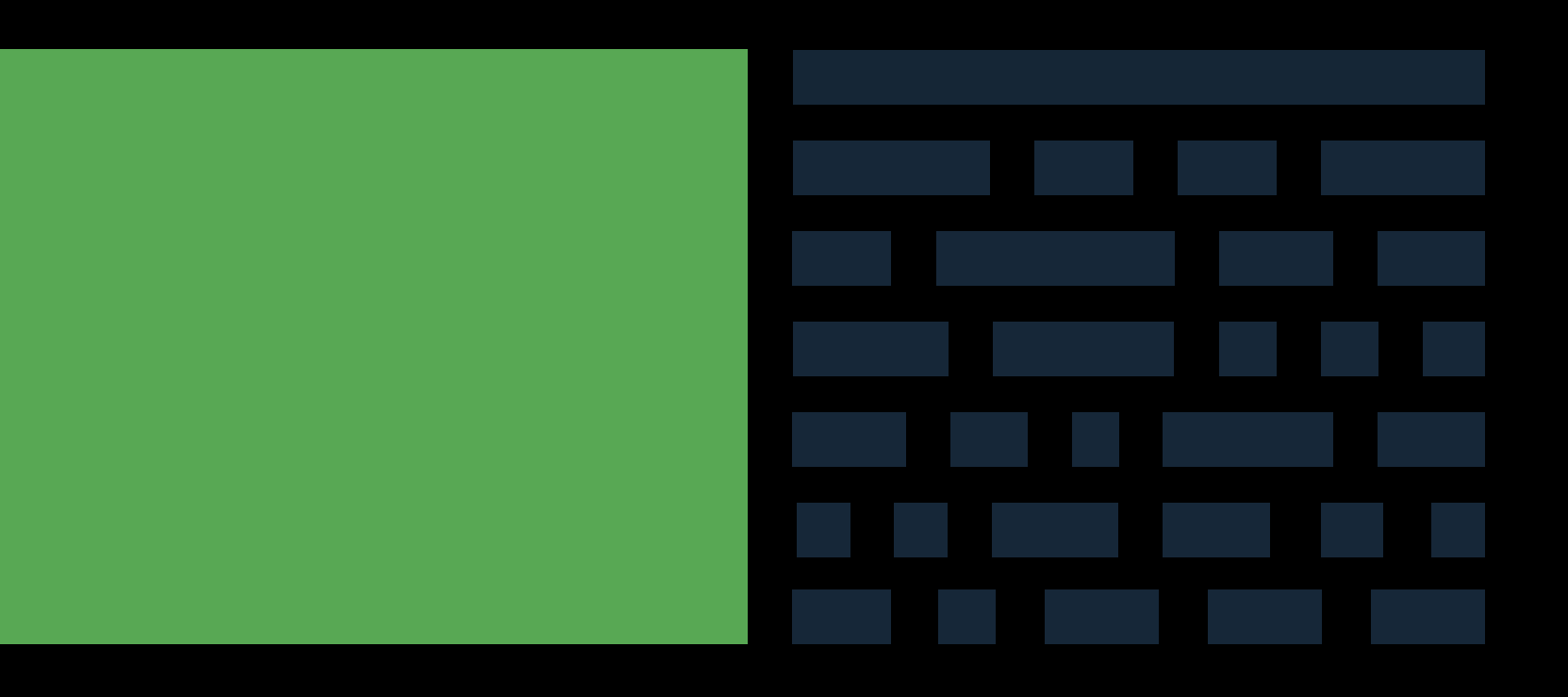

### Coarse Changes Fine Changes

# "All problems in computer science can be solved by another level of indirection"

David Wheeler

## Takeaway Size classes express experience

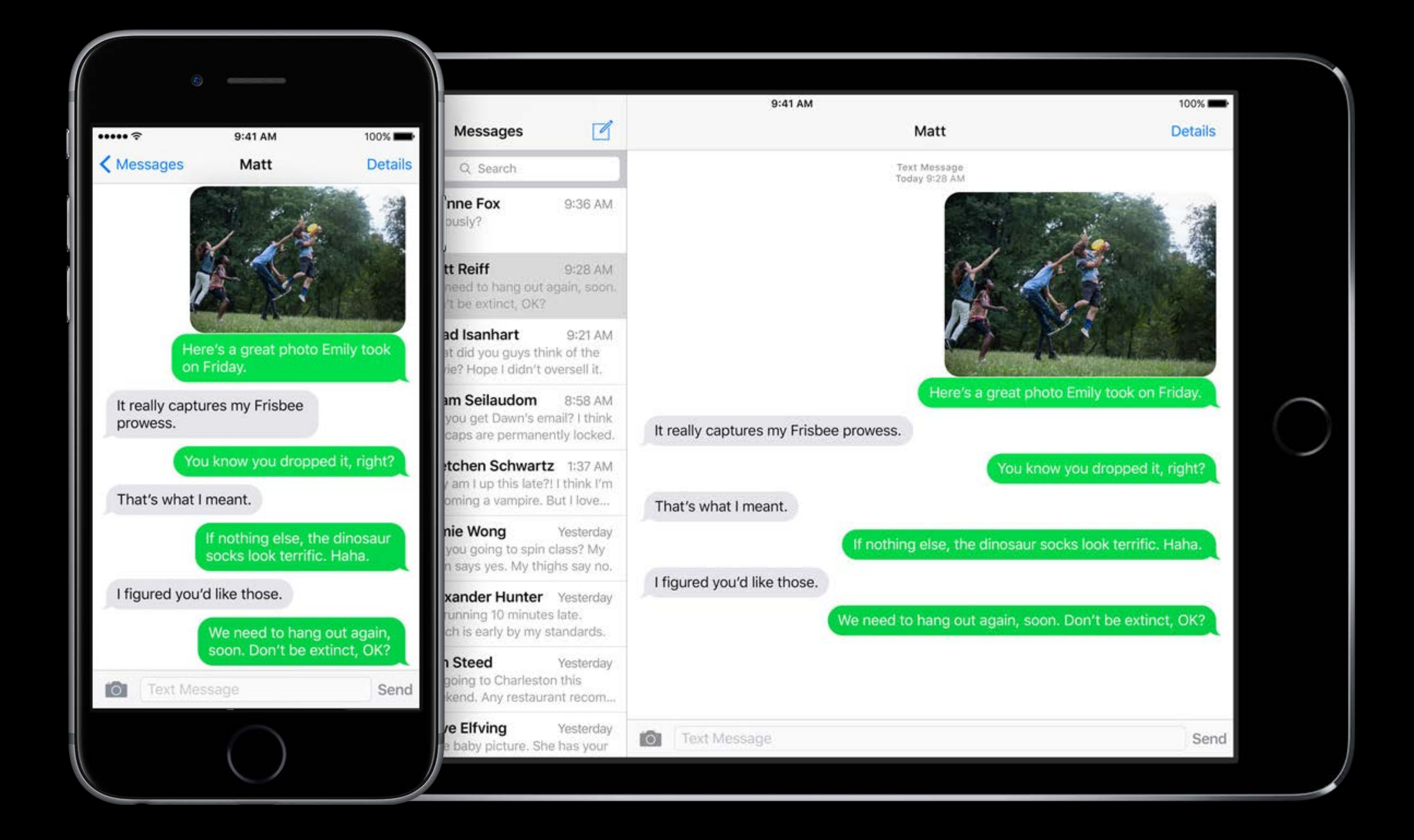

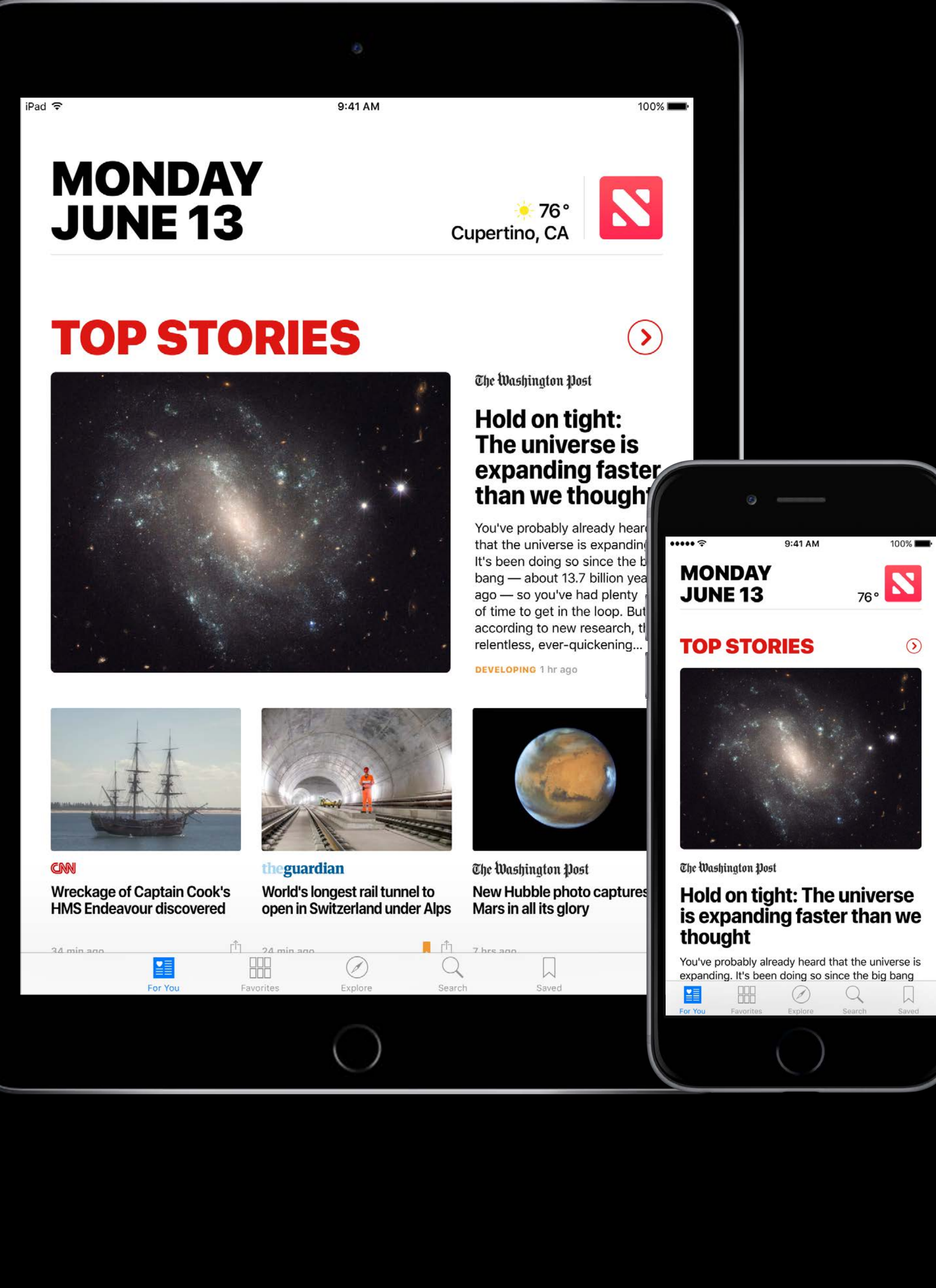

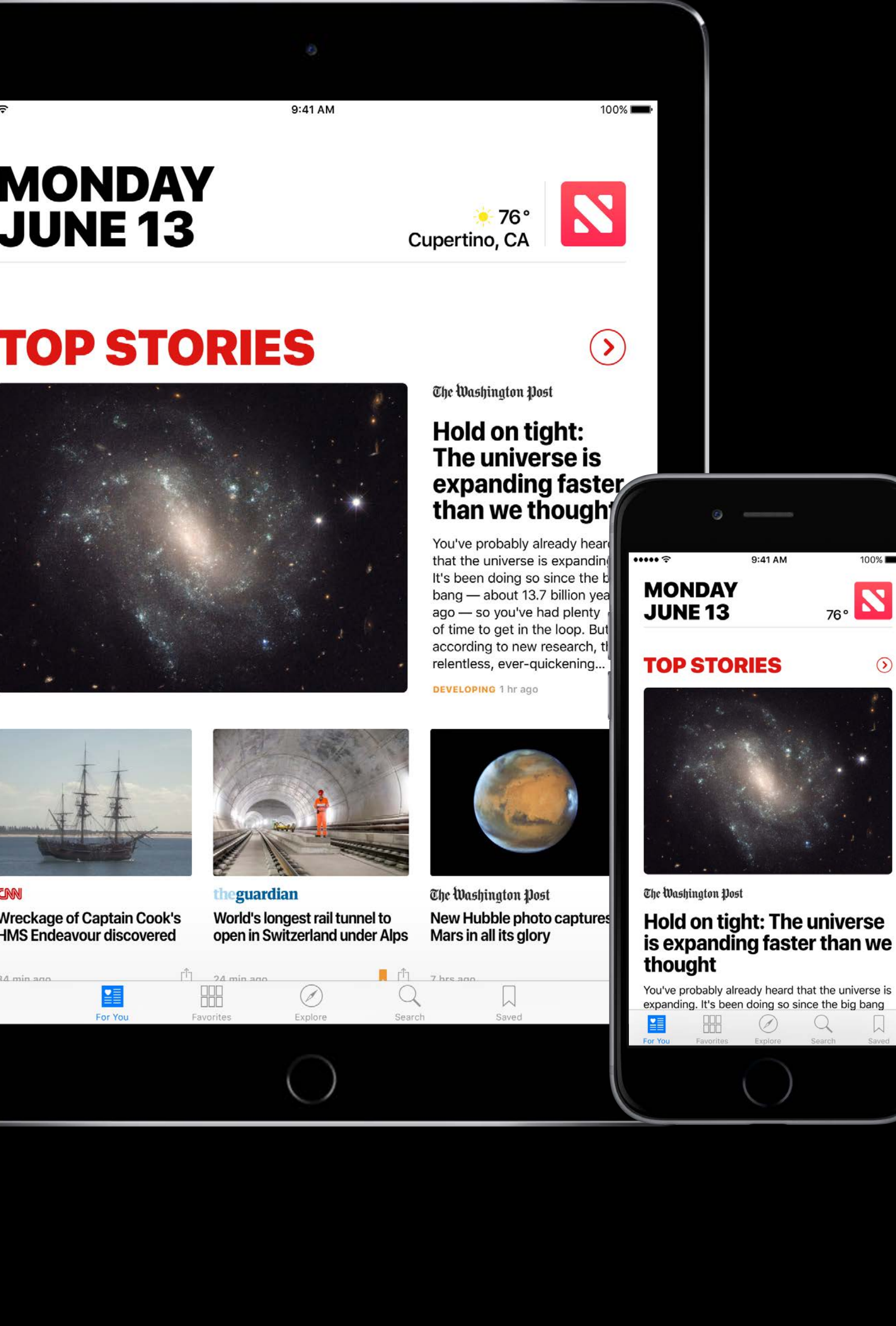

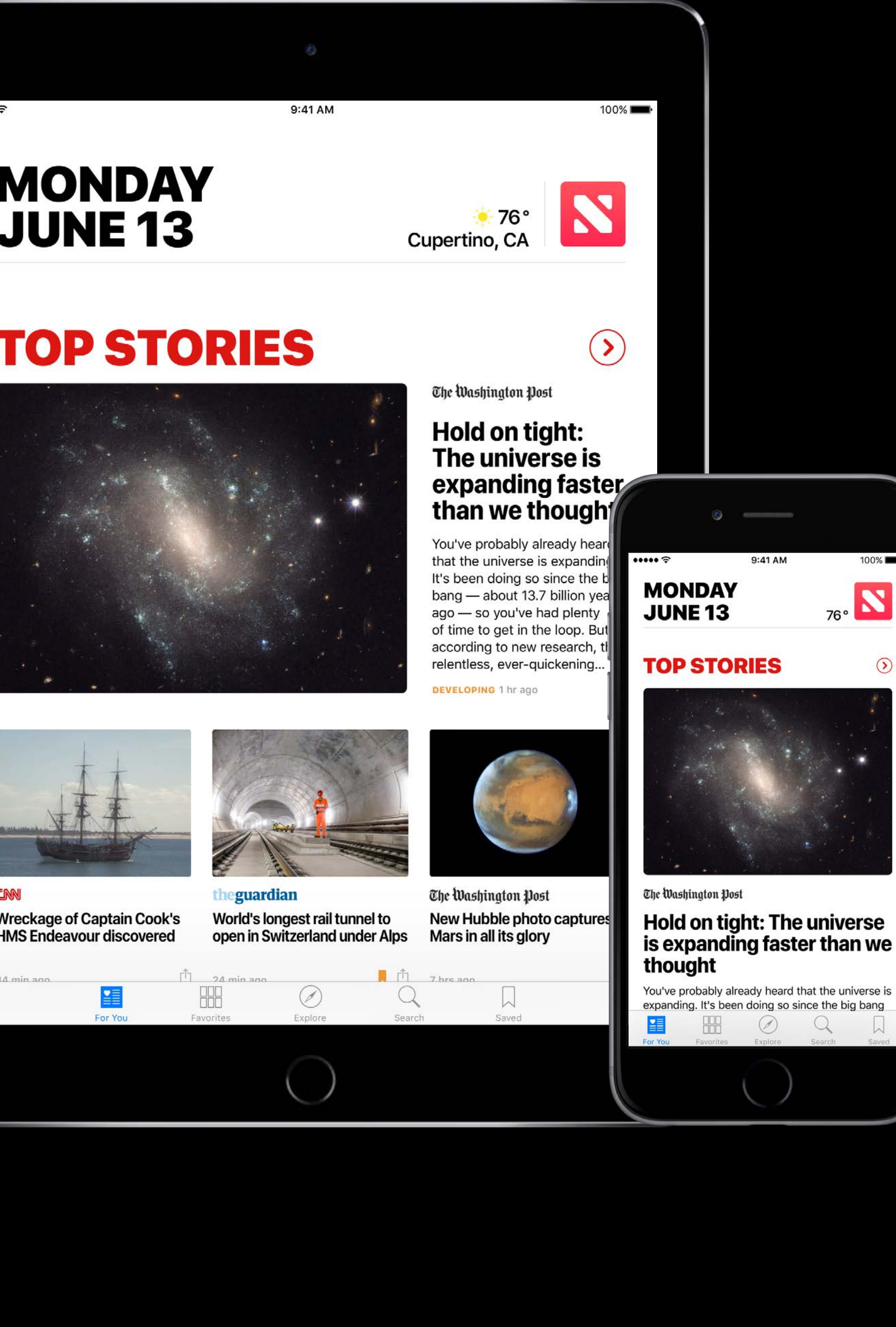

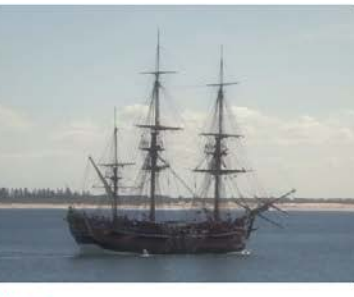

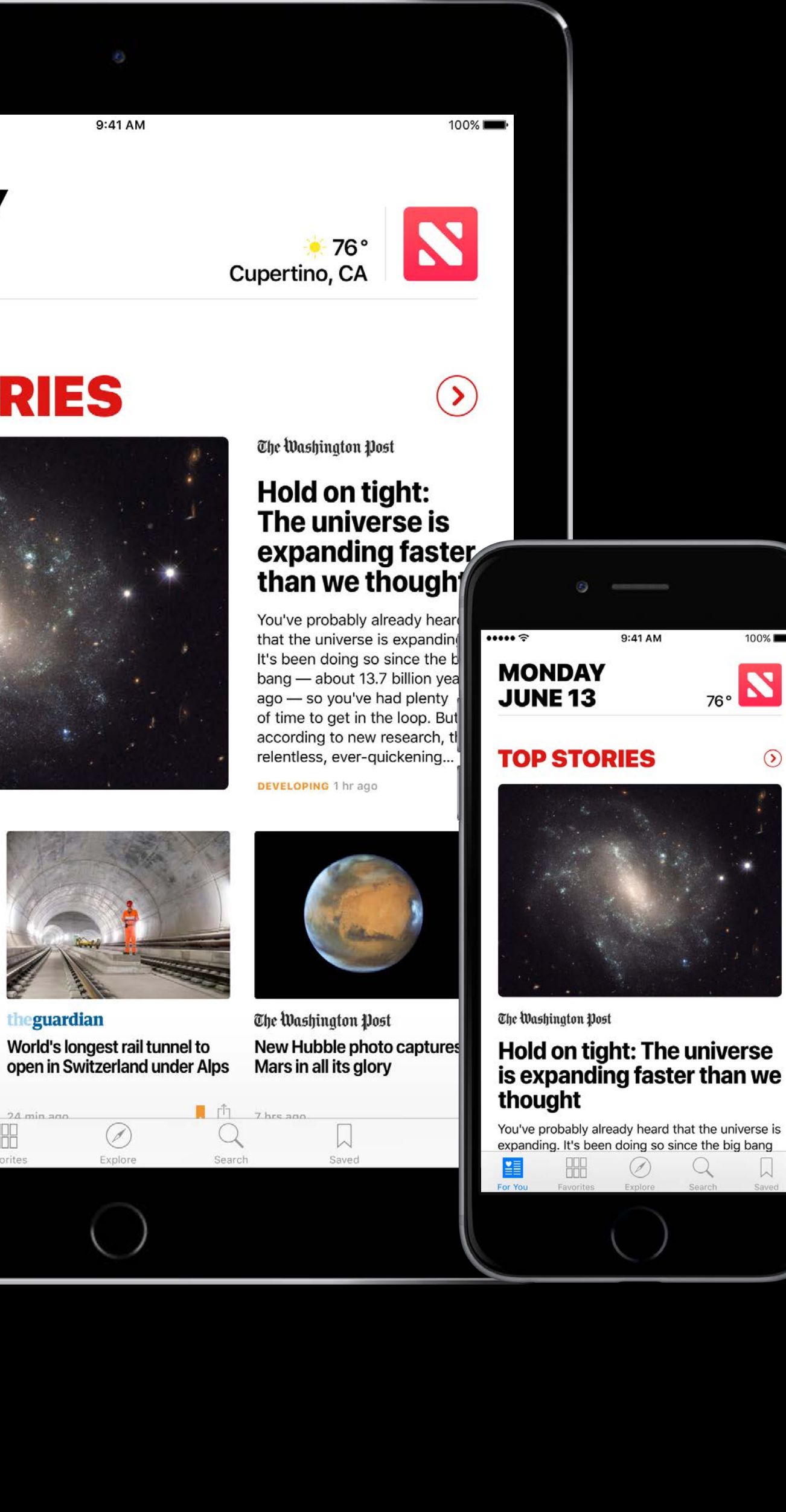

- 
- 
- 
- -
- 
- 
- -

## horizontalSizeClass

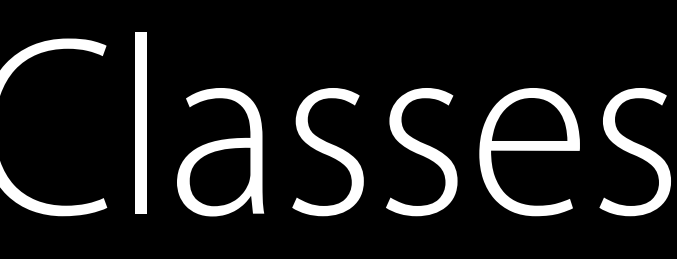

## verticalSizeClass

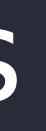

## horizontalSizeClass

## verticalSizeClass

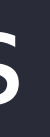

Compact Regular

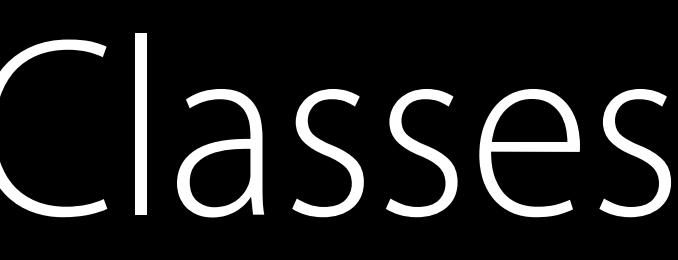

## horizontalSizeClass

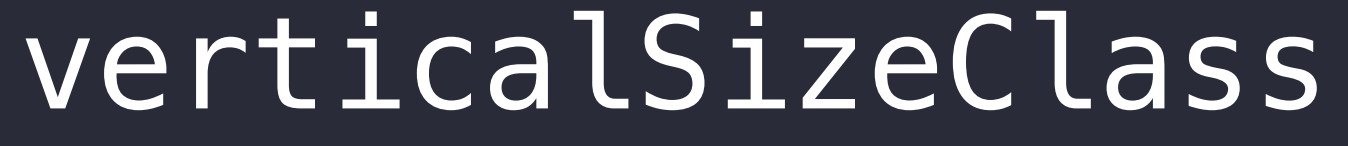

### wC hC wR hC

#### wC hR wR hR

#### Compact Regular

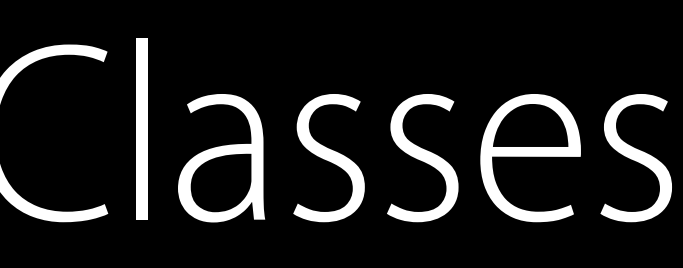

## Compact

## horizontalSizeClass

### verticalSizeClass

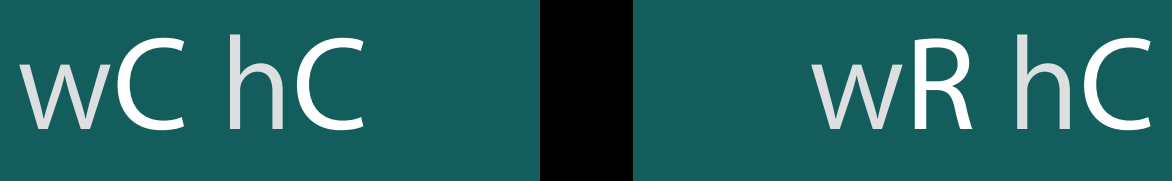

wR hR

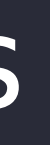

#### Compact Regular

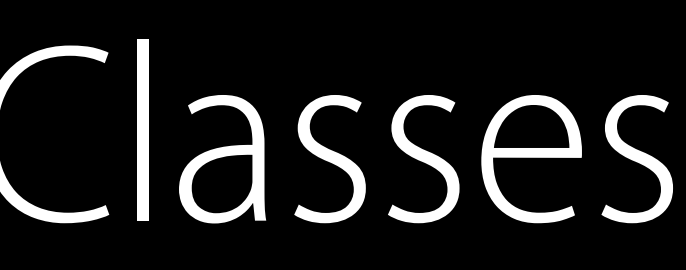

#### Compact

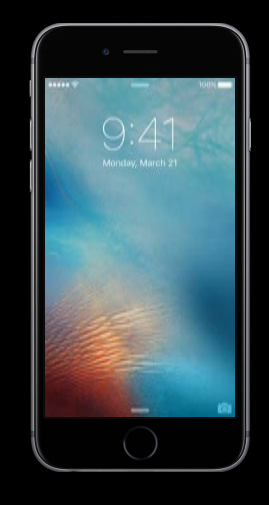

## horizontalSizeClass

## verticalSizeClass

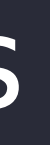

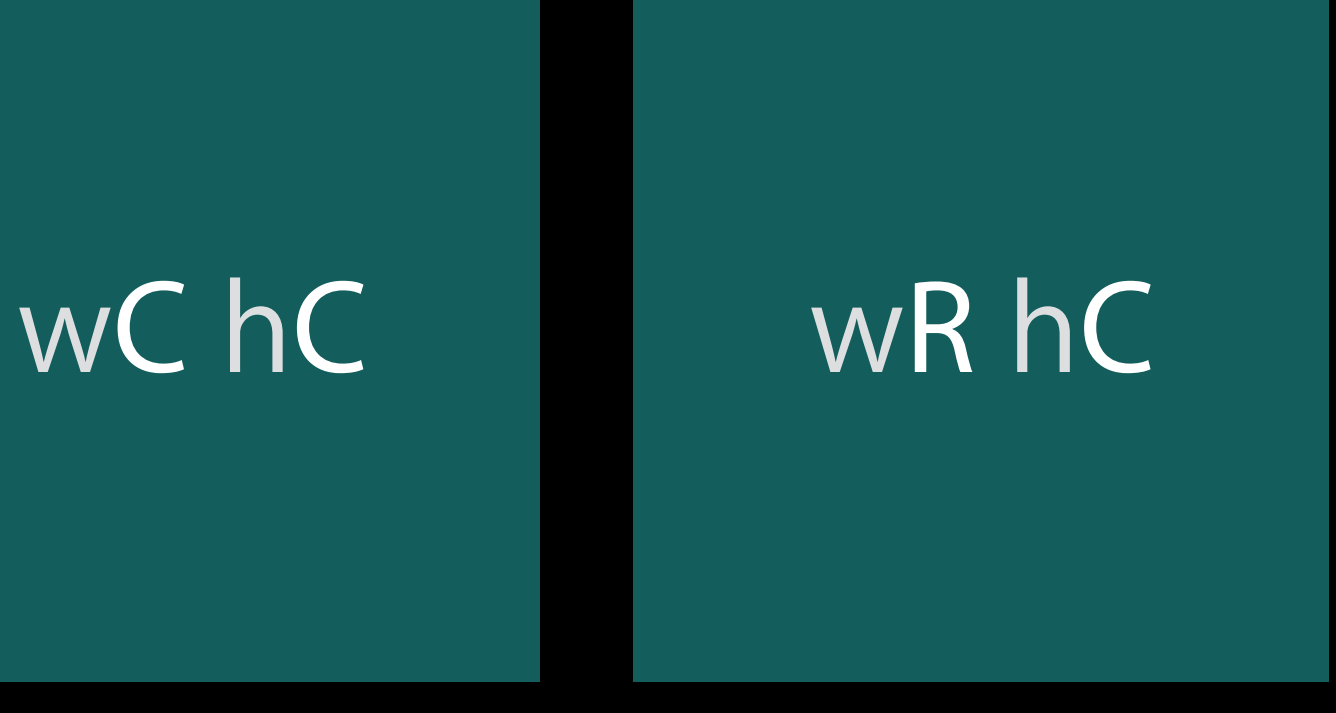

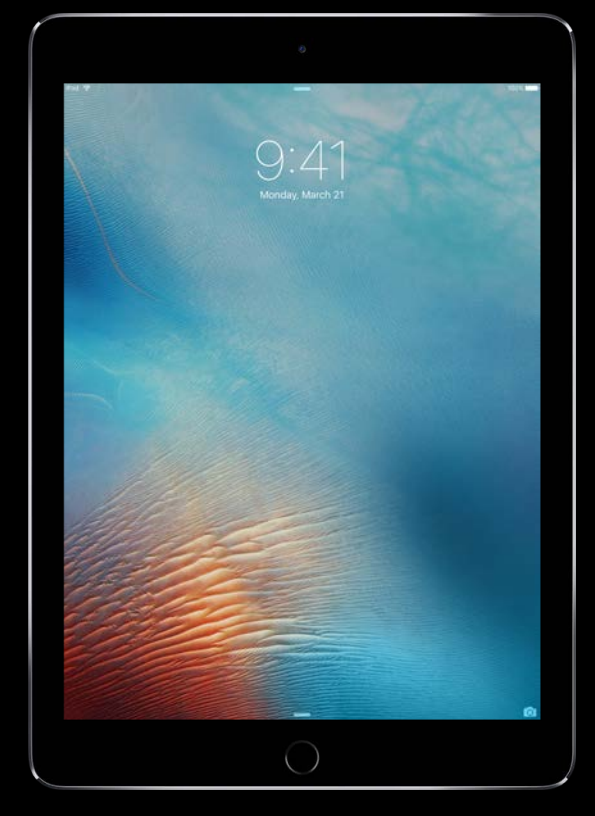

#### Compact Regular

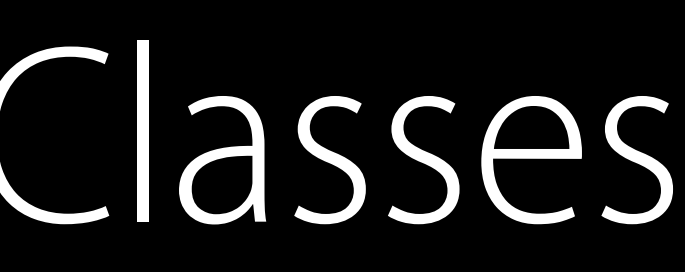

#### Compact

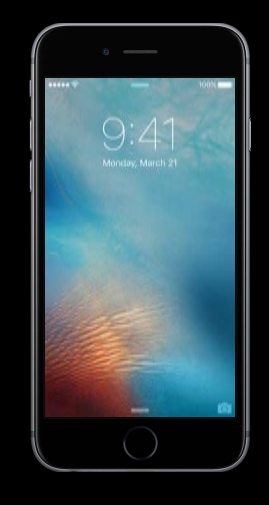

## horizontalSizeClass

## verticalSizeClass

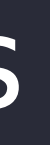

#### Compact Regular

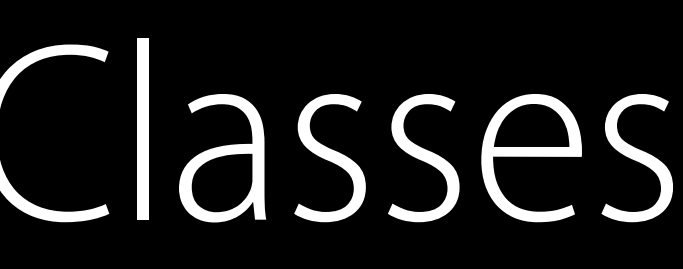

## wR hC

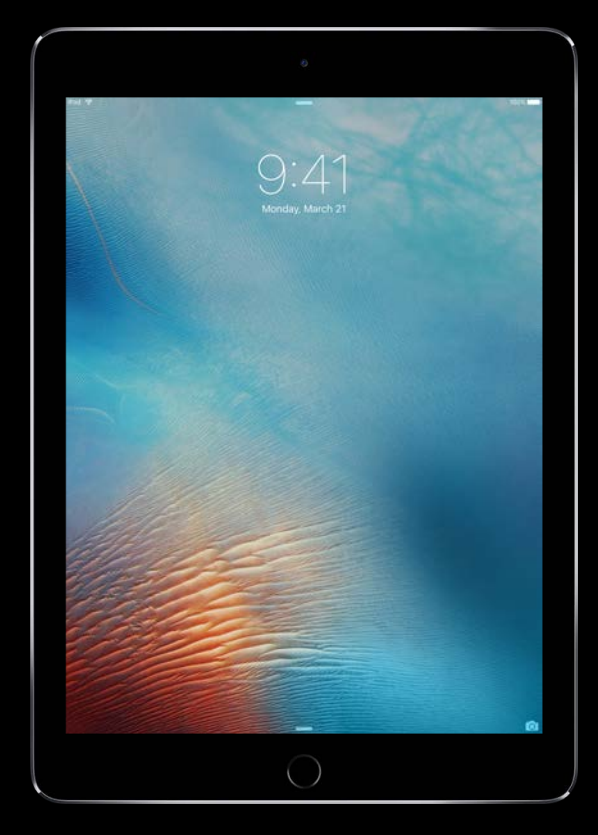

### Compact

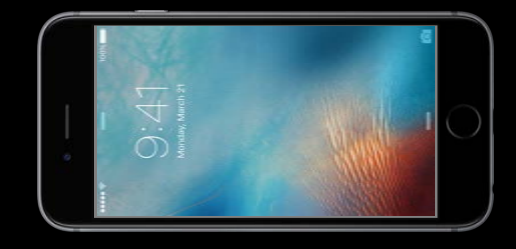

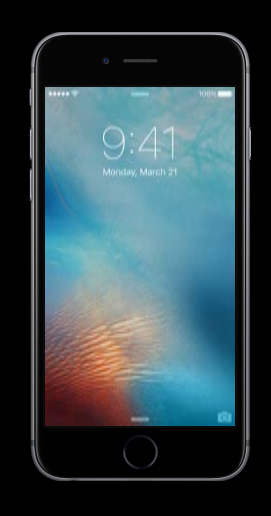

## horizontalSizeClass

## verticalSizeClass

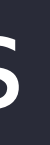

#### Compact Regular

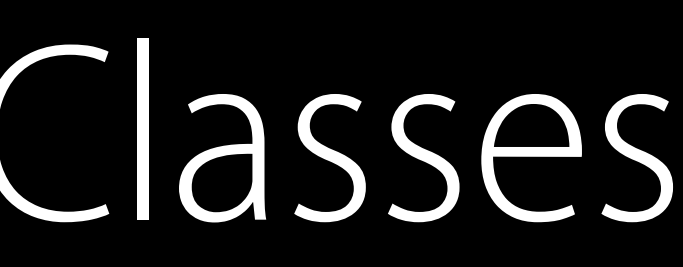

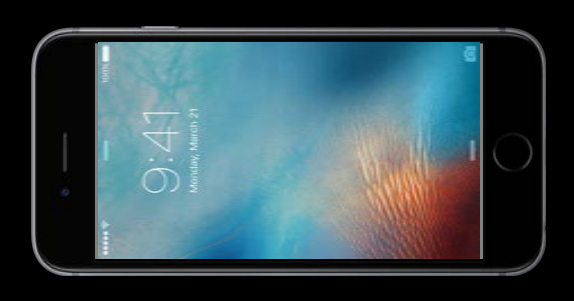

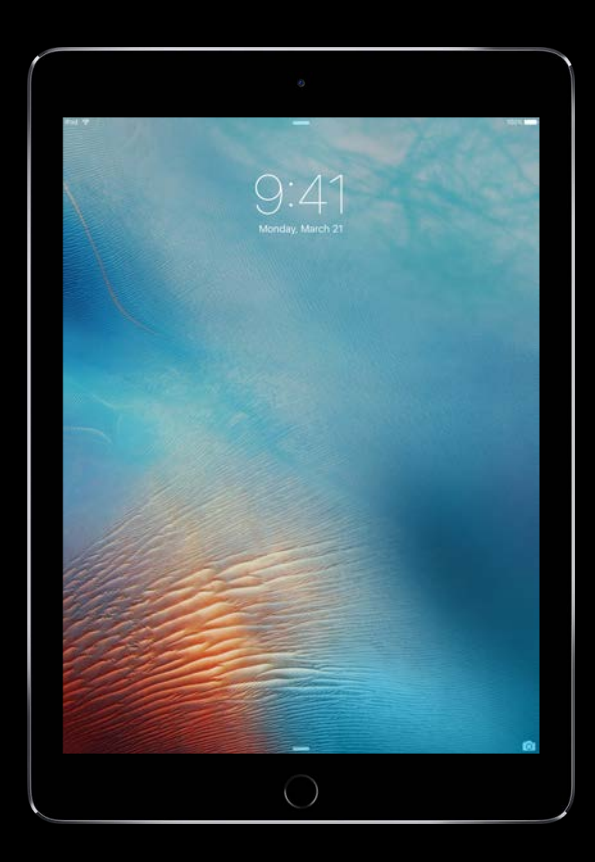

### Compact

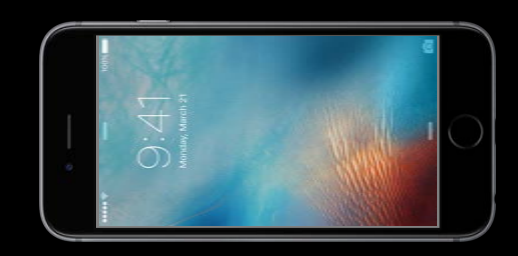

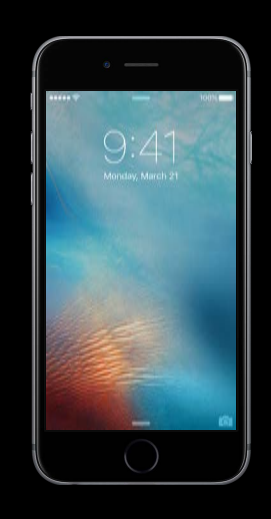

Only think about four combinations

Only think about four combinations

• But most commonly just two

Only think about four combinations

- But most commonly just two
- Width is most common

Only think about four combinations

- But most commonly just two
- Width is most common

System decides what combination applies
## How Does This Help Me?

Only think about four combinations

- But most commonly just two
- Width is most common

System decides what combination applies

• Size class can change dynamically

## How Does This Help Me?

Only think about four combinations

- But most commonly just two
- Width is most common

- Size class can change dynamically
- If you use size classes, system can do the work for you

System decides what combination applies

## View Controller structure Dynamic Size Class Changes

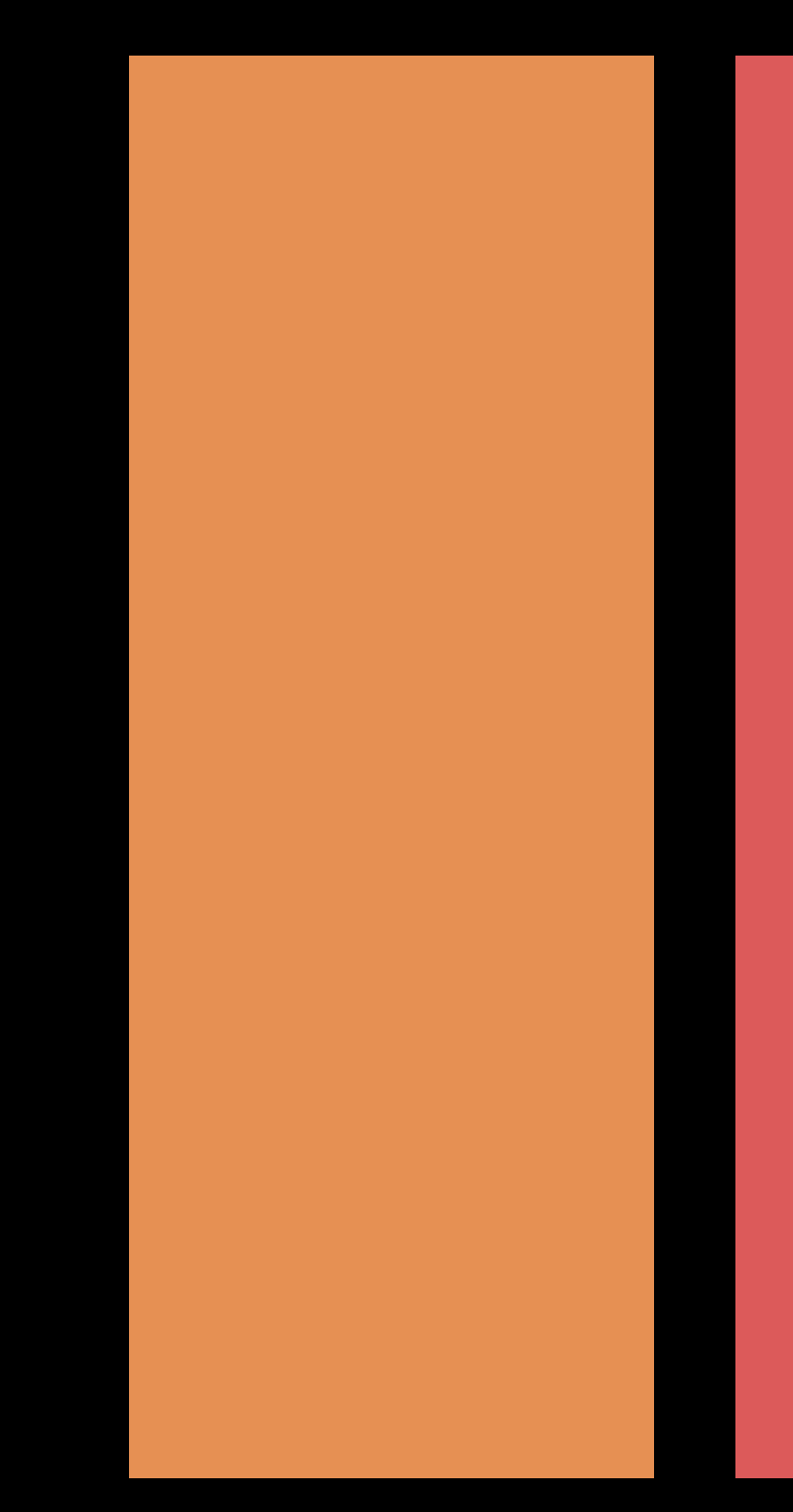

## Dynamic Size Class Changes View Controller structure

- 
- 
- 
- 
- 
- -

## Presentations Dynamic Size Class Changes

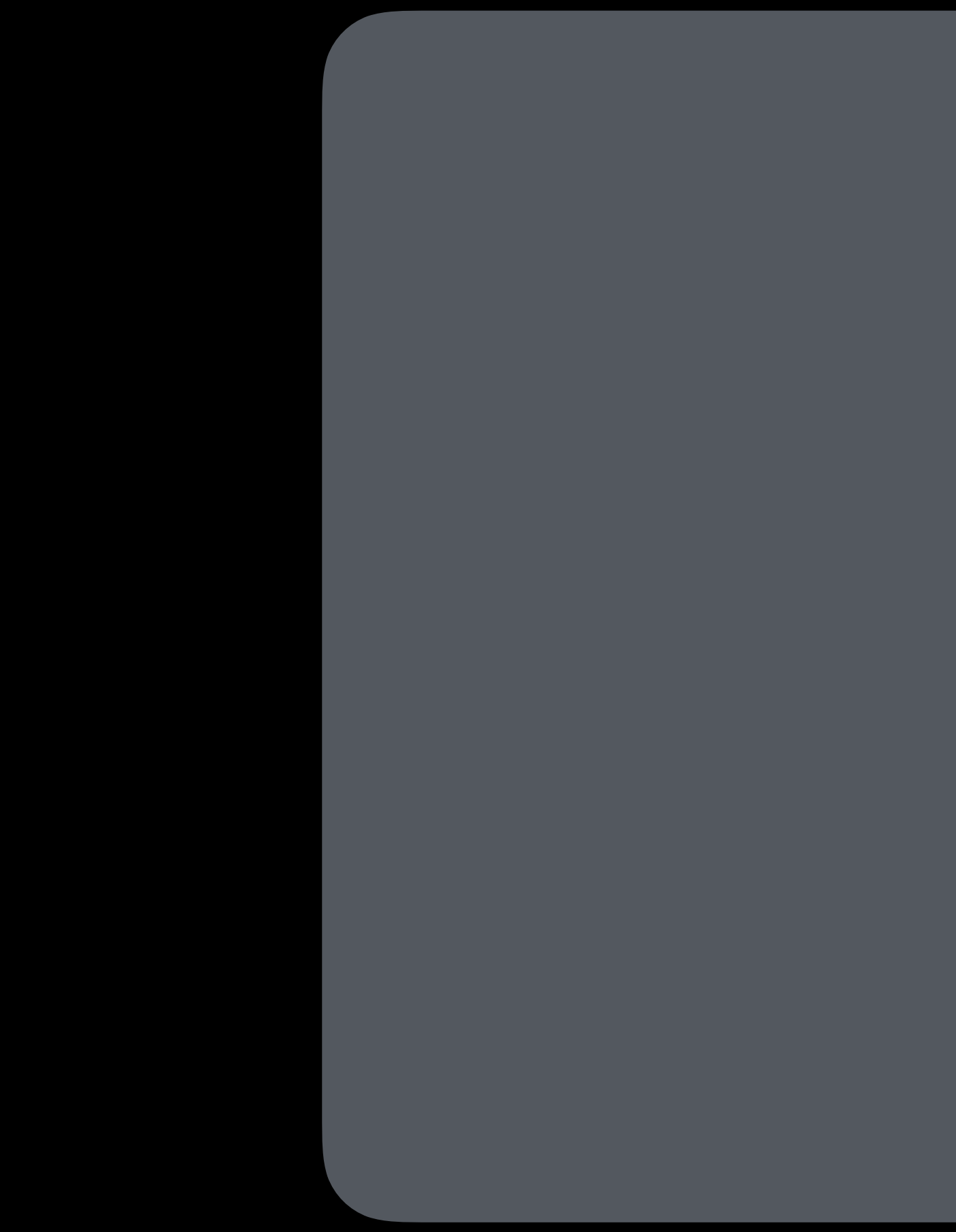

## Presentations Dynamic Size Class Changes

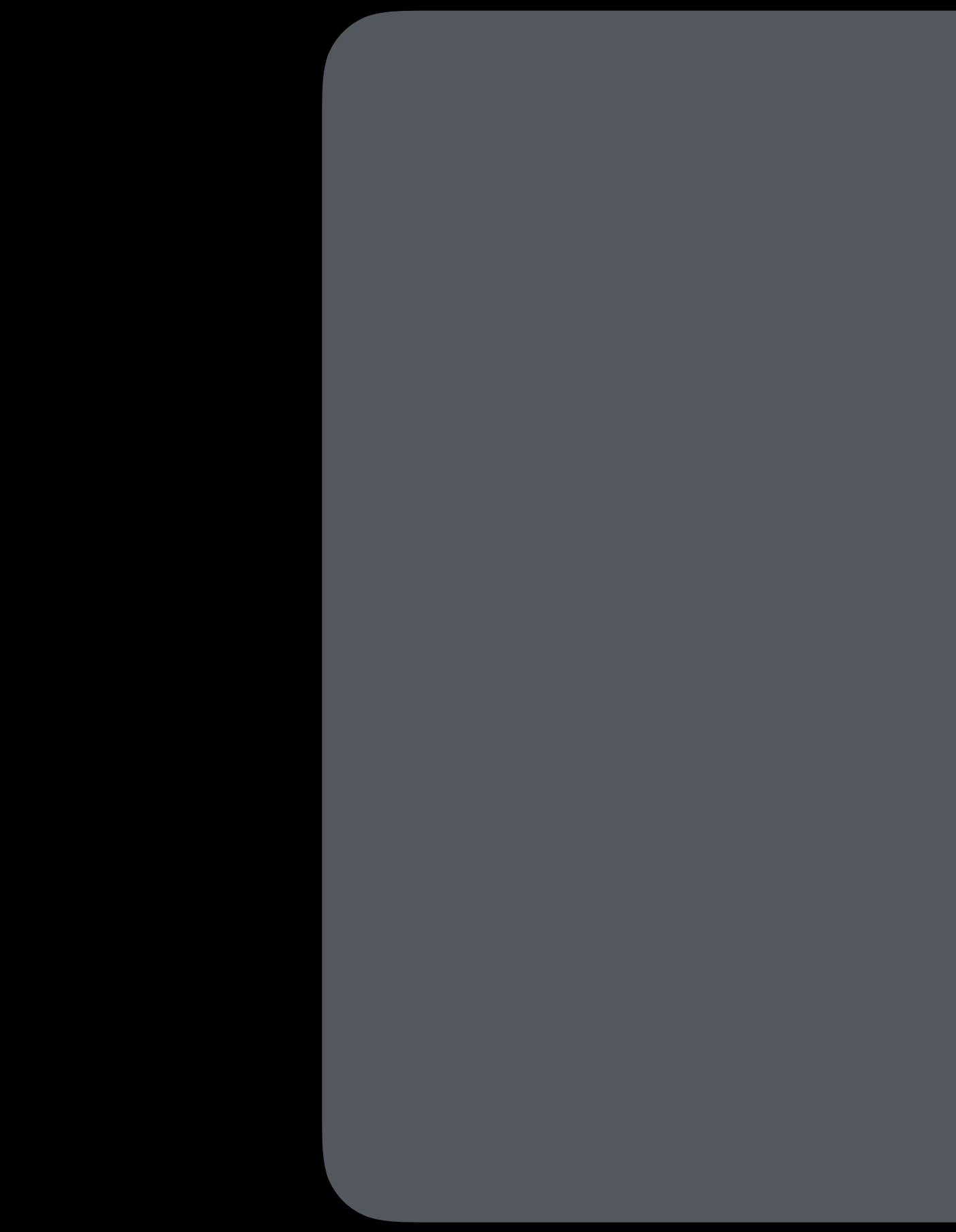

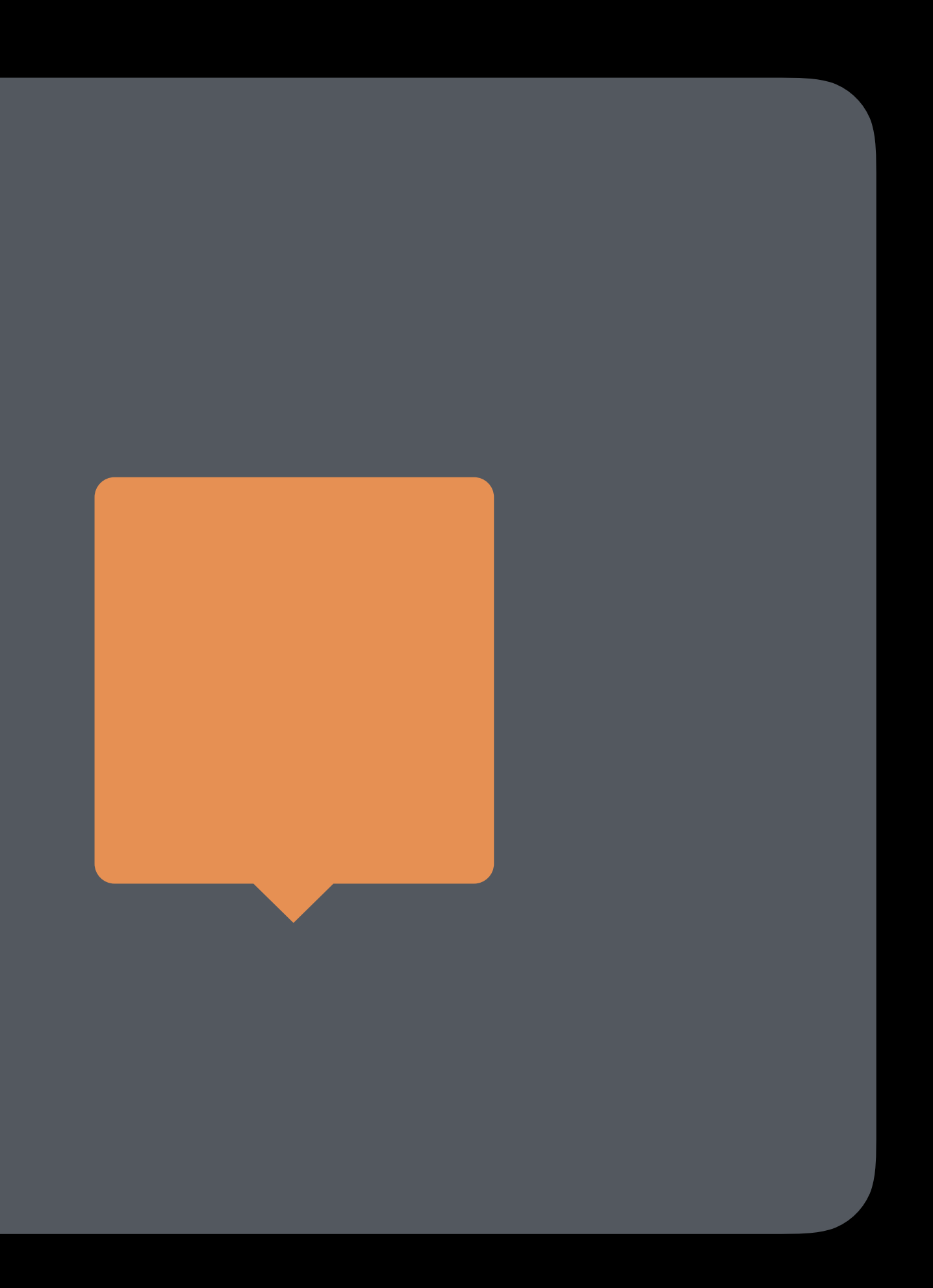

## Dynamic Size Class Changes Presentations

## Fine Grain Changes

- 
- 
- 
- 
- 
- 
- 
- 

## Fine Grain Changes

Use Auto Layout to specify changes within a size class

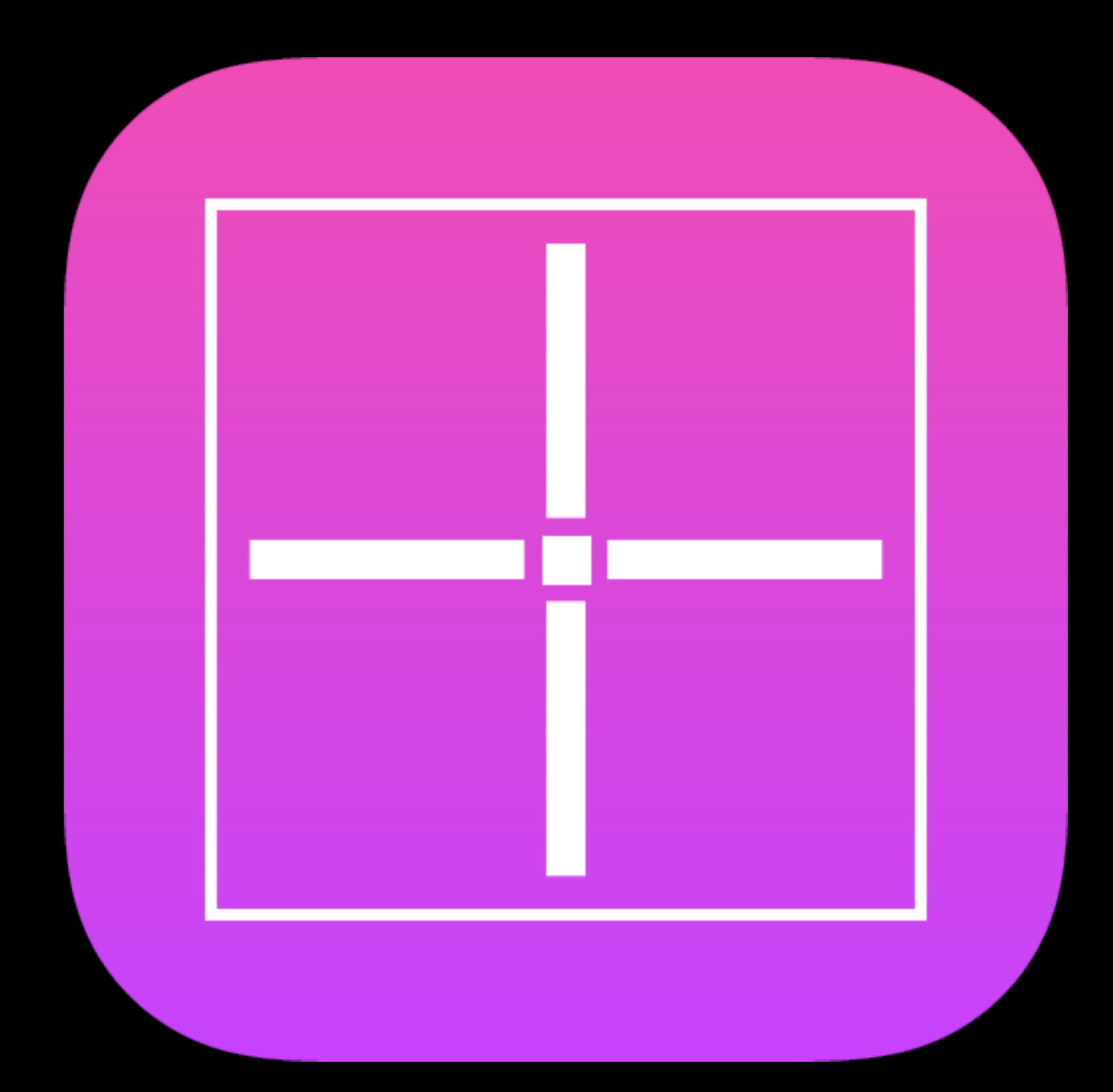

## Fine Grain Changes

Use Auto Layout to specify changes within a size class

Medium grain changes?

Making Apps Adaptive, Part 2 Presidio Friday 9:00AM

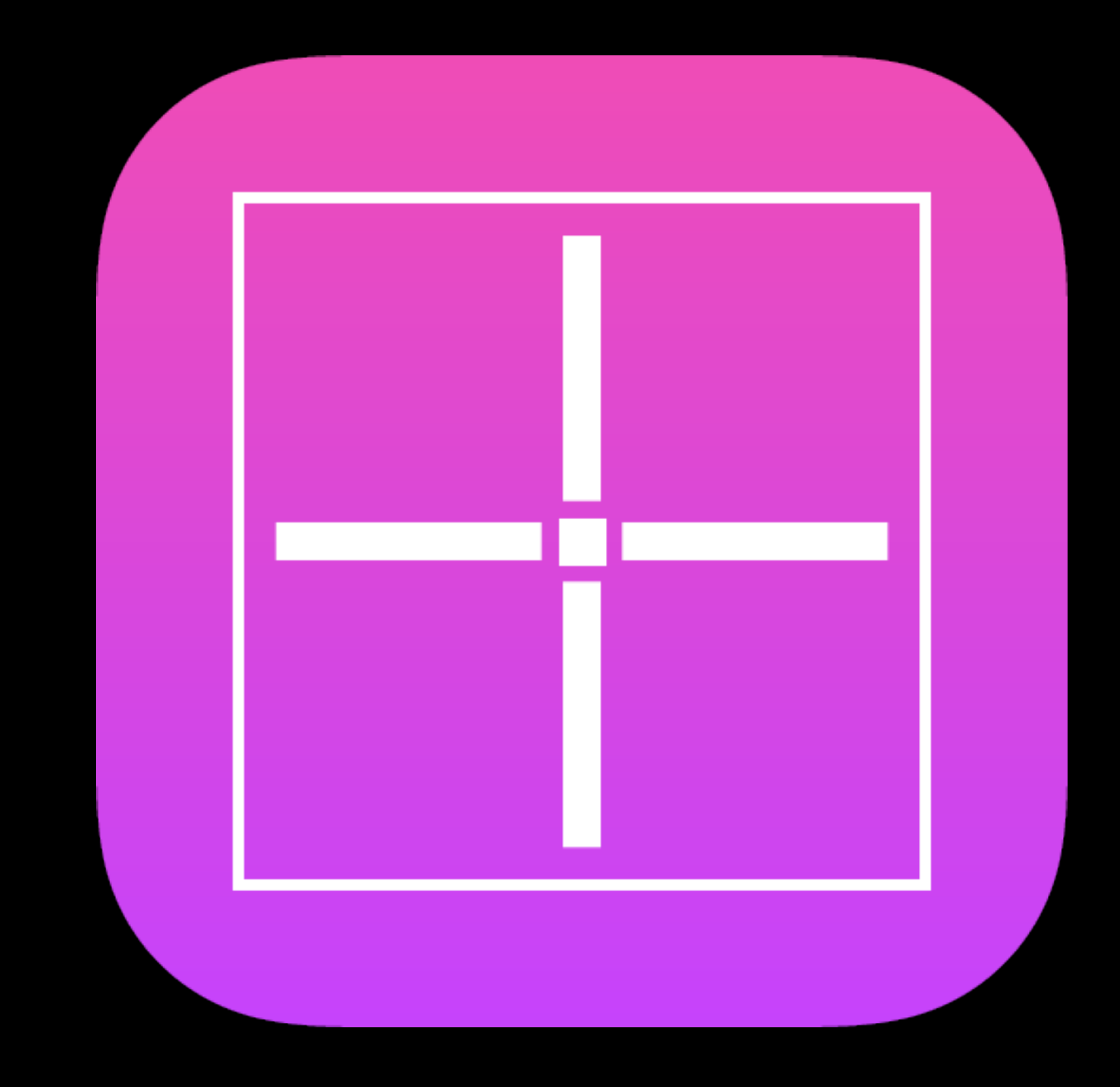

## What traits are -

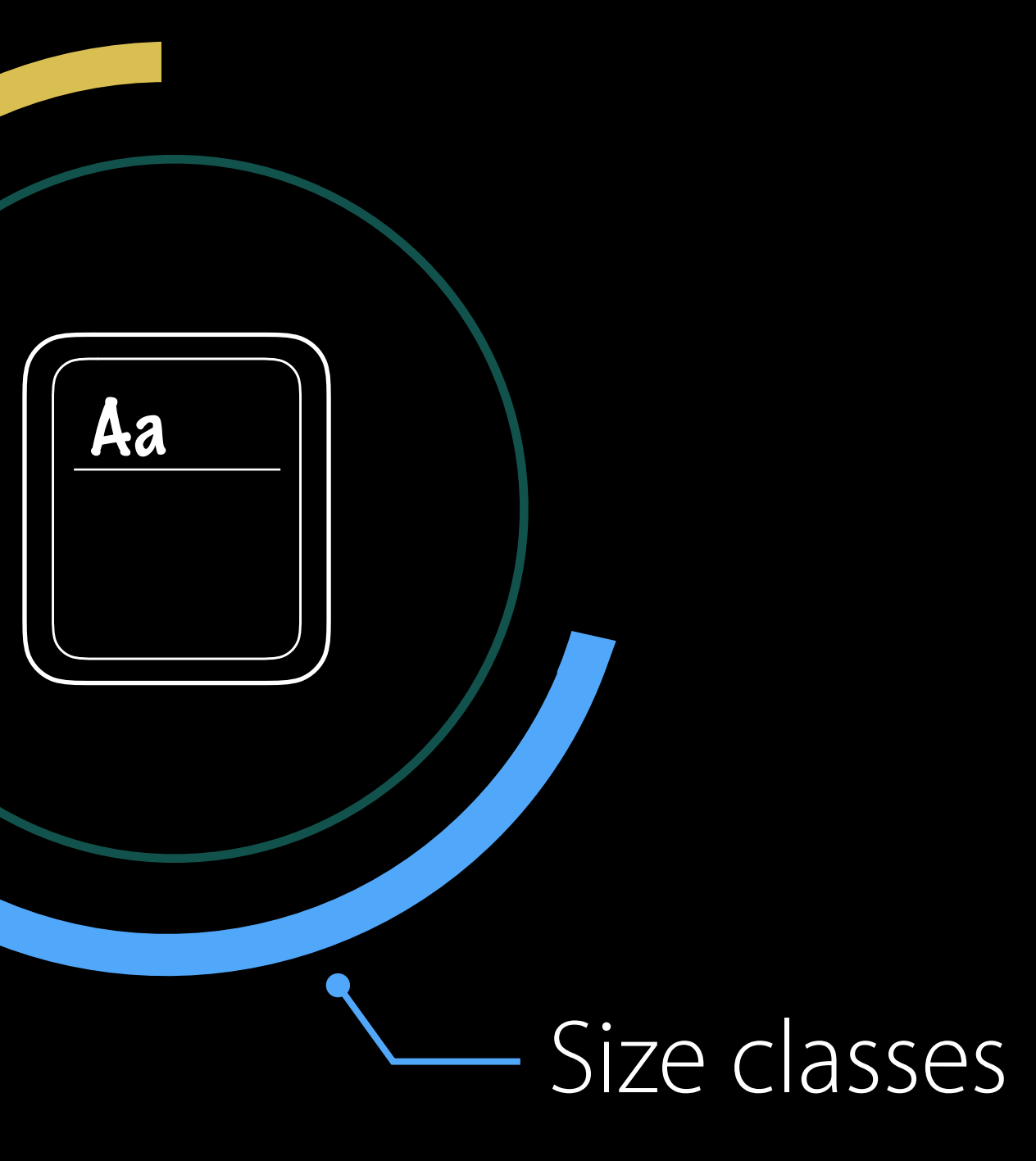

## What traits are -

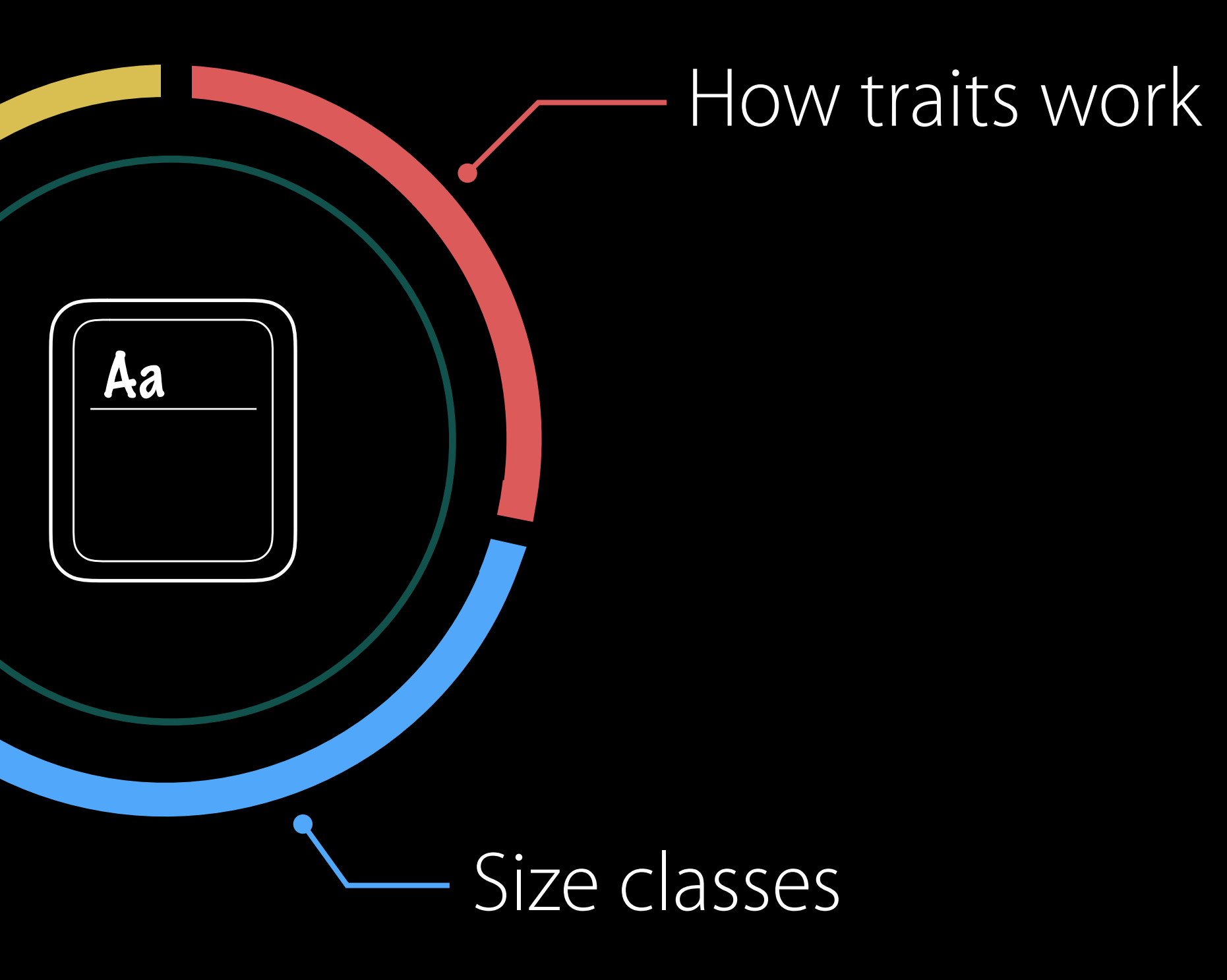

## UITraitEnvironment Propagating Changes

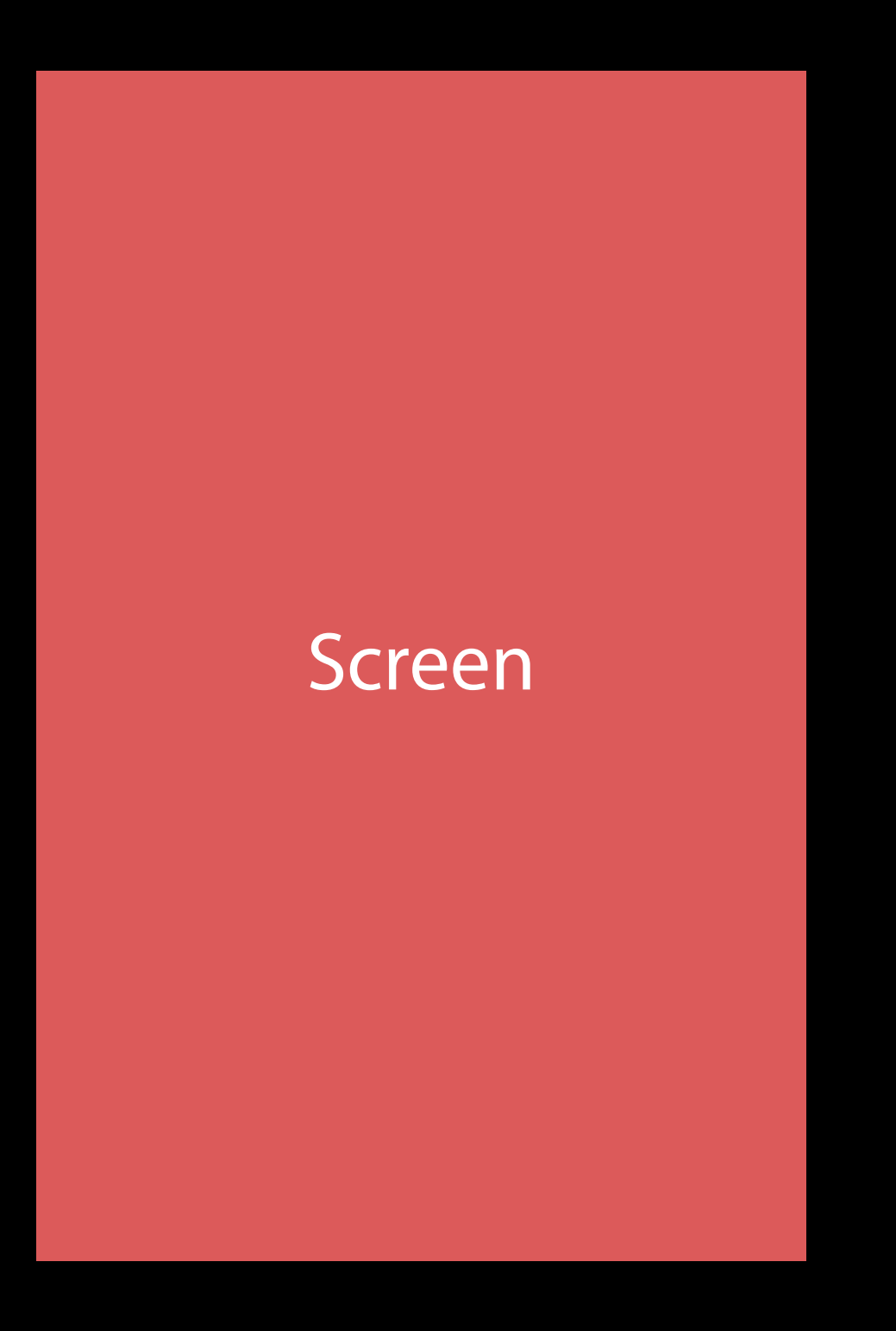

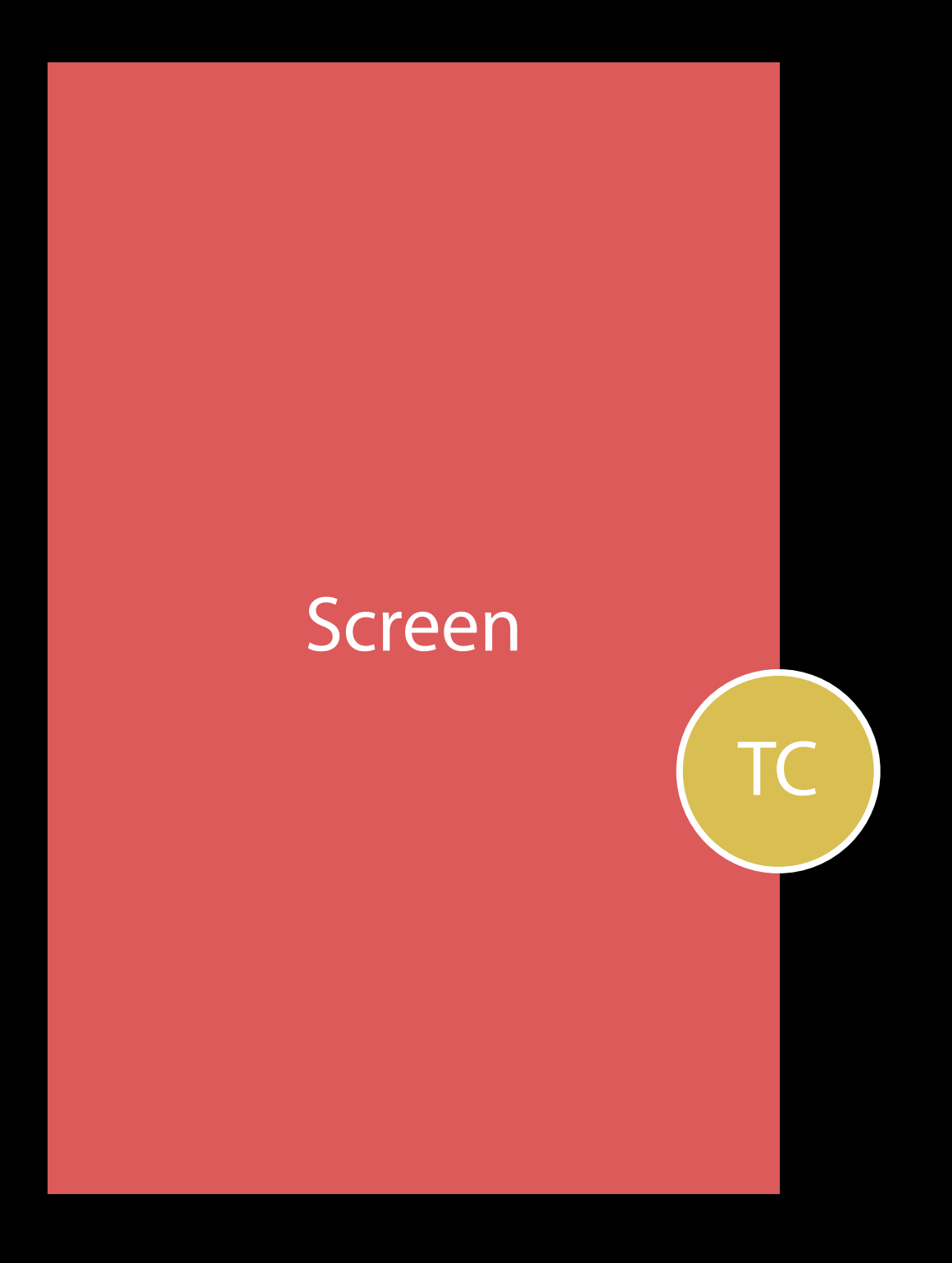

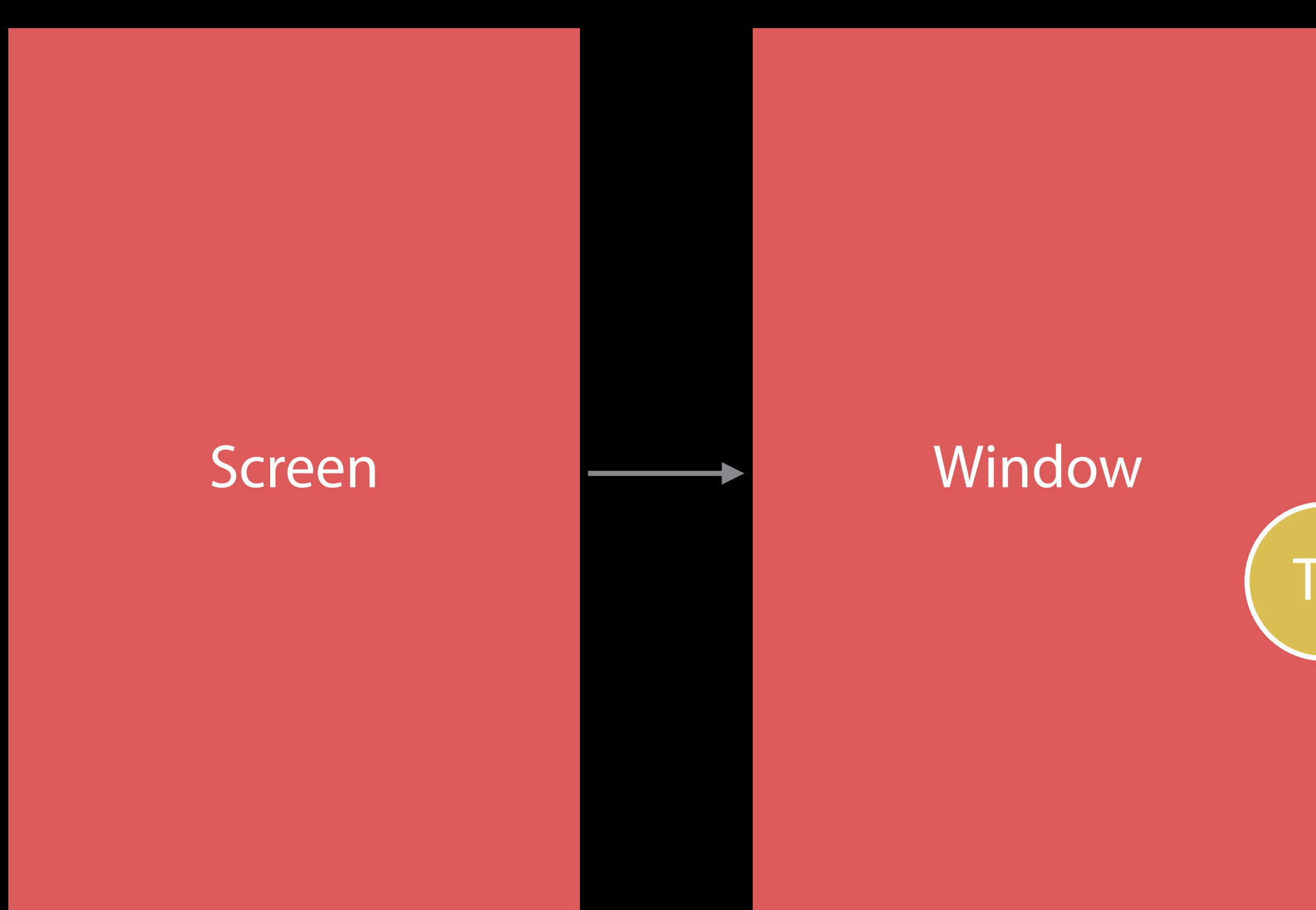

TC

## UITraitEnvironment Propagating Changes

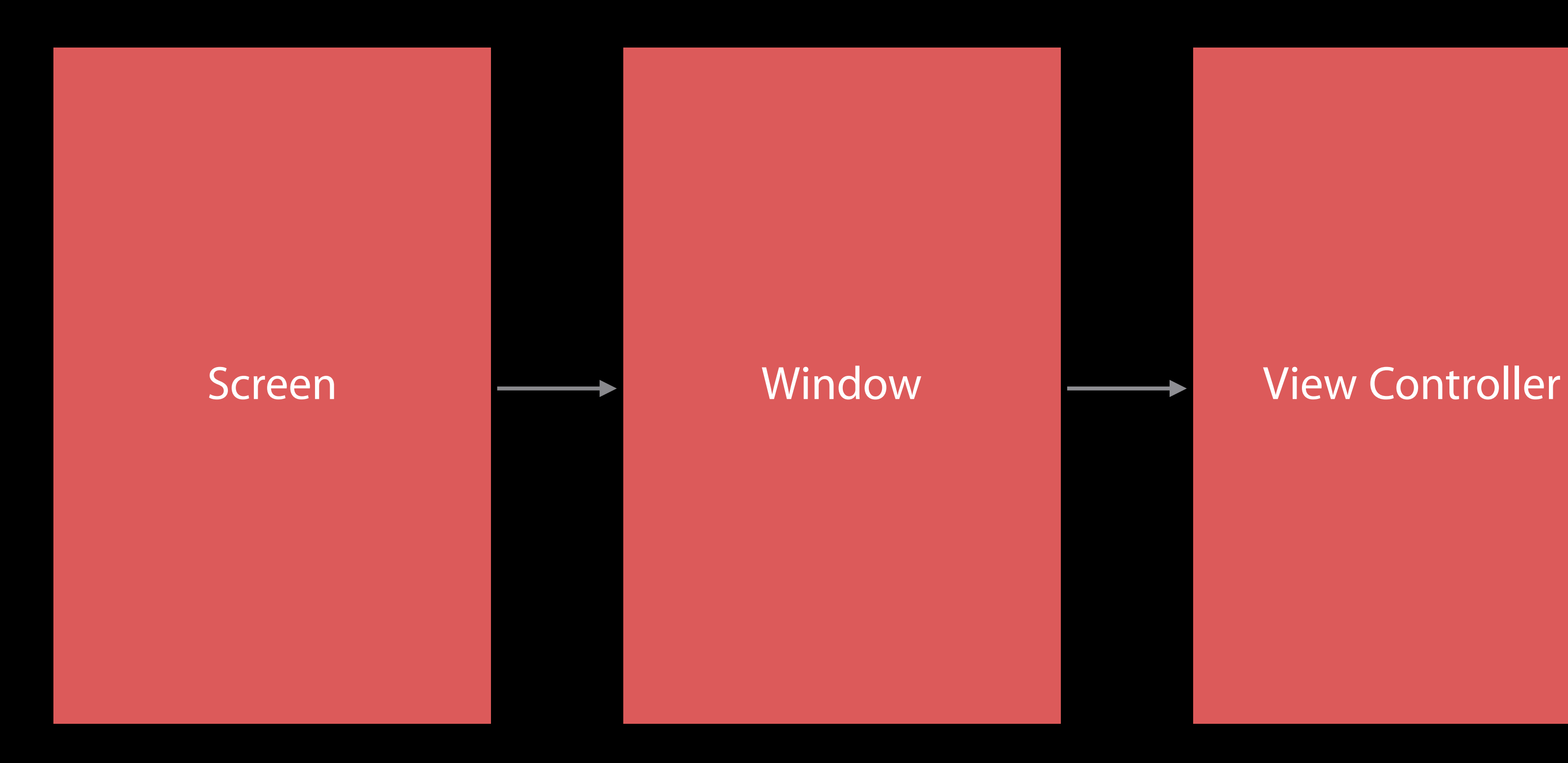

# TC

## UITraitEnvironment Propagating Changes

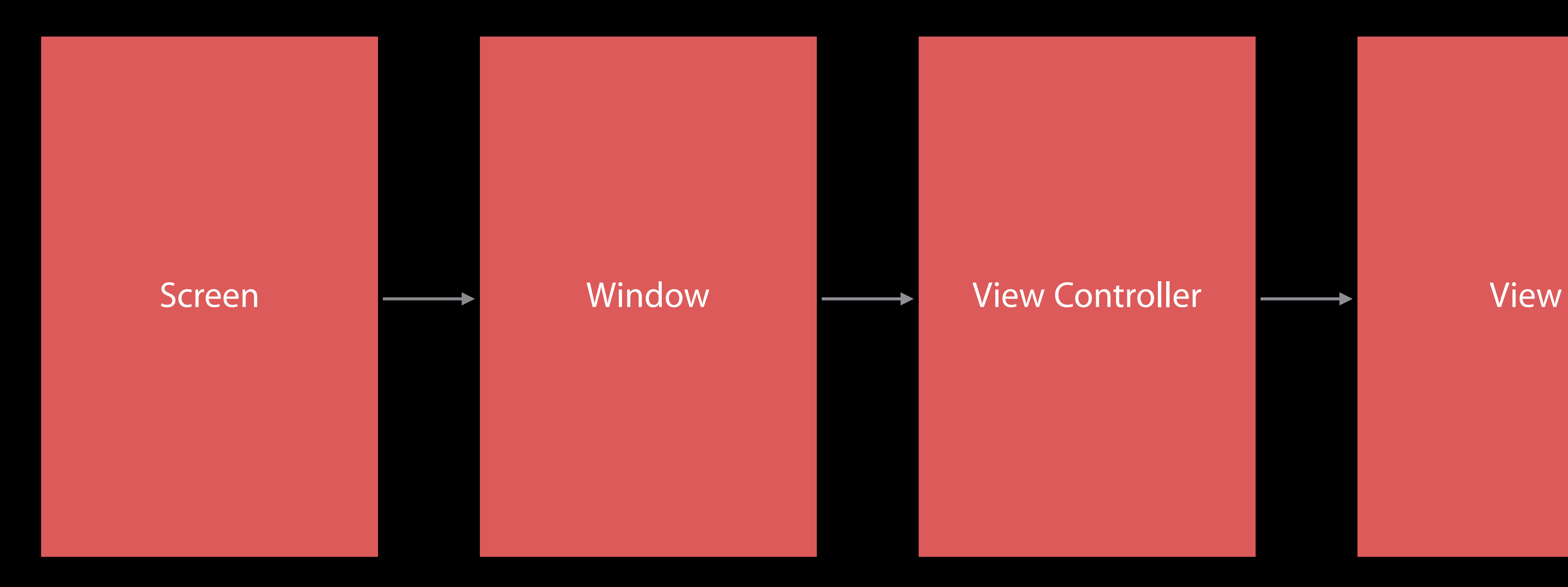

TC

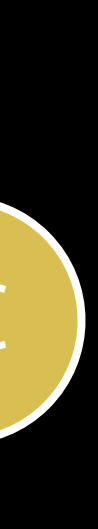

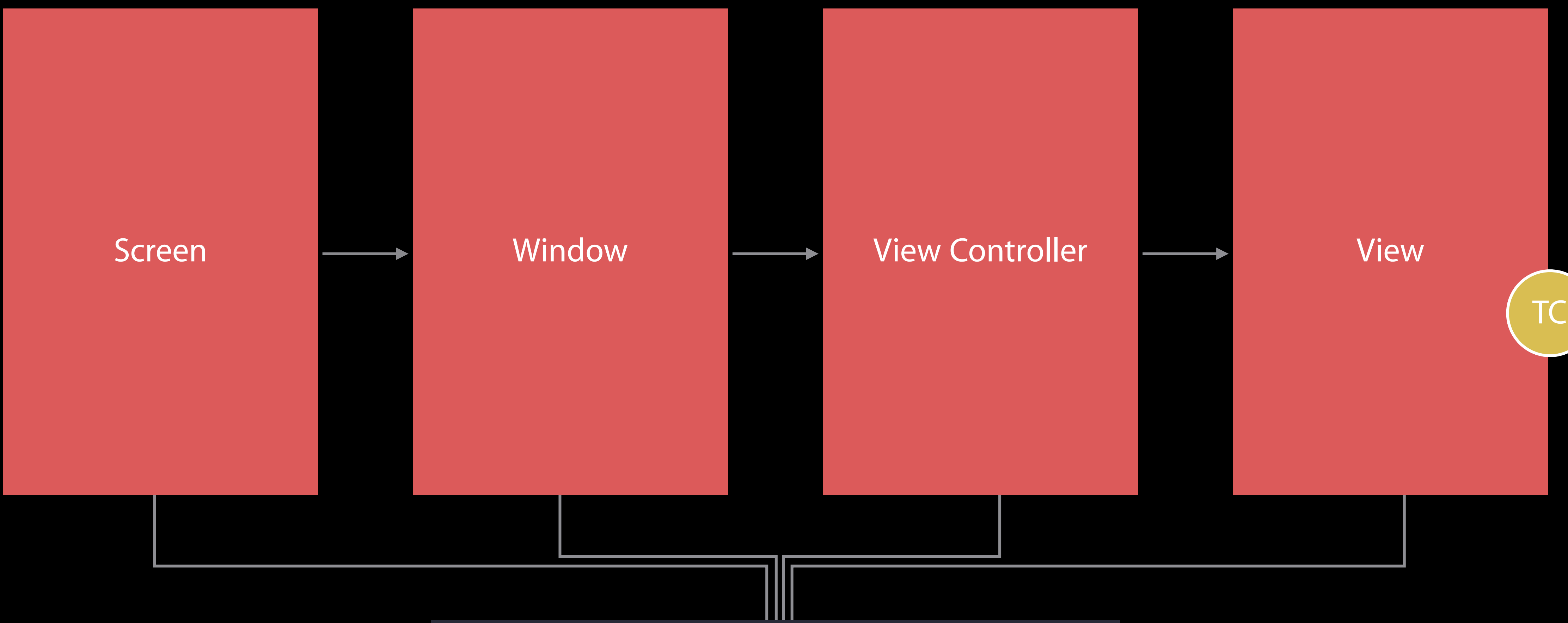

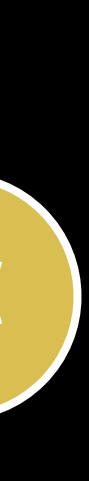

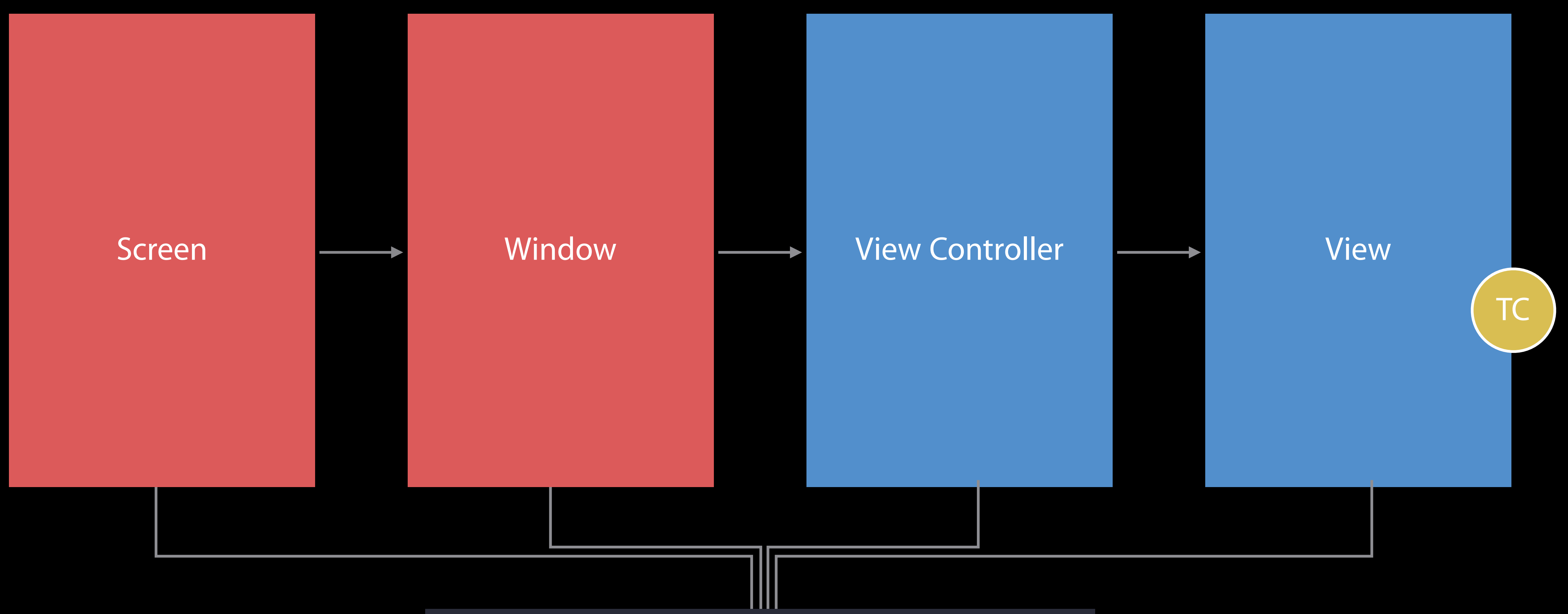

## Traits can change during propagation Propagating Changes

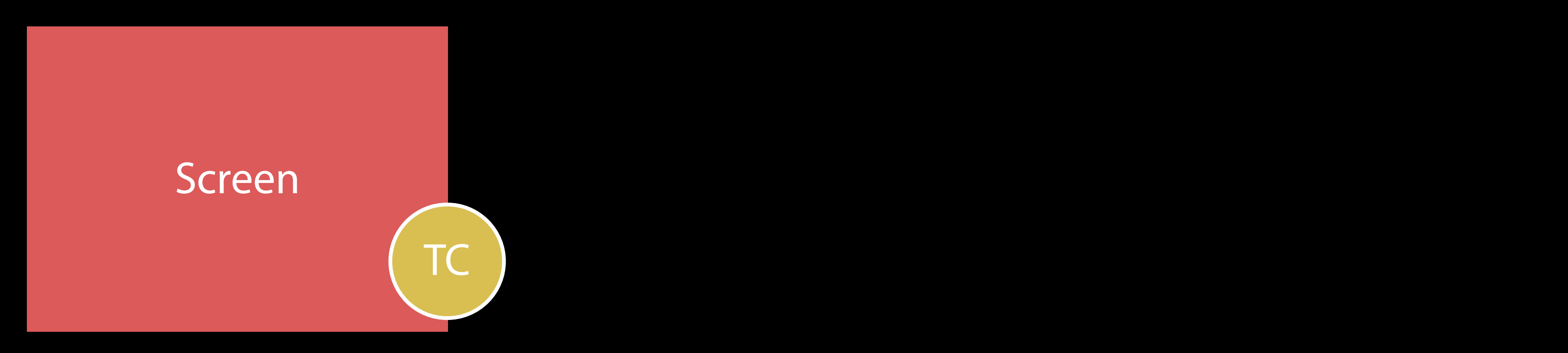

## Traits can change during propagation Propagating Changes

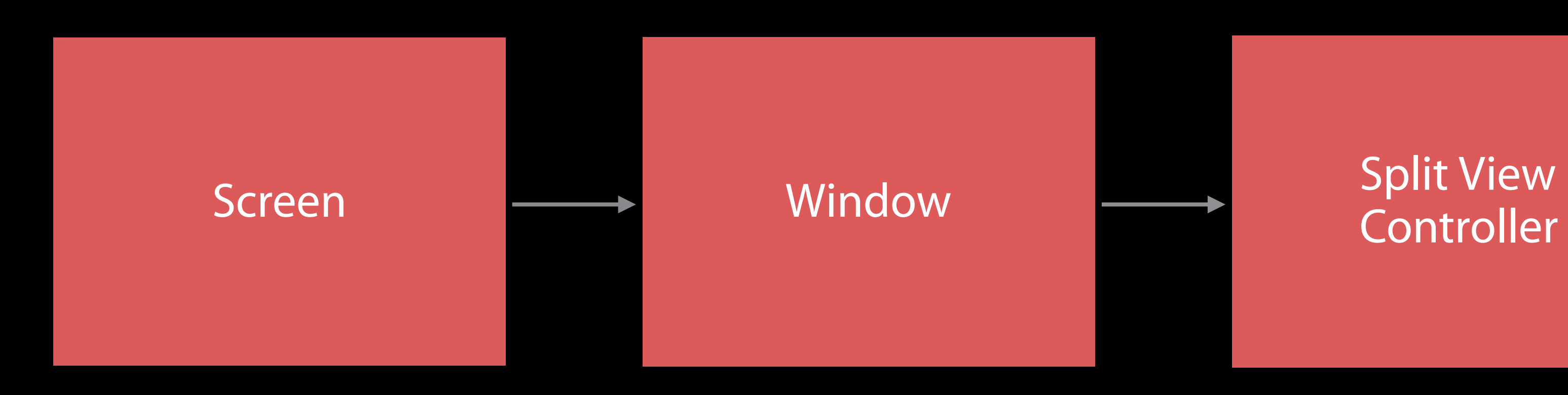

**Controller** 

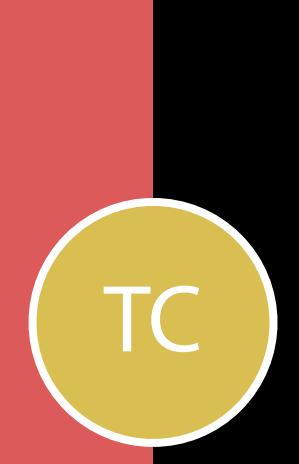

## Traits can change during propagation Propagating Changes

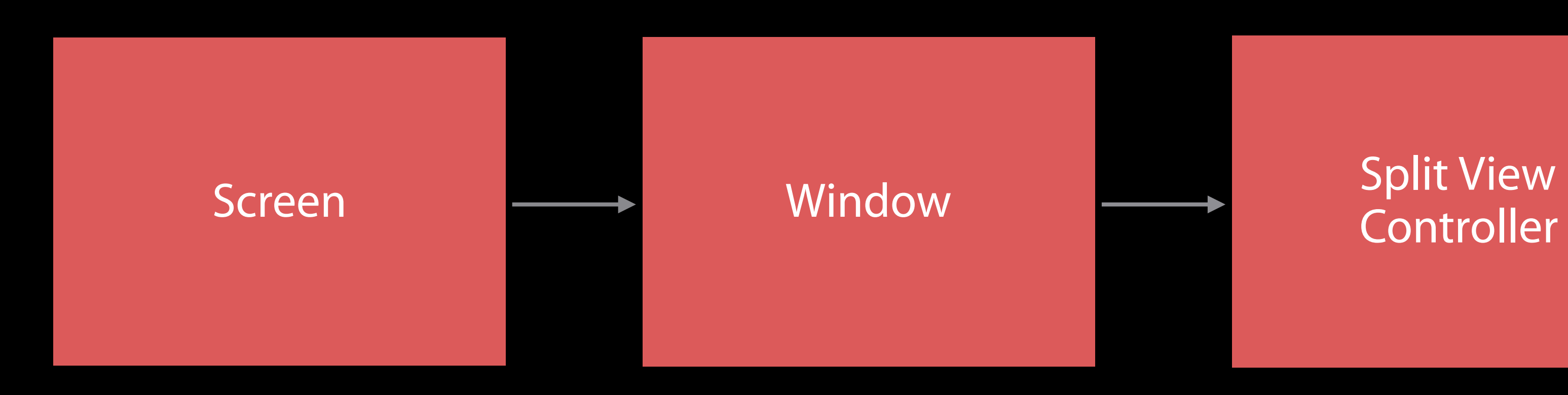

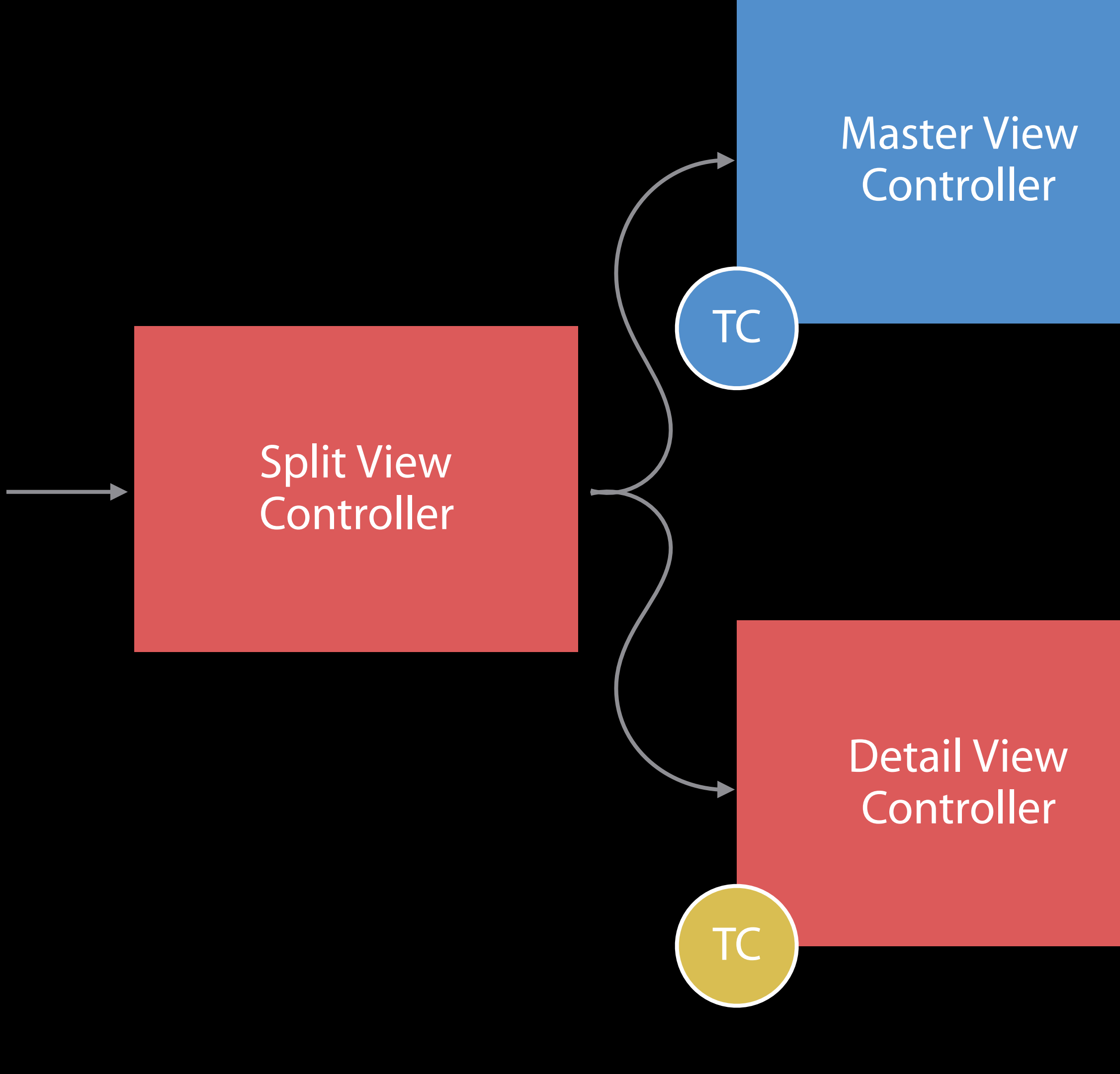

override func traitCollectionDidChange(\_ previousTraits: UITraitCollection?) { super.traitCollectionDidChange(previousTraits)

if previousTraits?.horizontalSizeClass != traitCollection.horizontalSizeClass {

 switch traitCollection.horizontalSizeClass { case .compact: setupConstraintsForCompactEnvironment() case .unspecified: fallthrough case .regular: setupConstraintsForRegularEnvironment() }

}

}

## override func traitCollectionDidChange(\_ previousTraits: UITraitCollection?) { super.traitCollectionDidChange(previousTraits)

if previousTraits?.horizontalSizeClass != traitCollection.horizontalSizeClass {

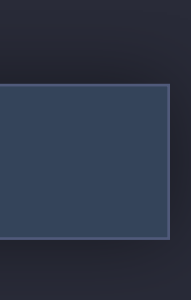

 switch traitCollection.horizontalSizeClass { case .compact: setupConstraintsForCompactEnvironment() case .unspecified: fallthrough case .regular: setupConstraintsForRegularEnvironment() } }

}

override func traitCollectionDidChange(\_ previousTraits: UITraitCollection?) { super.traitCollectionDidChange(previousTraits)

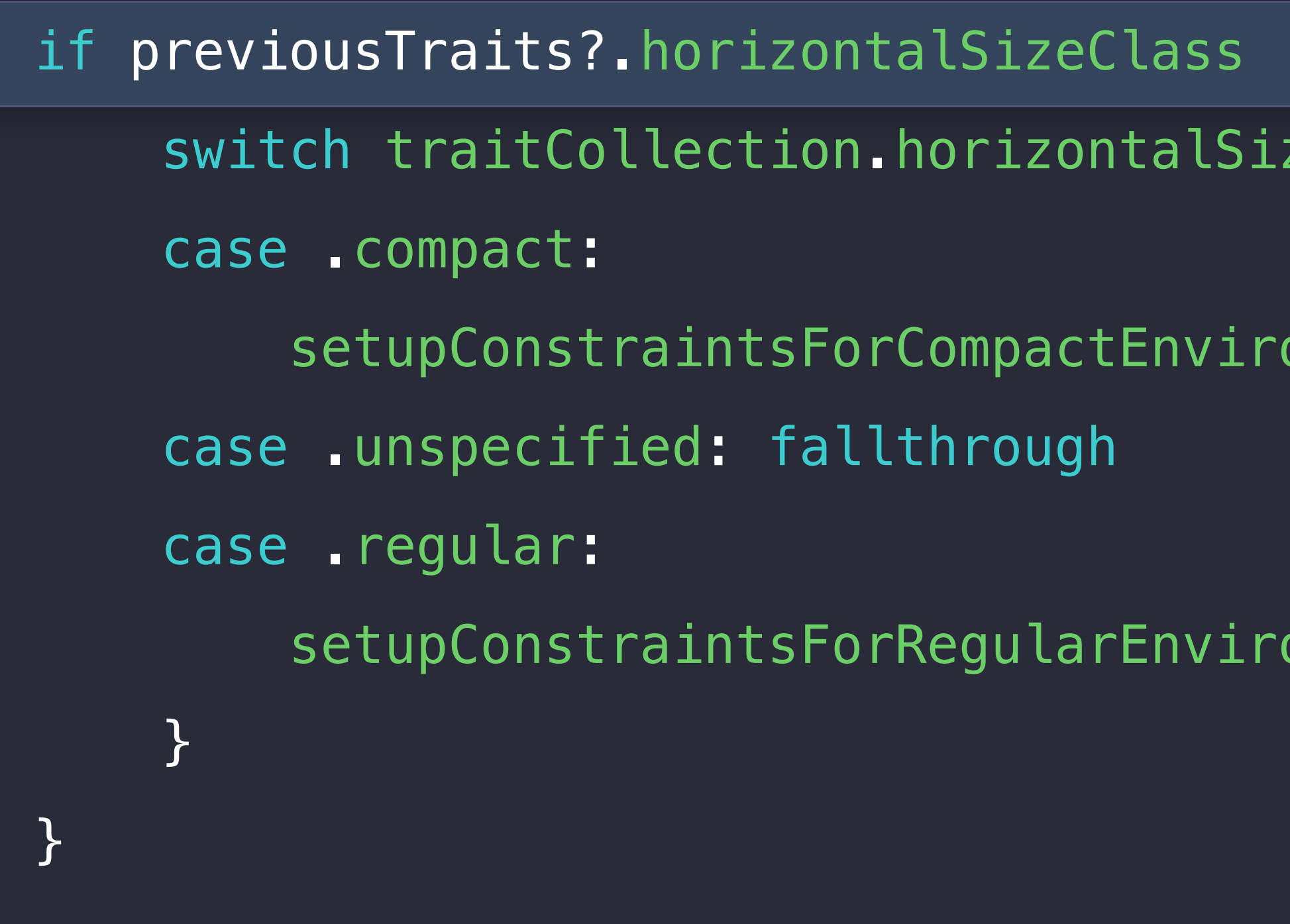

!= traitCollection.horizontalSizeClass { zeClass {

onment()

onment()

### override func traitCollectionDidChange(\_ previousTraits: UITraitCollection?) { super.traitCollectionDidChange(previousTraits)

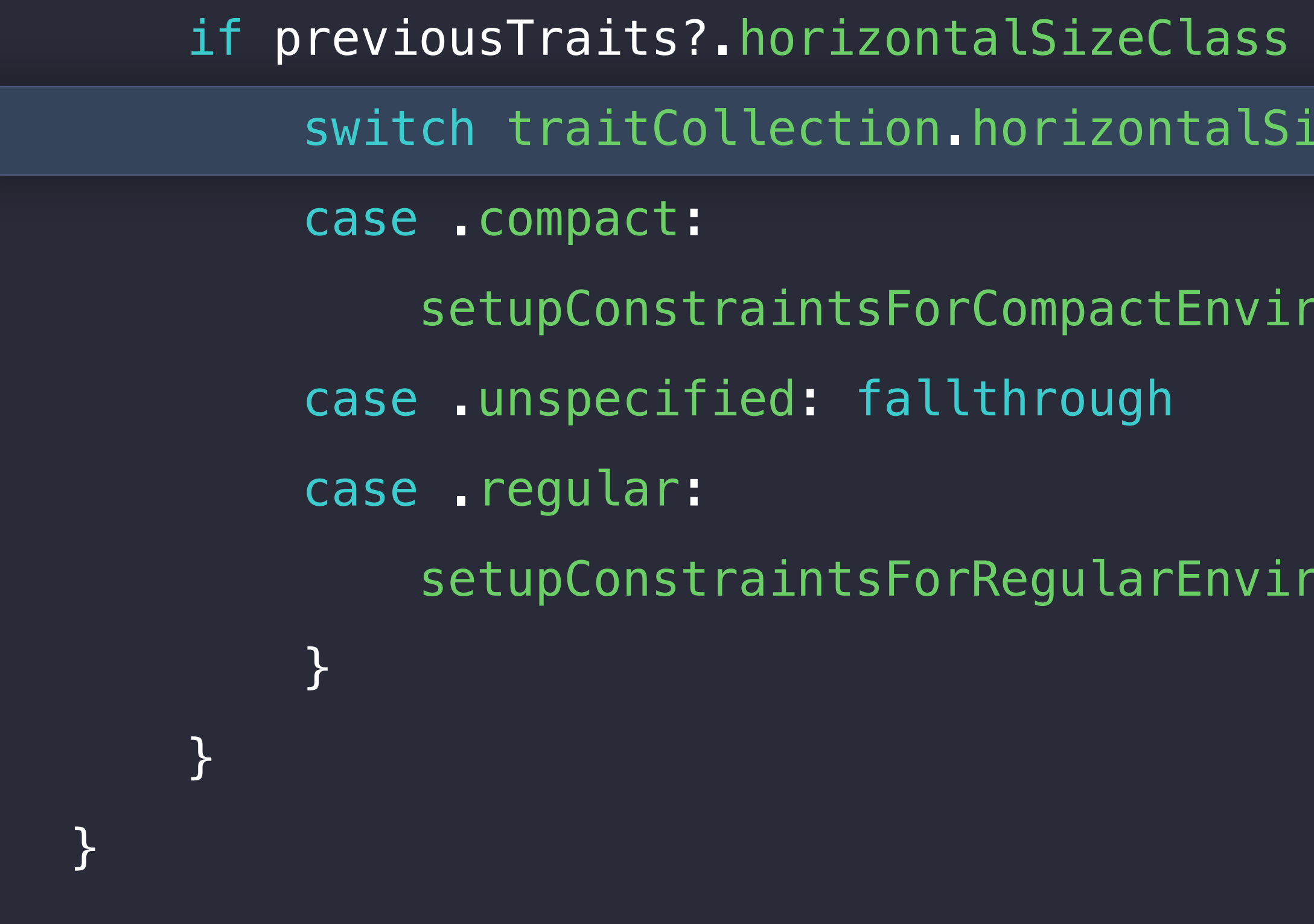

!= traitCollection.horizontalSizeClass { izeClass {

ronment()

ronment()

override func traitCollectionDidChange(\_ previousTraits: UITraitCollection?) { super.traitCollectionDidChange(previousTraits)

if previousTraits?.horizontalSizeClass != traitCollection.horizontalSizeClass {

 switch traitCollection.horizontalSizeClass { case .compact: setupConstraintsForCompactEnvironment() case .unspecified: fallthrough case .regular: setupConstraintsForRegularEnvironment() } }

}

- 
- 
- 
- 
- 
- 
- 
- 

Called for each UITraitEnvironment

Called for each UITraitEnvironment Override and check for specific trait changes

Called for each UITraitEnvironment Override and check for specific trait changes Some systems react to traitCollectionDidChange(:) for you

- Called for each UITraitEnvironment Override and check for specific trait changes Some systems react to traitCollectionDidChange(:) for you
- Interface Builder

- Called for each UITraitEnvironment Override and check for specific trait changes Some systems react to traitCollectionDidChange(:) for you
- Interface Builder
- Asset catalog

- Called for each UITraitEnvironment Override and check for specific trait changes Some systems react to traitCollectionDidChange(:) for you
- Interface Builder
- Asset catalog
- UIAppearance

## Takeaways

- 
- 
- 
- 
- 
- 
- 
- - -
- - -
		-
	-
	-
	-
- 
- -
- 
- - -
- 
- - -
	-
- 
- 
- 
- 
- 
- 
- 
- 
- 
- 
- 
- 
- 
- 
- 
- 
- 
- 
- 
- 
- 
- 
- 
- 
- 
- 
- 
- 
- 
- 
- 
- -
	-
	-
	-
	-
	-
	-
	- -
	-
	- -
		-
- 
- 
- -
- 
- 
- -
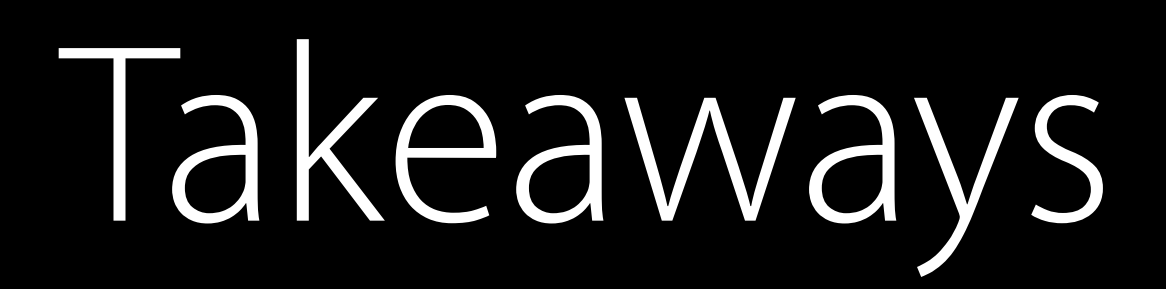

#### Traits describe environment

#### Traits describe environment

• Layout, appearance, capabilities

Traits describe environment

• Layout, appearance, capabilities

Override traitCollectionDidChange: to react to trait changes

- Layout, appearance, capabilities
- Override traitCollectionDidChange: to react to trait changes

Size classes describe experience

Traits describe environment

Traits describe environment

• Layout, appearance, capabilities Override traitCollectionDidChange: to react to trait changes Size classes describe experience System is going to do most of the work for you

## *Demo*

Brent Shank

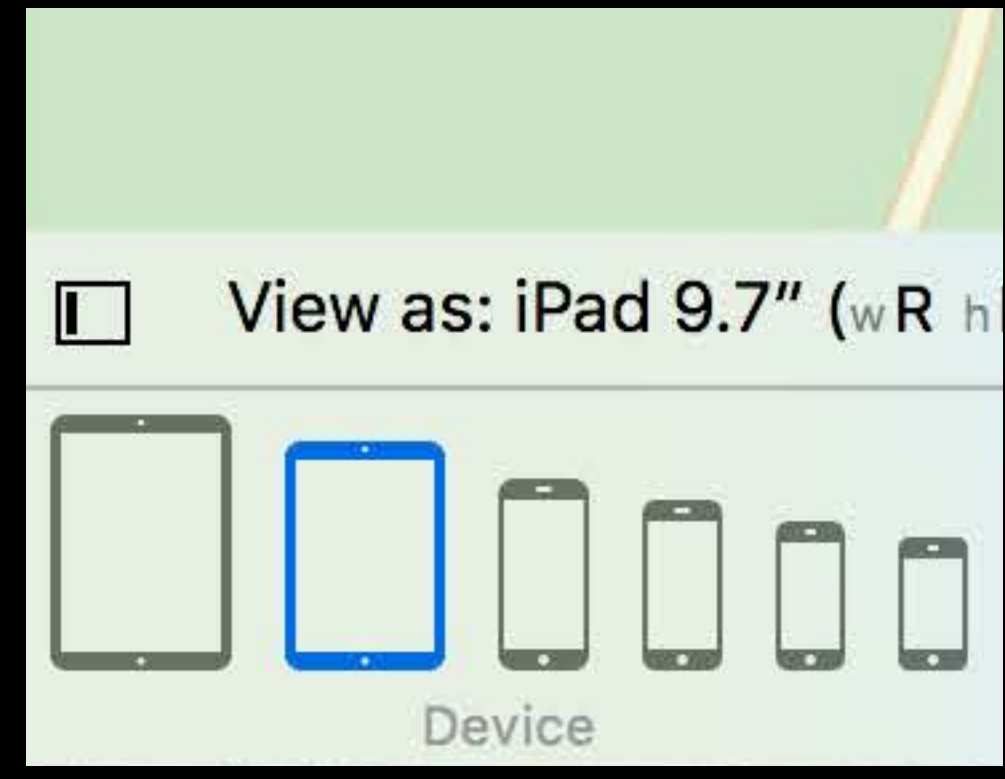

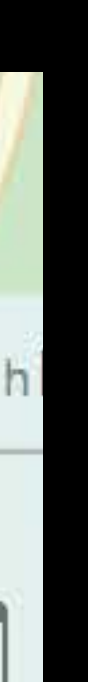

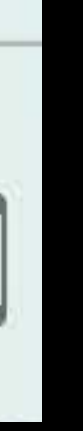

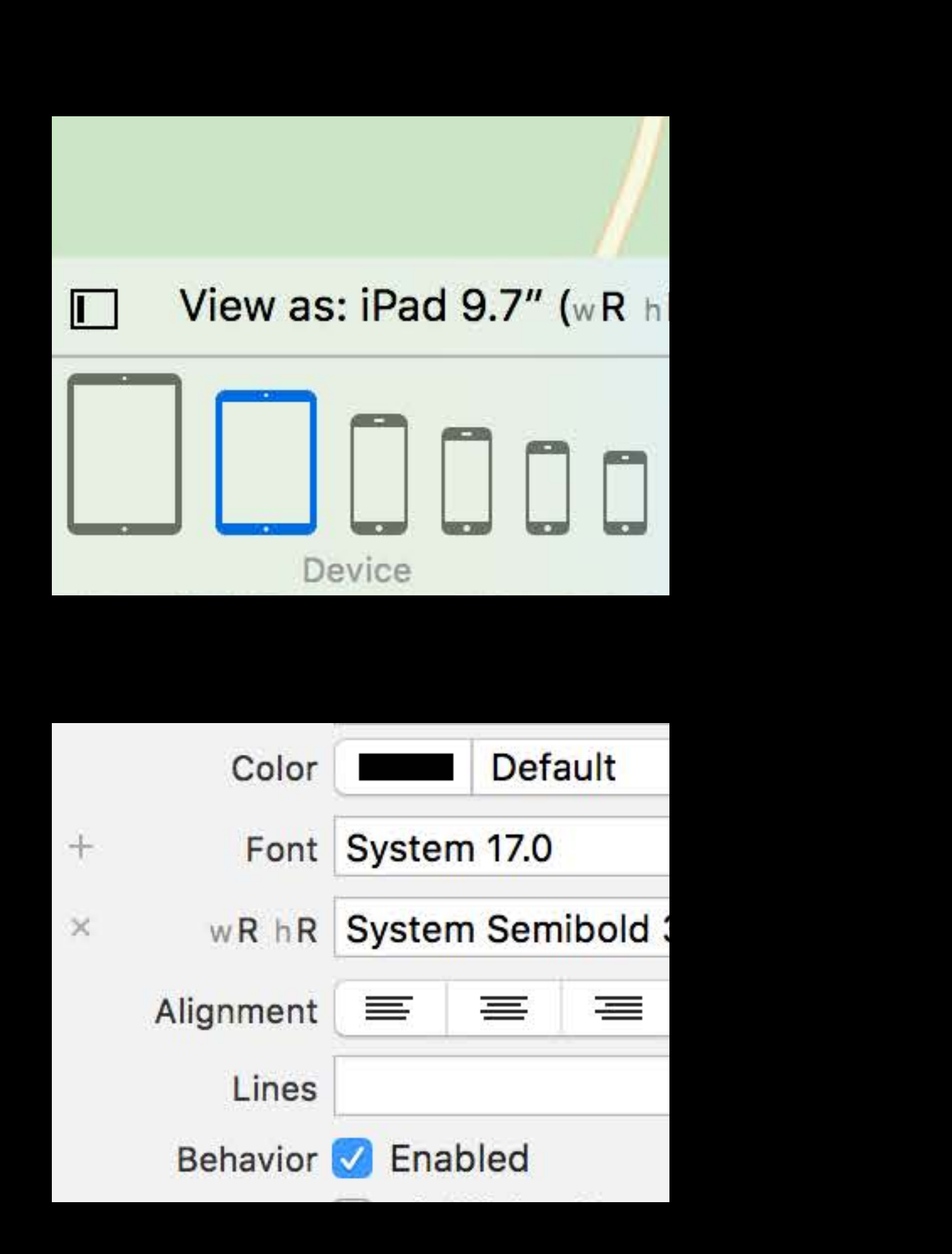

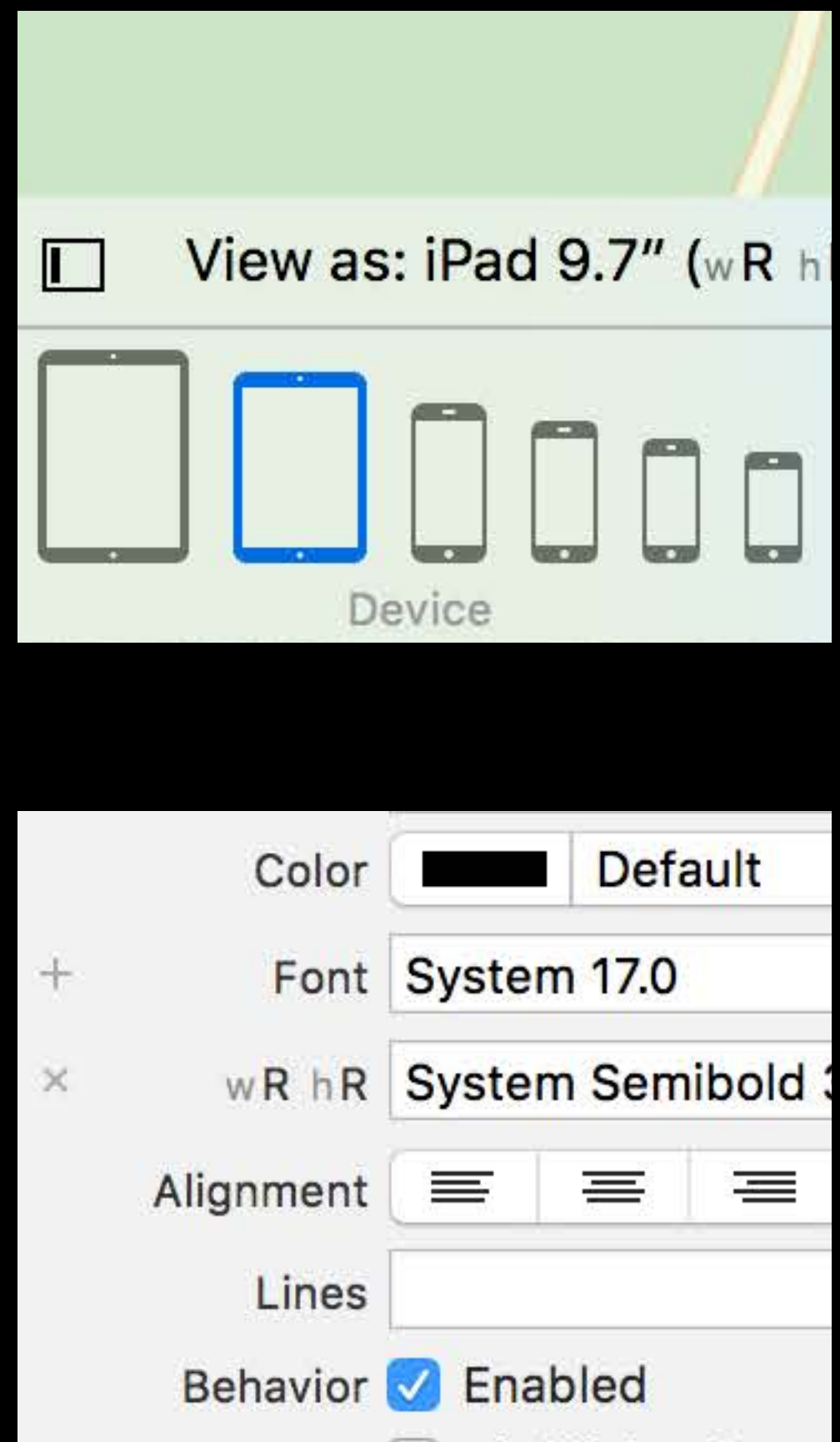

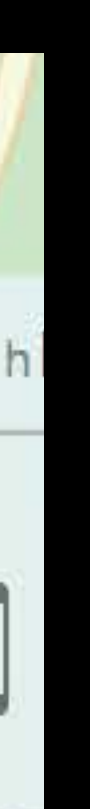

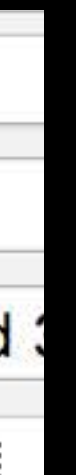

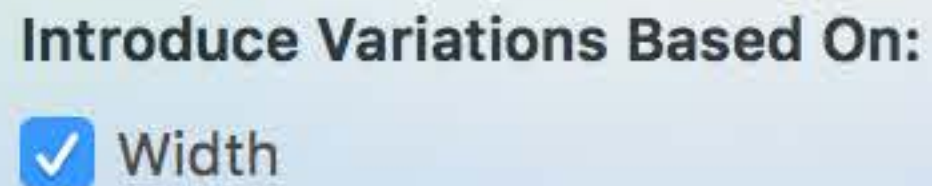

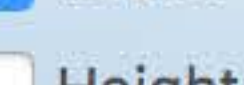

Height

Vary for Trait

#### Recap Building adaptive apps in Interface Builder

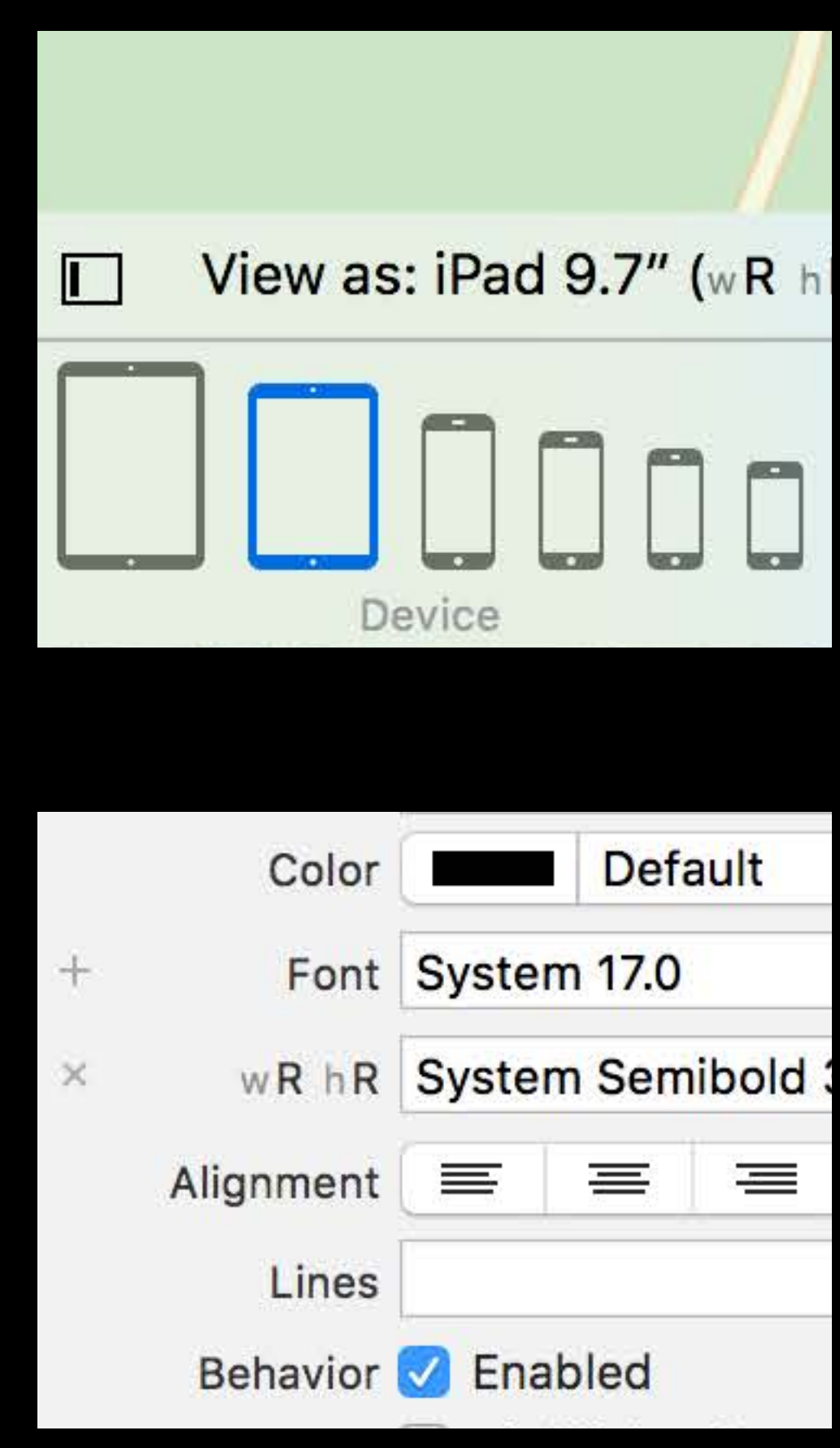

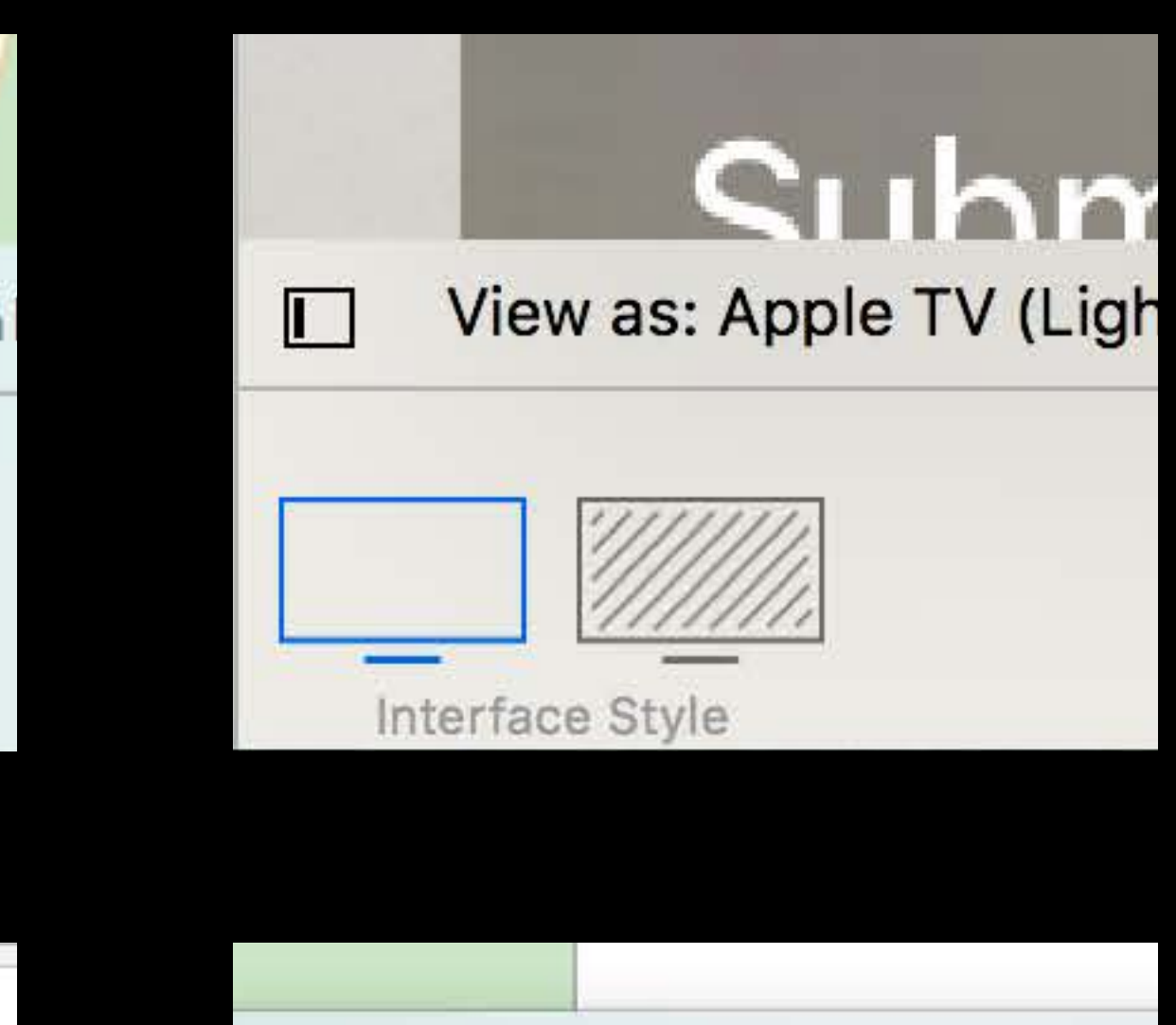

**Introduce Variations Based On:** 

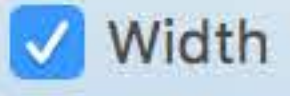

Height

Vary for Trait

# Summary

- 
- 
- 
- 
- 
- -

# Summary

Traits describe environment Override traitCollectionDidChange: to react to trait changes Size classes describe experience

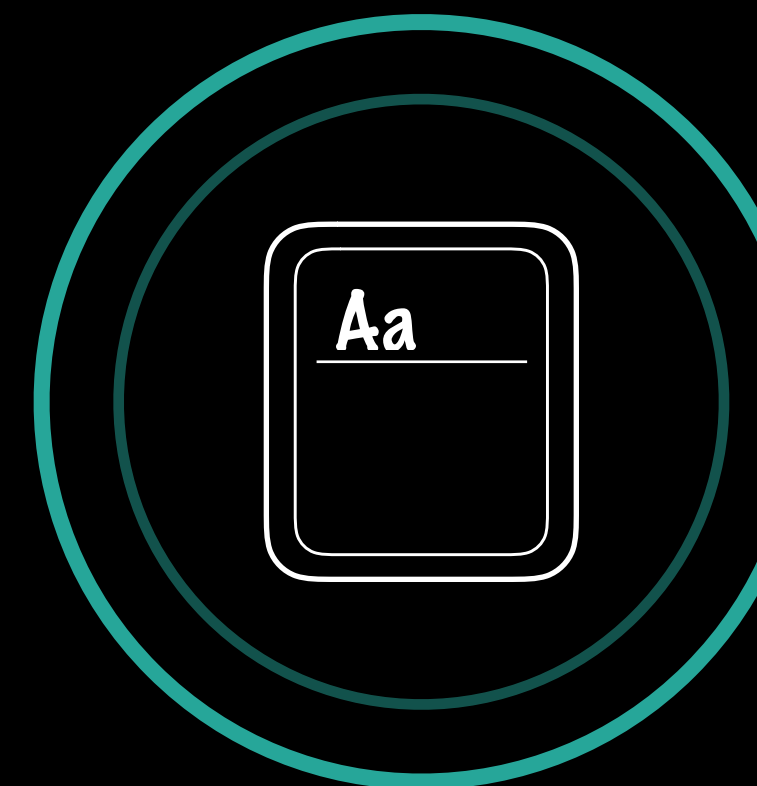

# Summary

Traits describe environment Override traitCollectionDidChange: to react to trait changes Size classes describe experience

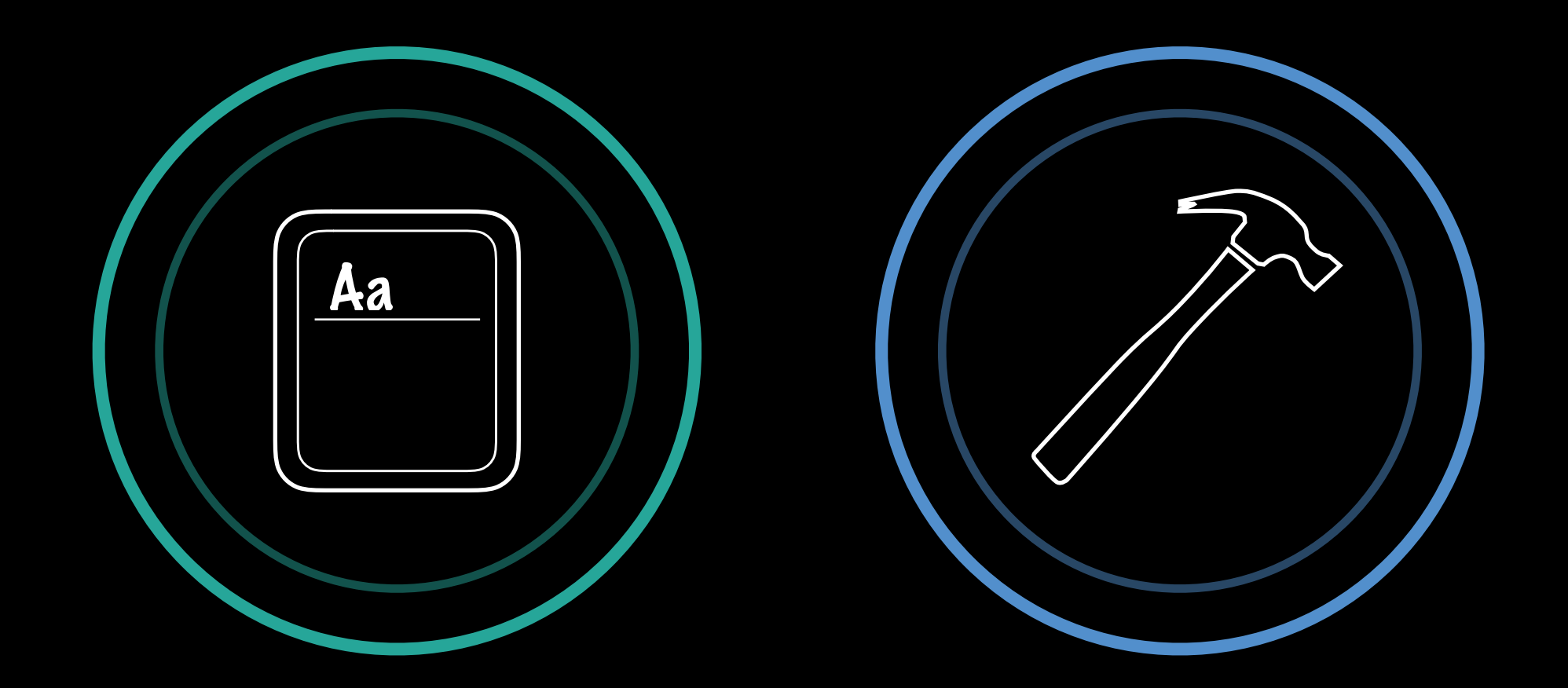

#### Interface Builder lets you customize on size class and preview on specific configurations

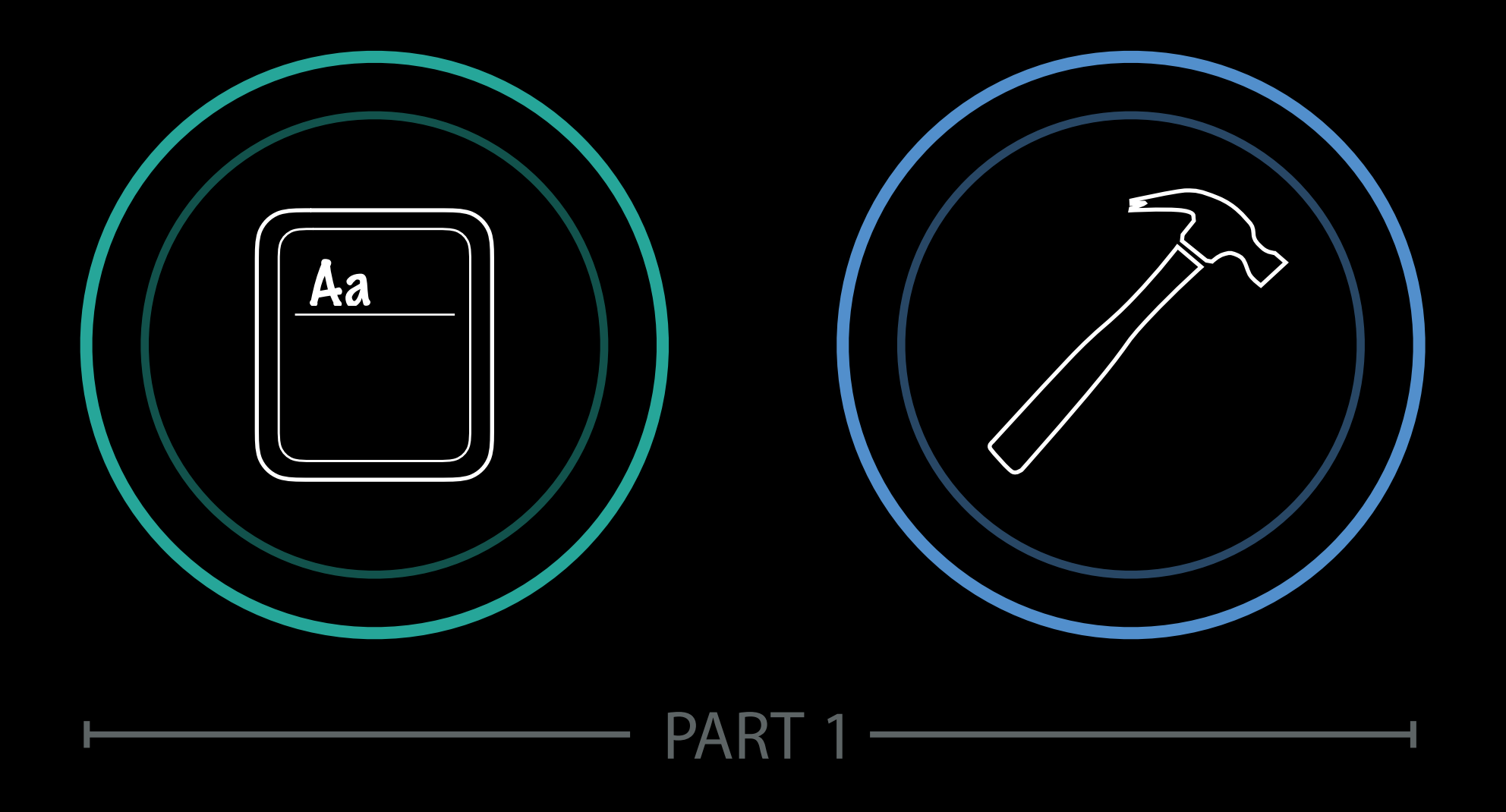

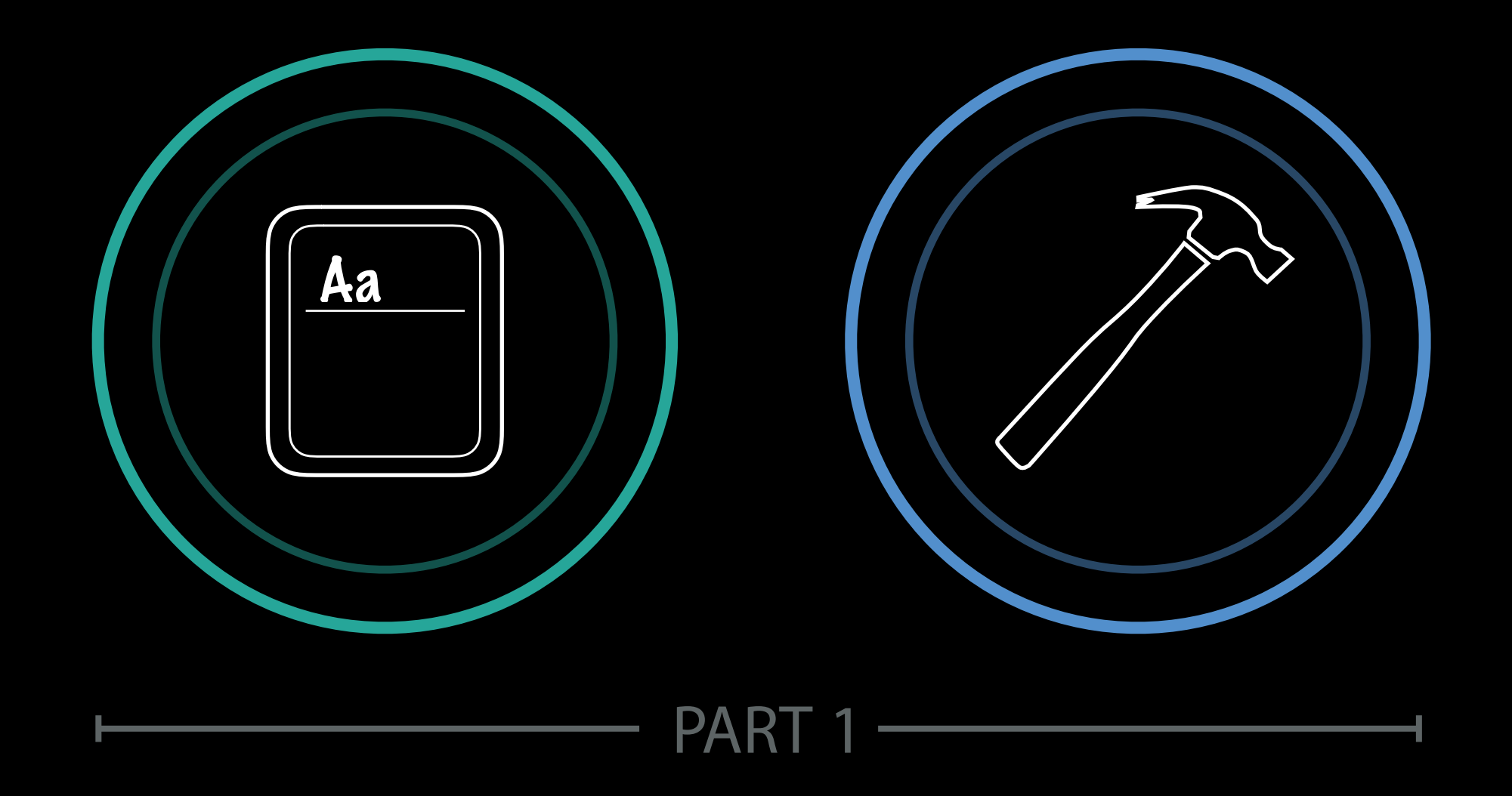

# The system is going to do most of the work so you don't have to.

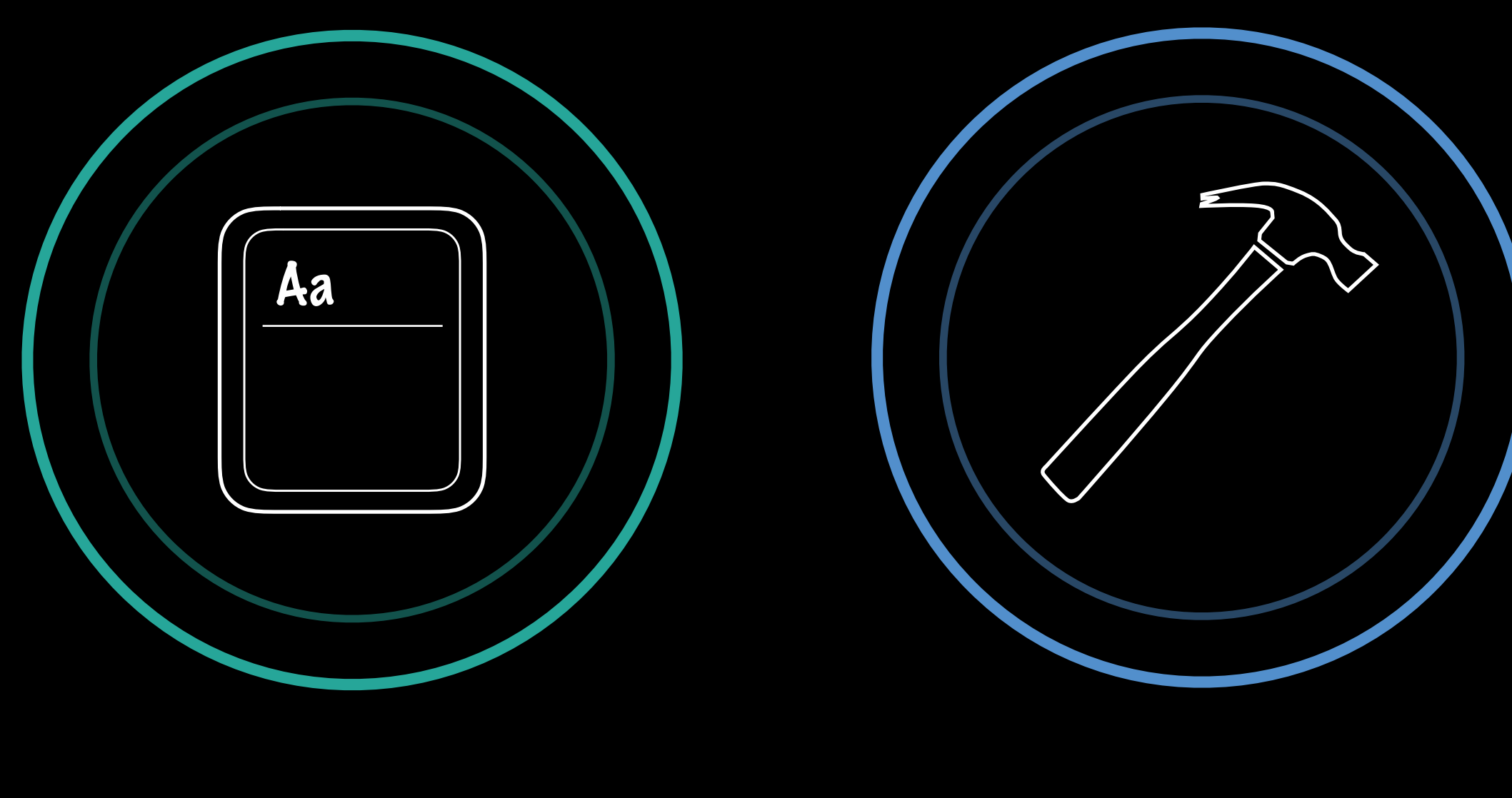

#### PART 1

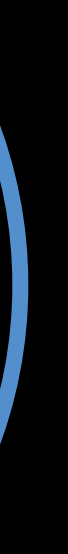

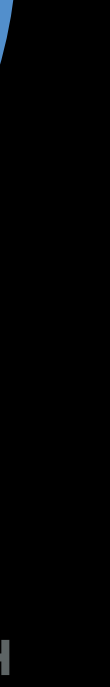

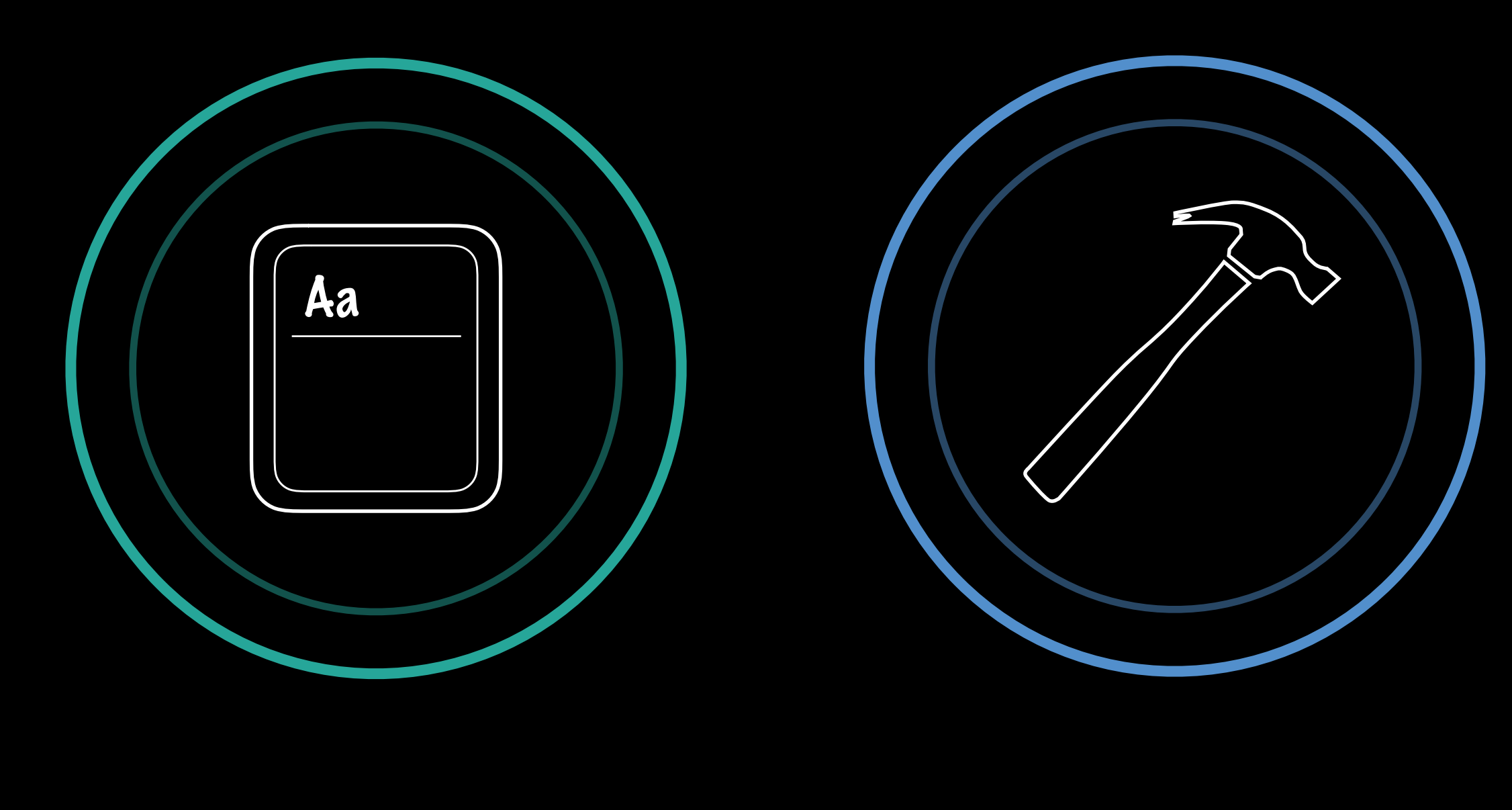

#### PART 1 ۰

۳

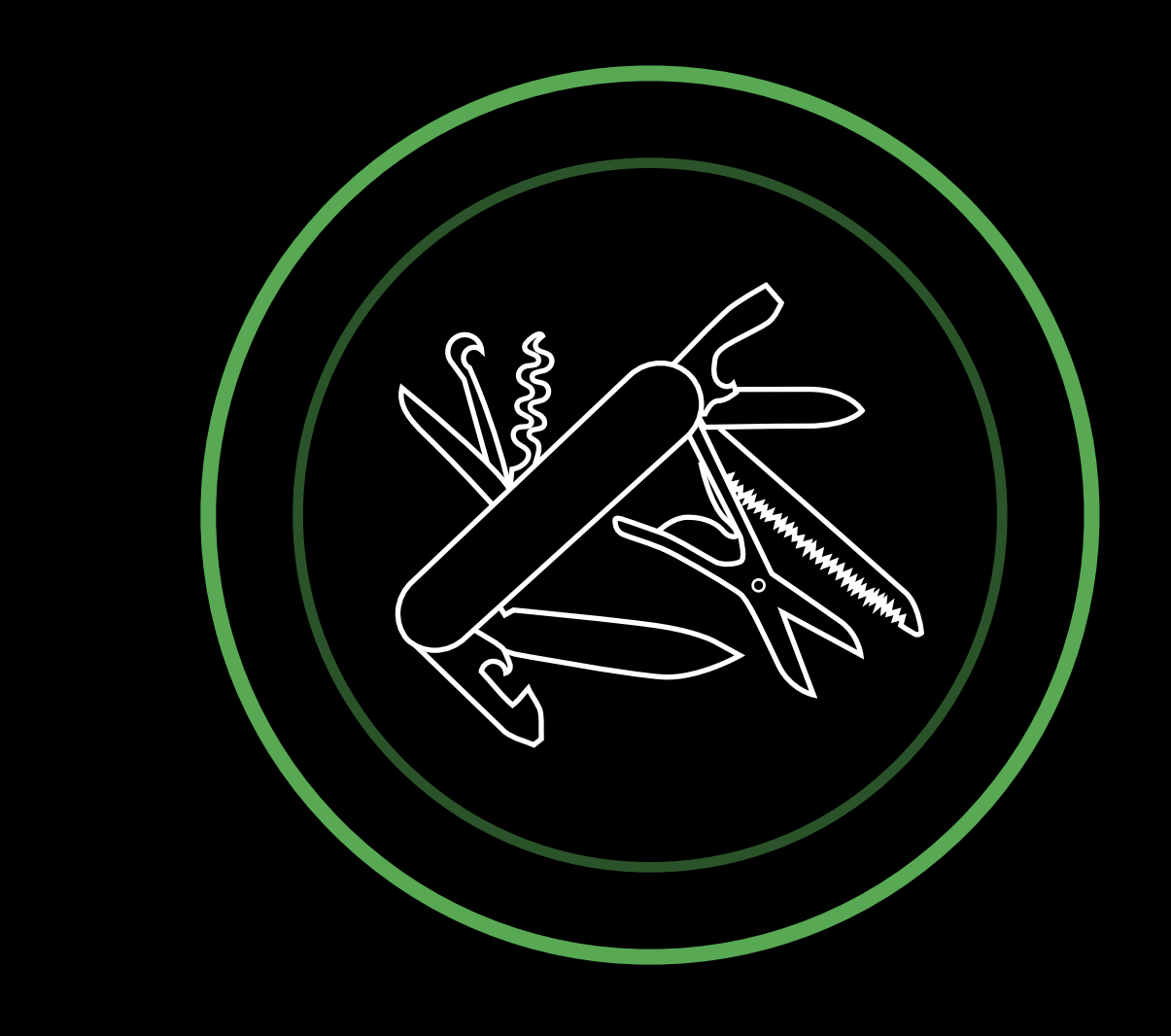

- PART 2

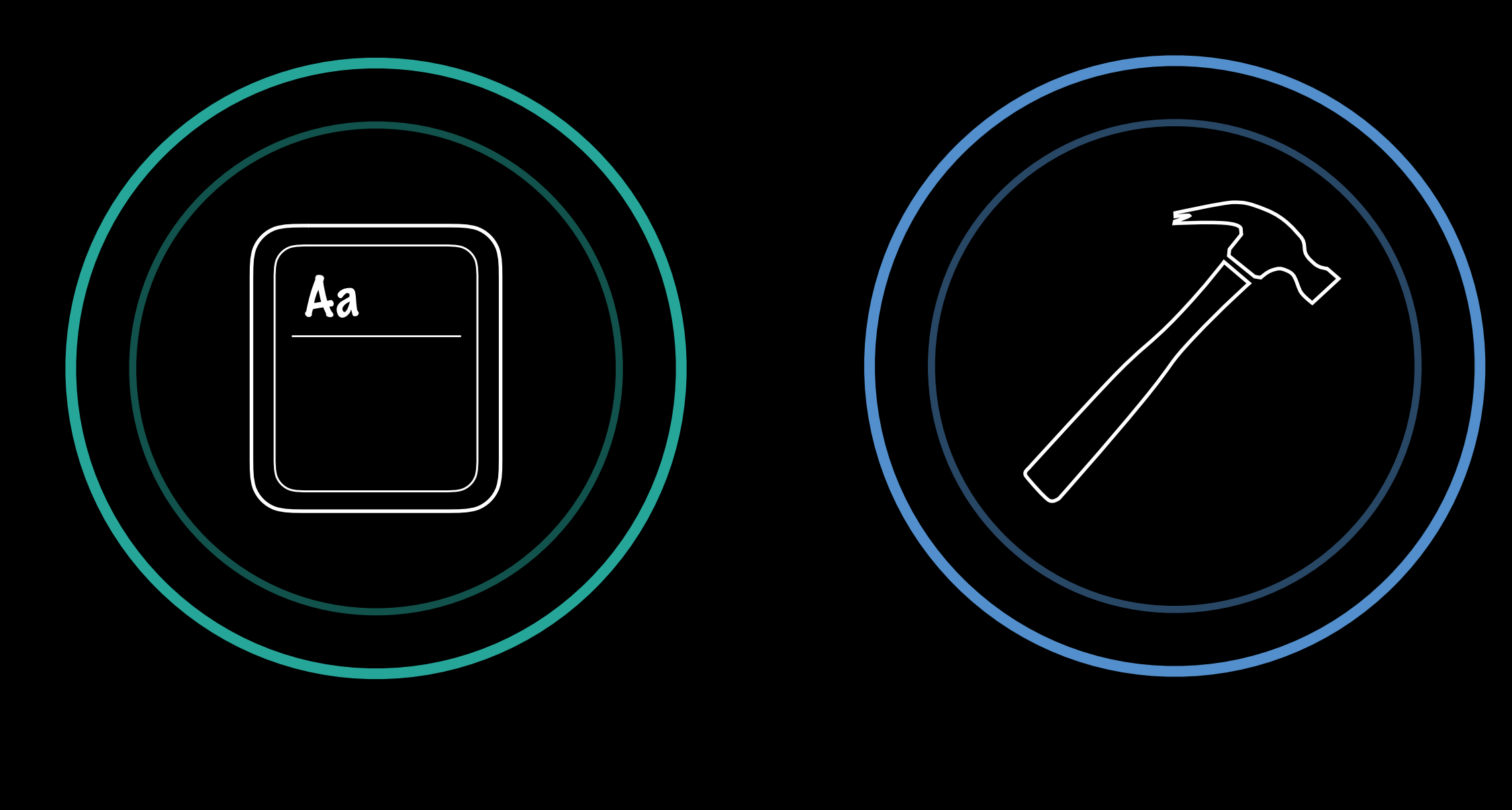

#### PART 1

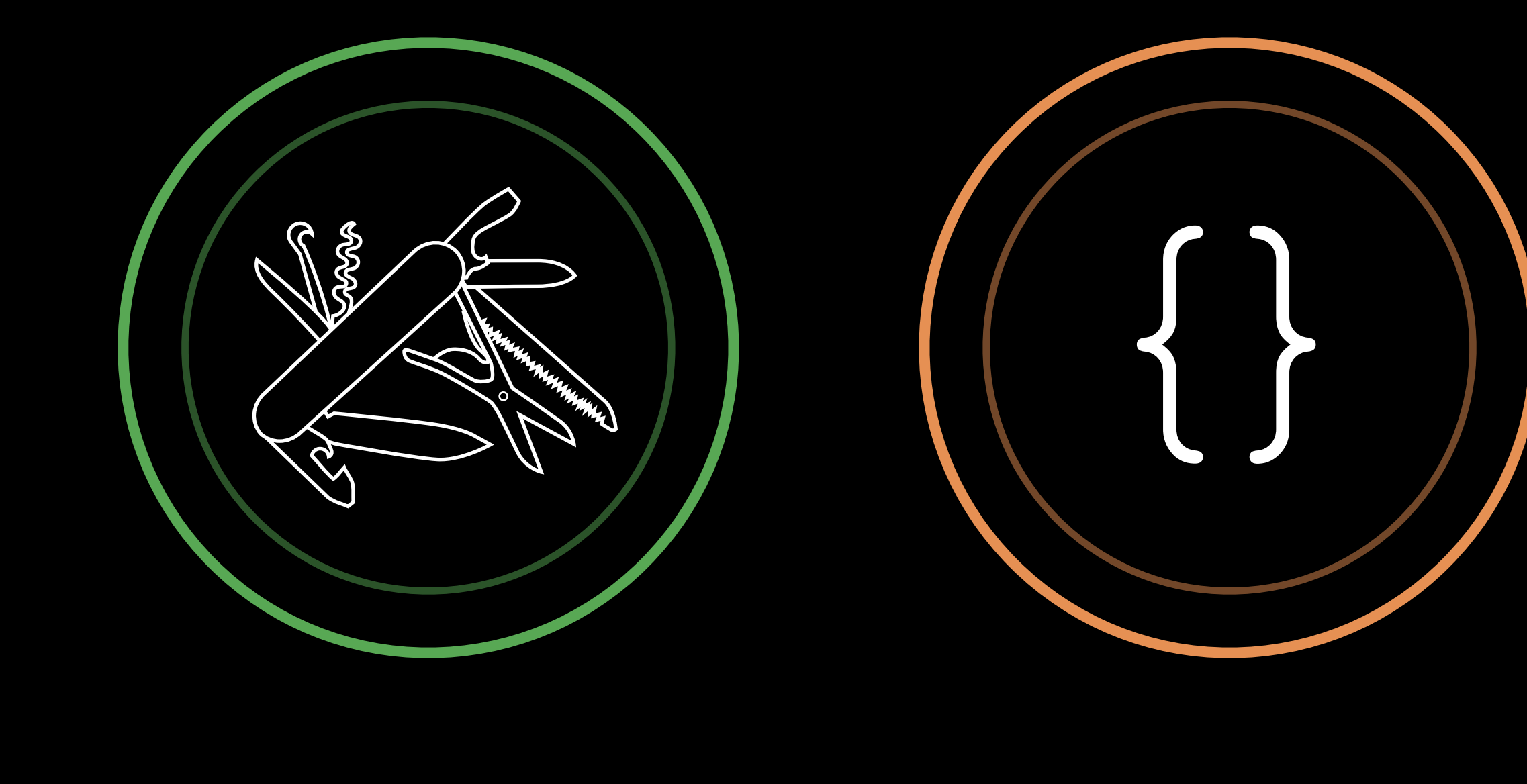

PART 2 -

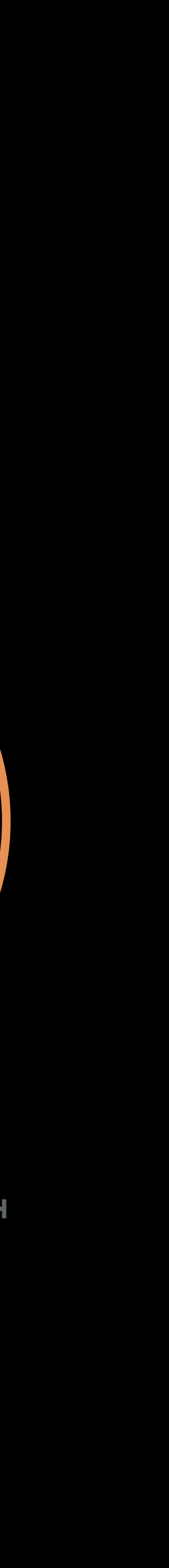

### Related Sessions

Making Apps Adaptive, Part 2

What's New In Auto Layout

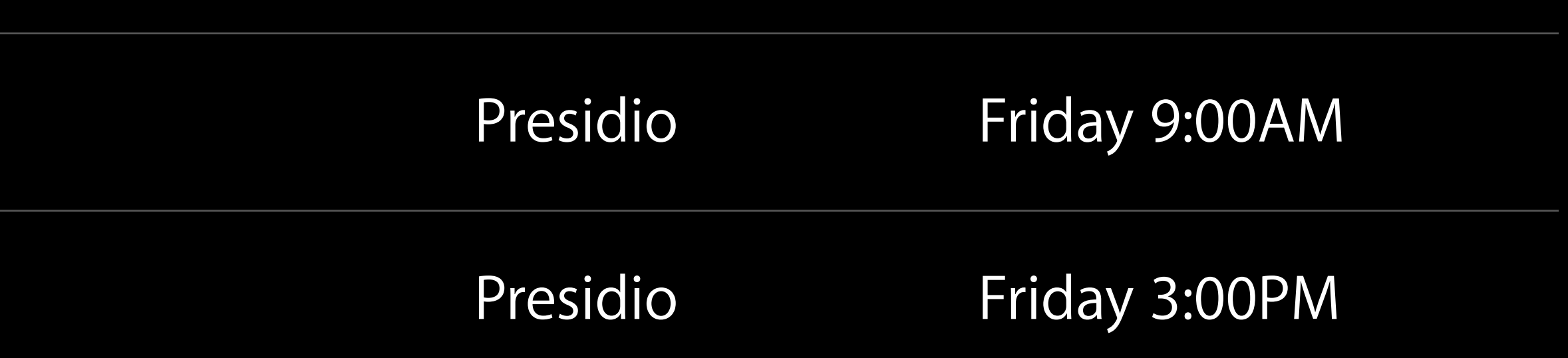

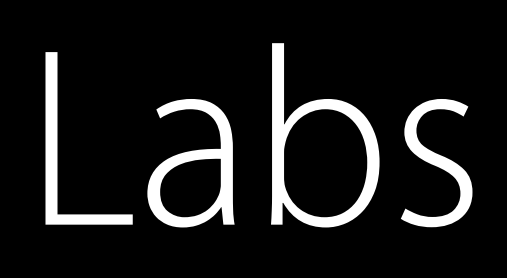

#### Interface Builder and Auto Layout Lab

Interface Builder and Auto Layout Lab

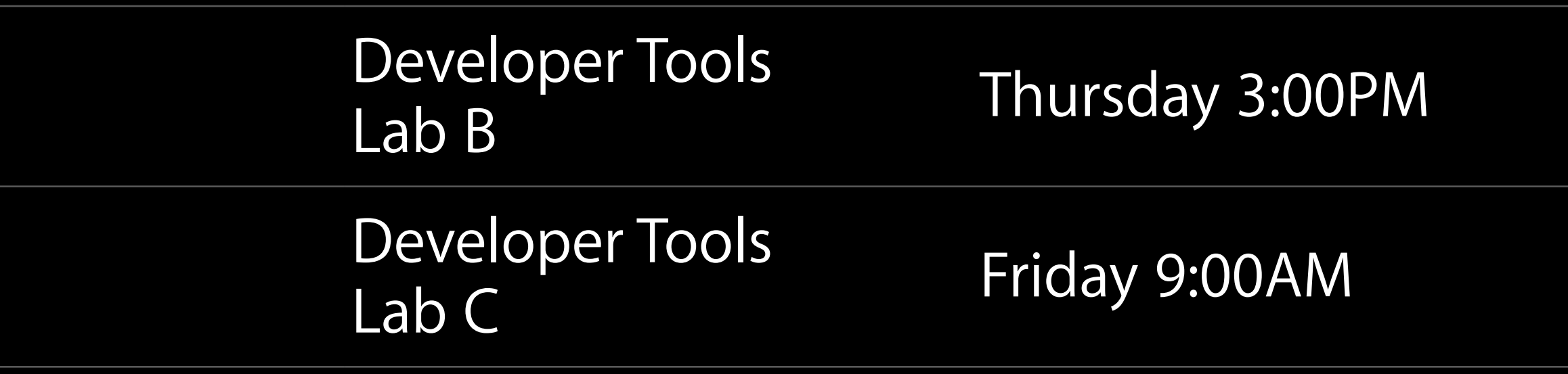

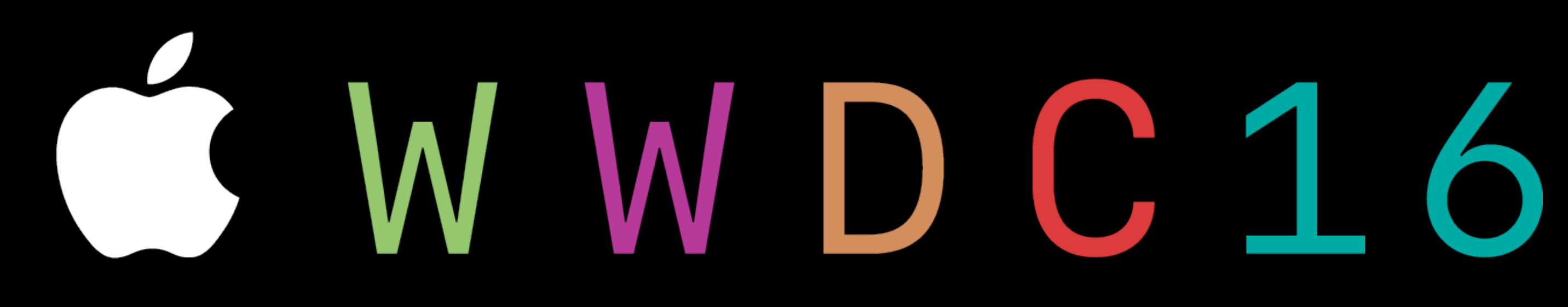